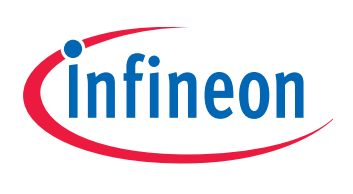

# PMS

Pressure Monitoring Sensor

# SP27

High integrated single-chip PMS sensor with a low power embedded micro-controller

SP270 1300kPa Version A5

# ROM Library Function Guide

Revision 1.0, 2012-02-07

# Sense & Control

**Edition 2012-02-07**

**Published by Infineon Technologies AG 81726 Munich, Germany © 2016 Infineon Technologies AG All Rights Reserved.**

#### **Legal Disclaimer**

The information given in this document shall in no event be regarded as a guarantee of conditions or characteristics. With respect to any examples or hints given herein, any typical values stated herein and/or any information regarding the application of the device, Infineon Technologies hereby disclaims any and all warranties and liabilities of any kind, including without limitation, warranties of non-infringement of intellectual property rights of any third party.

#### **Information**

For further information on technology, delivery terms and conditions and prices, please contact the nearest Infineon Technologies Office (**[www.infineon.com](http://www.infineon.com)**).

#### **Warnings**

Due to technical requirements, components may contain dangerous substances. For information on the types in question, please contact the nearest Infineon Technologies Office.

Infineon Technologies components may be used in life-support devices or systems only with the express written approval of Infineon Technologies, if a failure of such components can reasonably be expected to cause the failure of that life-support device or system or to affect the safety or effectiveness of that device or system. Life support devices or systems are intended to be implanted in the human body or to support and/or maintain and sustain and/or protect human life. If they fail, it is reasonable to assume that the health of the user or other persons may be endangered.

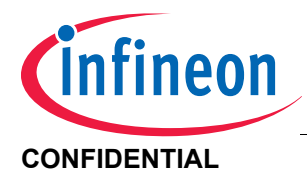

#### **SP27 High integrated single-chip PMS sensor with a low power embedded micro-controller CONFIDENTIAL**

**Revision History: 2012-02-07, Revision 1.0**

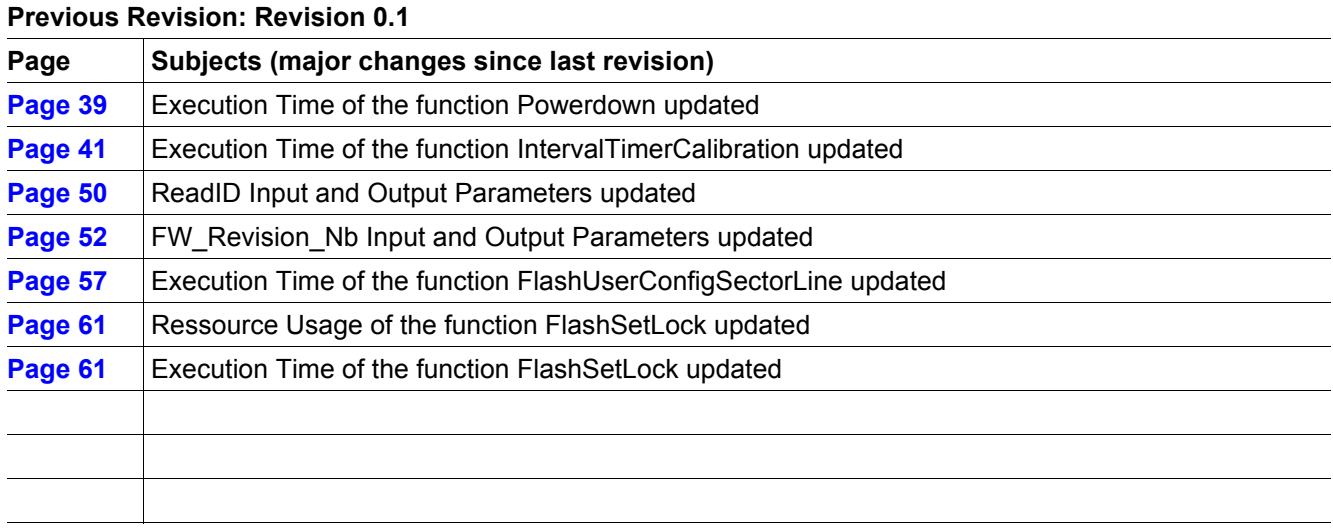

#### **We Listen to Your Comments**

Any information within this document that you feel is wrong, unclear or missing at all? Your feedback will help us to continuously improve the quality of this document. Please send your proposal (including a reference to this document) to:

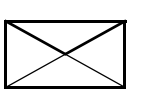

**[sensors@infineon.com](mailto:sensors@infineon.com)**

### **Trademarks of Infineon Technologies AG**

AURIX™, C166™, CanPAK™, CIPOS™, CIPURSE™, EconoPACK™, CoolMOS™, CoolSET™, CORECONTROL™, CROSSAVE™, DAVE™, EasyPIM™, EconoBRIDGE™, EconoDUAL™, EconoPIM™, EiceDRIVER™, eupec™, FCOS™, HITFET™, HybridPACK™, I²RF™, ISOFACE™, IsoPACK™, MIPAQ™, ModSTACK™, my-d™, NovalithIC™, OptiMOS™, ORIGA™, PRIMARION™, PrimePACK™, PrimeSTACK™, PRO-SIL™, PROFET™, RASIC™, ReverSave™, SatRIC™, SIEGET™, SINDRION™, SIPMOS™, SmartLEWIS™, SOLID FLASH™, TEMPFET™, thinQ!™, TRENCHSTOP™, TriCore™.

#### **Other Trademarks**

Advance Design System™ (ADS) of Agilent Technologies, AMBA™, ARM™, MULTI-ICE™, KEIL™, PRIMECELL™, REALVIEW™, THUMB™, µVision™ of ARM Limited, UK. AUTOSAR™ is licensed by AUTOSAR development partnership. Bluetooth™ of Bluetooth SIG Inc. CAT-iq™ of DECT Forum. COLOSSUS™, FirstGPS™ of Trimble Navigation Ltd. EMV™ of EMVCo, LLC (Visa Holdings Inc.). EPCOS™ of Epcos AG. FLEXGO™ of Microsoft Corporation. FlexRay™ is licensed by FlexRay Consortium. HYPERTERMINAL™ of Hilgraeve Incorporated. IEC™ of Commission Electrotechnique Internationale. IrDA™ of Infrared Data Association Corporation. ISO™ of INTERNATIONAL ORGANIZATION FOR STANDARDIZATION. MATLAB™ of MathWorks, Inc. MAXIM™ of Maxim Integrated Products, Inc. MICROTEC™, NUCLEUS™ of Mentor Graphics Corporation. Mifare™ of NXP. MIPI™ of MIPI Alliance, Inc. MIPS™ of MIPS Technologies, Inc., USA. muRata™ of MURATA MANUFACTURING CO., MICROWAVE OFFICE™ (MWO) of Applied Wave Research Inc., OmniVision™ of OmniVision Technologies, Inc. Openwave™ Openwave Systems Inc. RED HAT™ Red Hat, Inc. RFMD™ RF Micro Devices, Inc. SIRIUS™ of Sirius Satellite Radio Inc. SOLARIS™ of Sun Microsystems, Inc. SPANSION™ of Spansion LLC Ltd. Symbian™ of Symbian Software Limited. TAIYO YUDEN™ of Taiyo Yuden

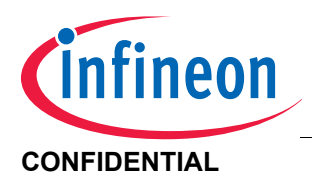

Co. TEAKLITE™ of CEVA, Inc. TEKTRONIX™ of Tektronix Inc. TOKO™ of TOKO KABUSHIKI KAISHA TA. UNIX™ of X/Open Company Limited. VERILOG™, PALLADIUM™ of Cadence Design Systems, Inc. VLYNQ™ of Texas Instruments Incorporated. VXWORKS™, WIND RIVER™ of WIND RIVER SYSTEMS, INC. ZETEX™ of Diodes Zetex Limited.

Last Trademarks Update 2011-02-24

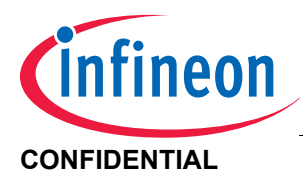

**Table of Contents** 

<span id="page-4-0"></span>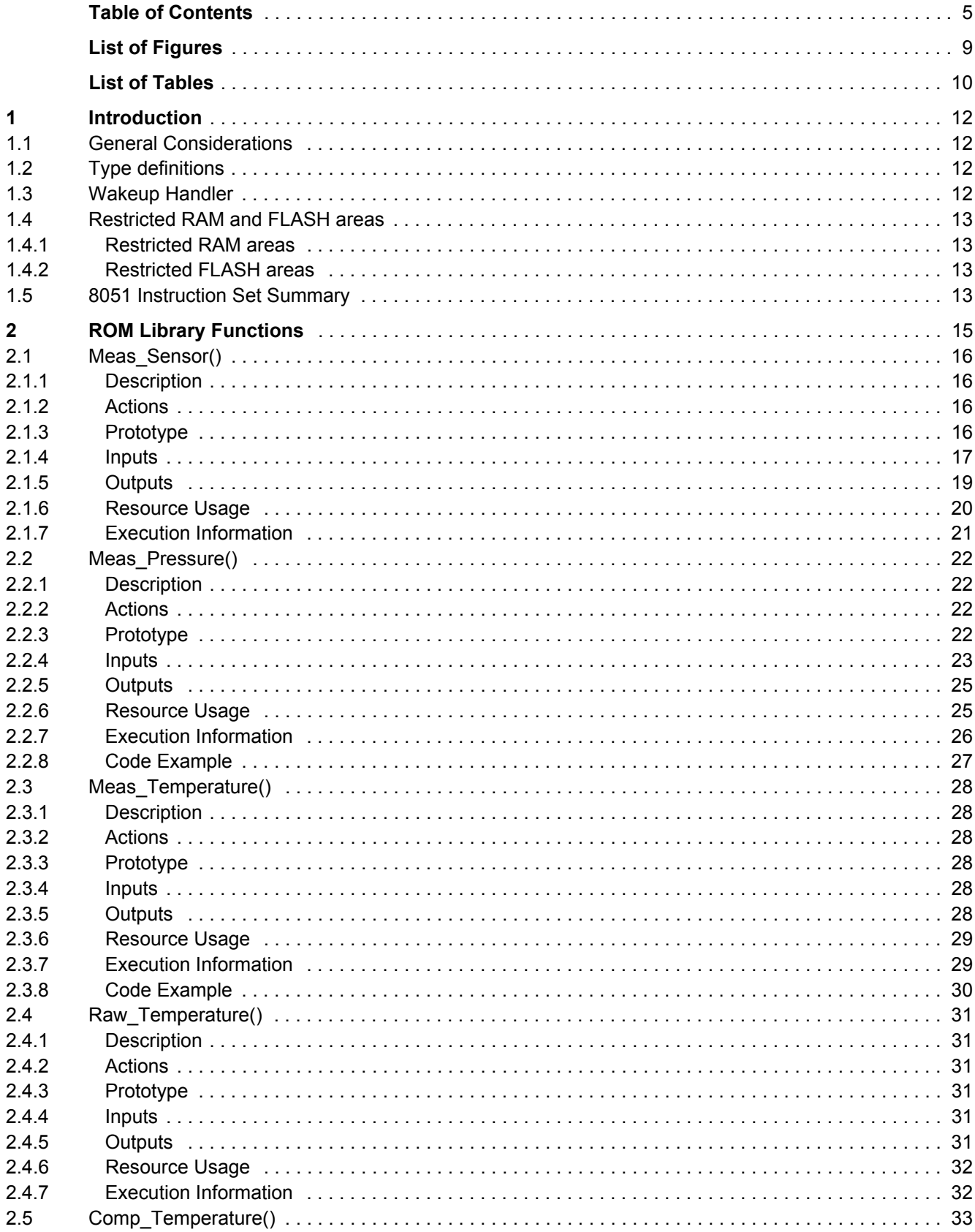

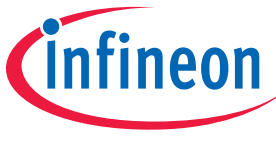

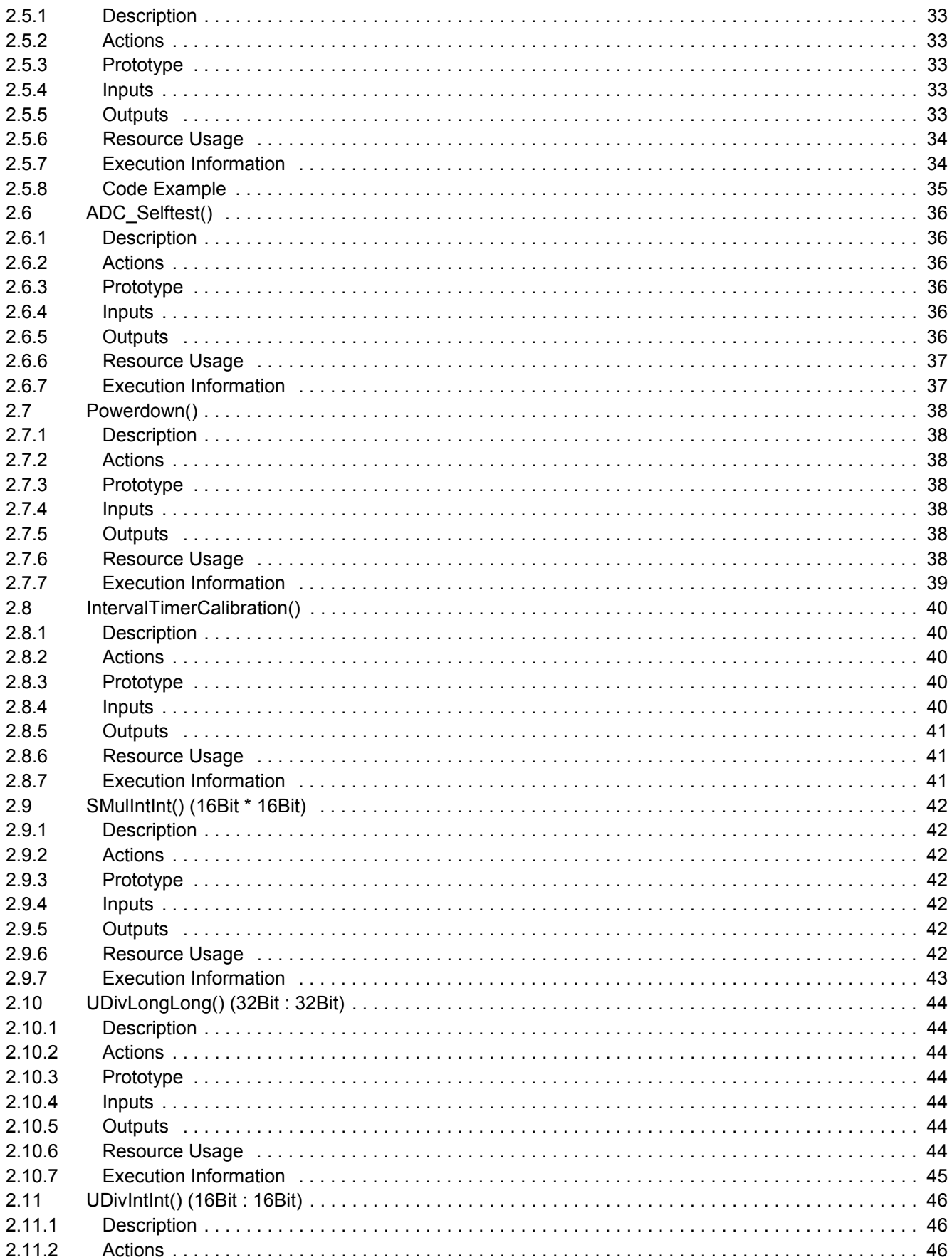

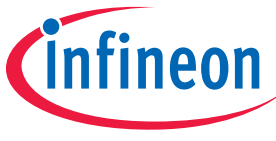

### **CONFIDENTIAL**

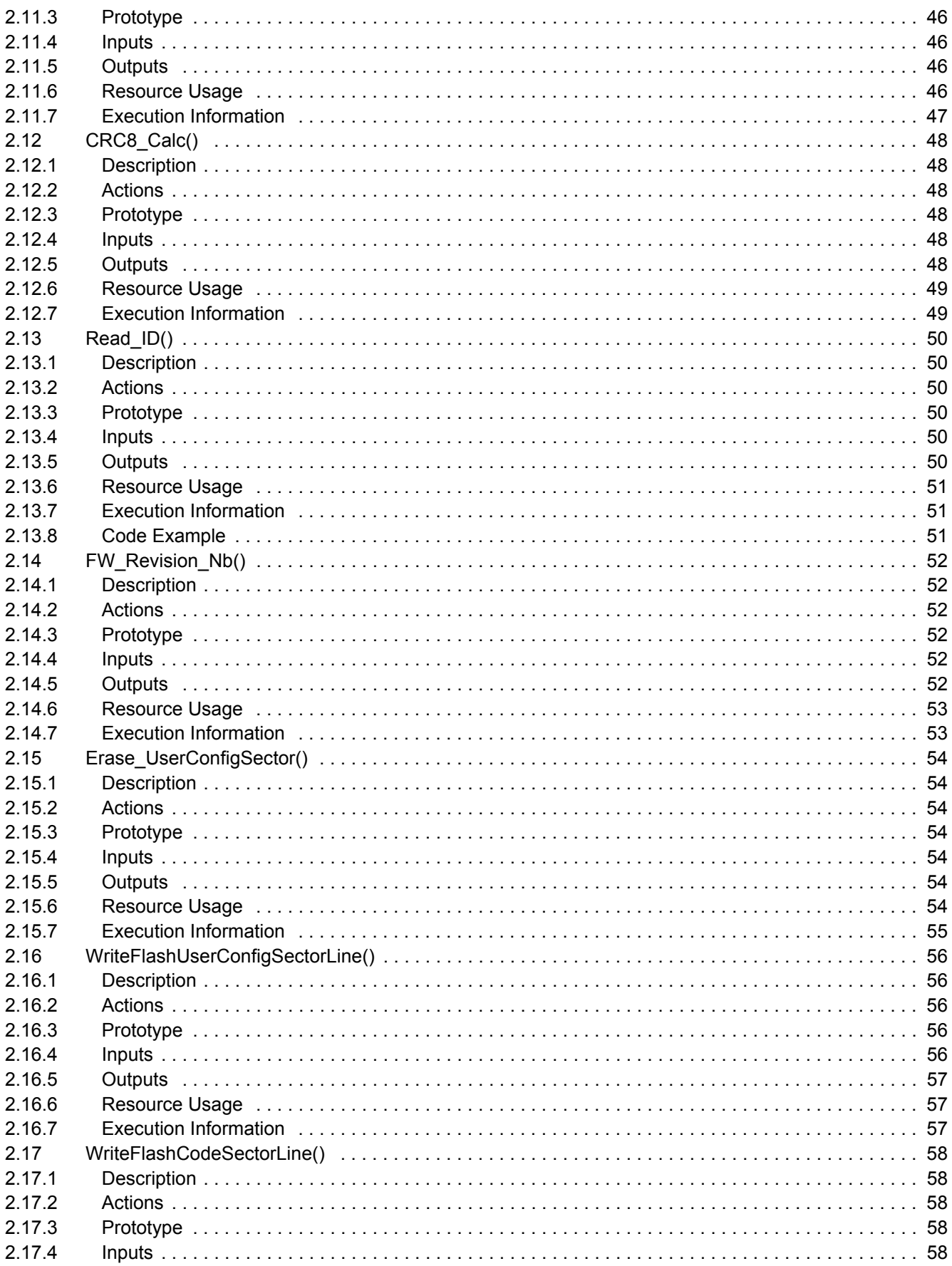

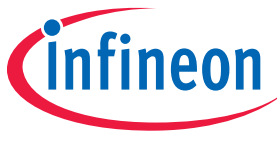

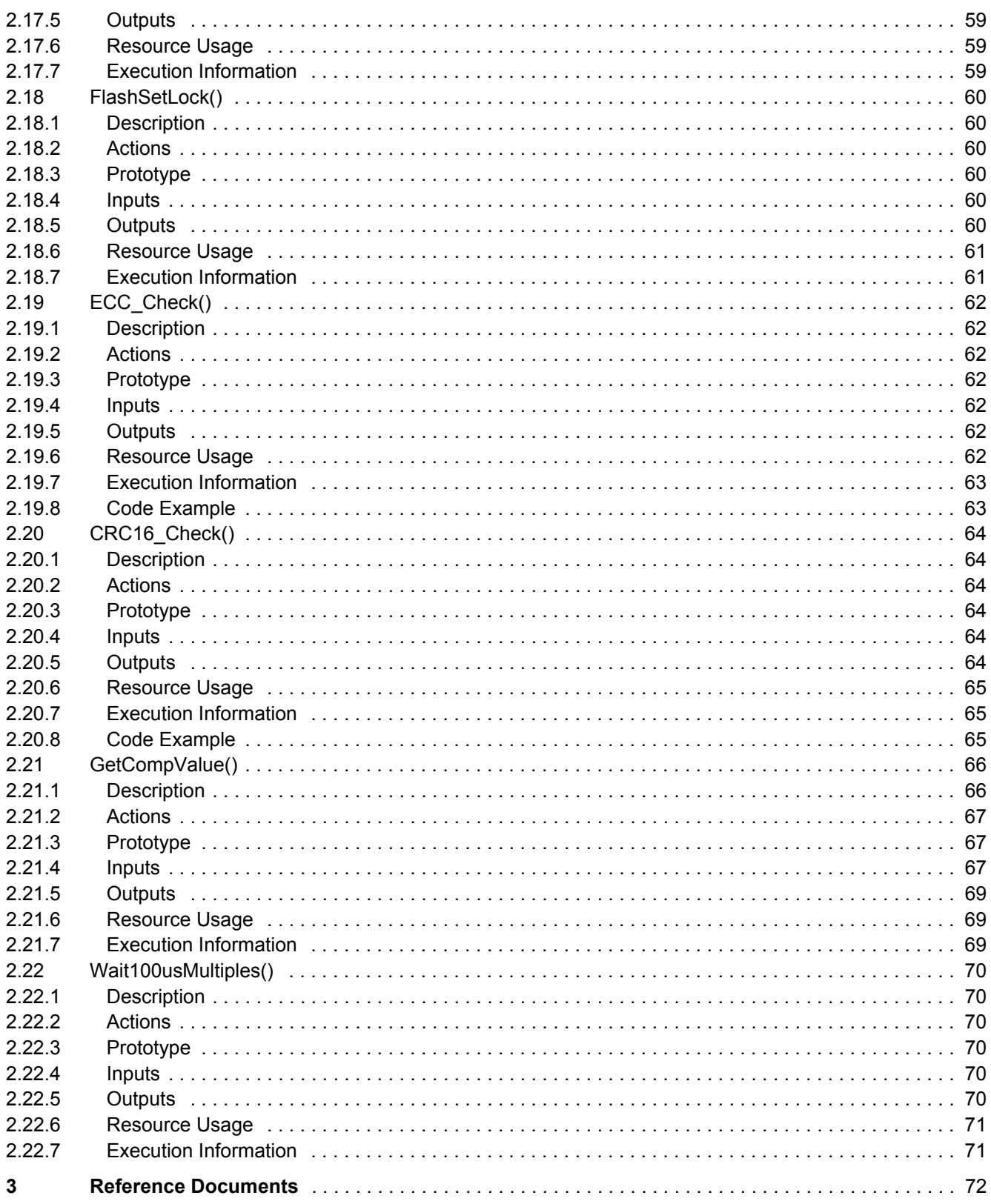

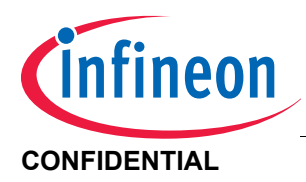

# **List of Figures**

# <span id="page-8-0"></span>**List of Figures**

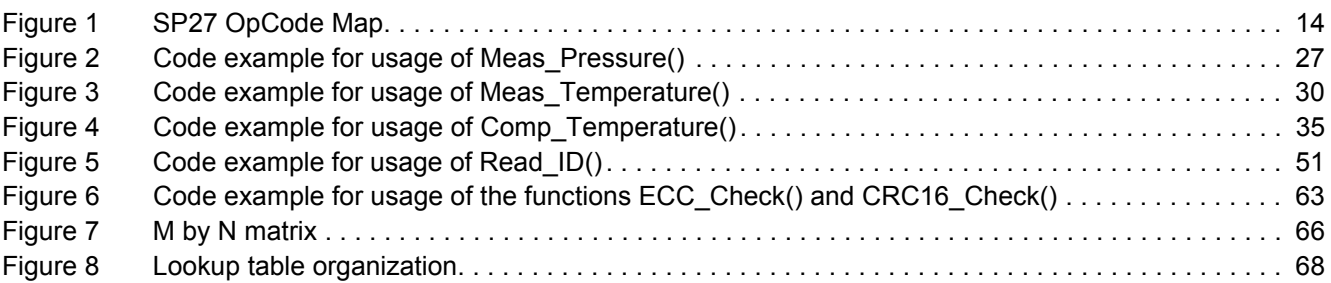

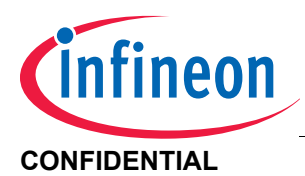

#### **List of Tables**

# <span id="page-9-0"></span>**List of Tables**

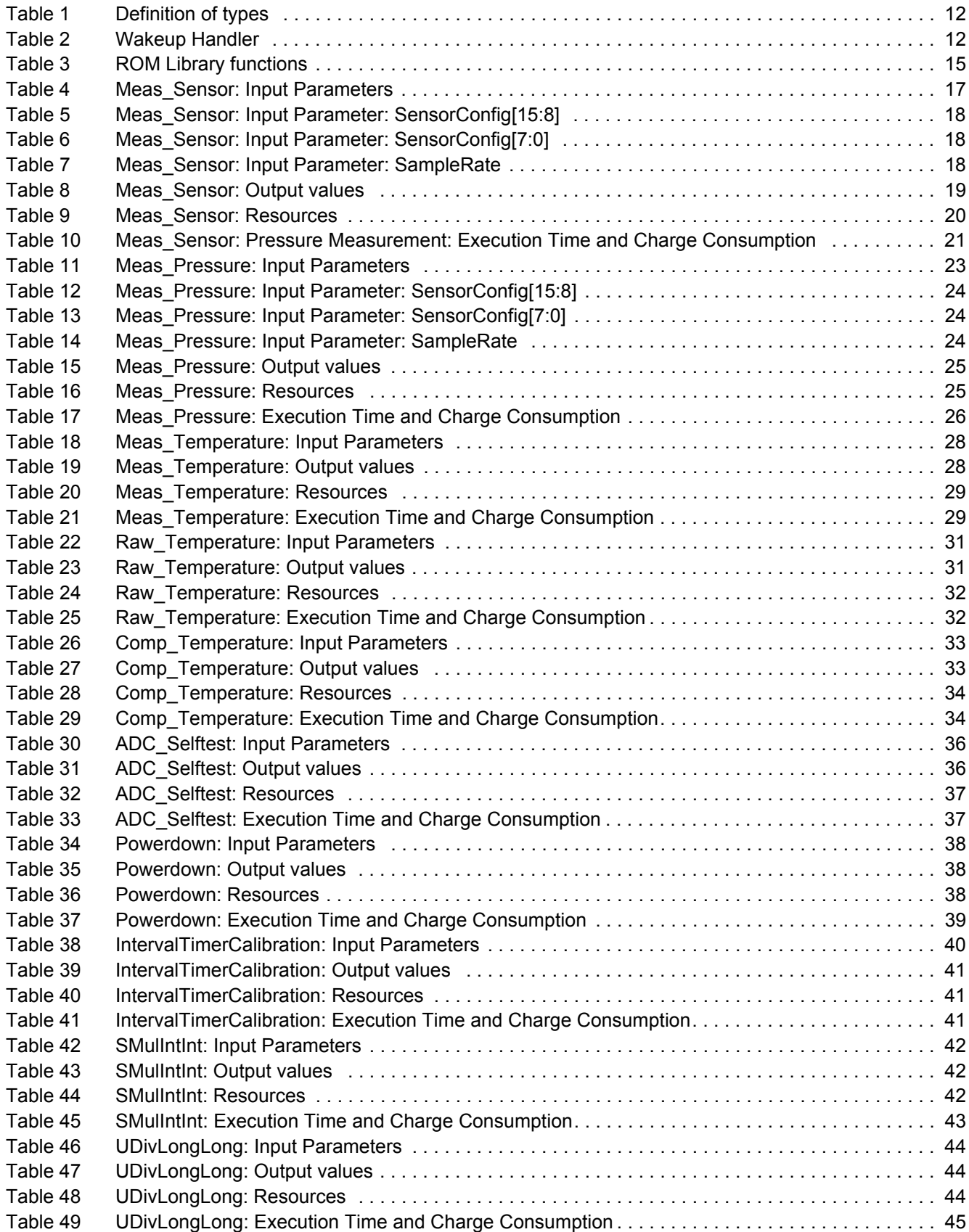

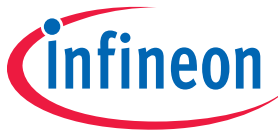

# **CONFIDENTIAL List of Tables**

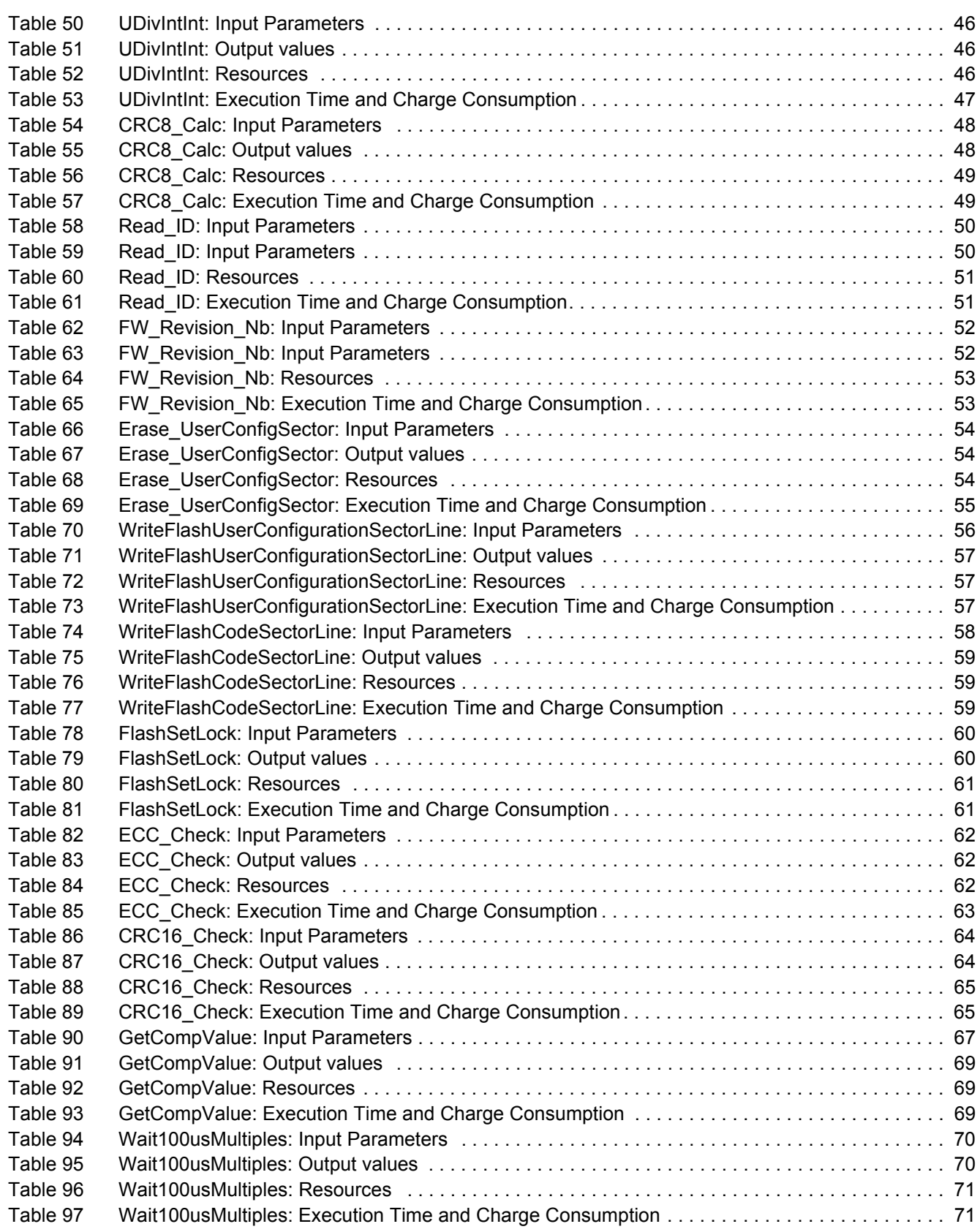

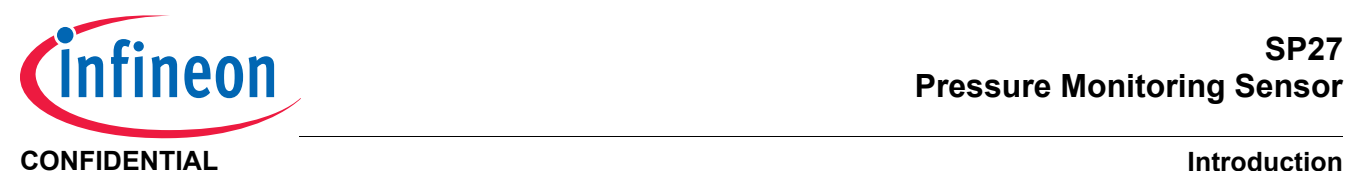

# <span id="page-11-0"></span>**1 Introduction**

# <span id="page-11-1"></span>**1.1 General Considerations**

This document describes the ROM Library functions that are available in the SP27 Version A5 step device. When the ROM Library Function "**FW\_Revision\_Nb()" on Page 52** is called, these devices will return the value  $0A32_H$ for the ROM revision.

In order for the application to use these ROM Library functions, the following files have to be included to the software project:

- SP27\_ROMLibrary.h (the header the function prototypes)
- SP27 ROMLibrary.lib (the precompiled ROM Library functions)

# **Notes**

- *1. The application must ensure that no IDLE-RESUME event source is active before any call of the ROM Library\_functions.*
- 2. All typical charge consumptions and typical execution times stated throughout this document were obtained *from measurements of 10 devices at*  $V_{CC}$  *= 3.0 V and*  $T_{Ambient}$  *= 25°C*
- *3. Analysis of General Register, SFR, and Stack resource usage was performed on object code generated by Keil uVision3 (Assembler version: 8.00d, Compiler version: 8.08, Linker version: 6.05, Hex converter version: 2.6.0.1).*

# <span id="page-11-2"></span>**1.2 Type definitions**

The following table defines the parameter types used throughout this document.

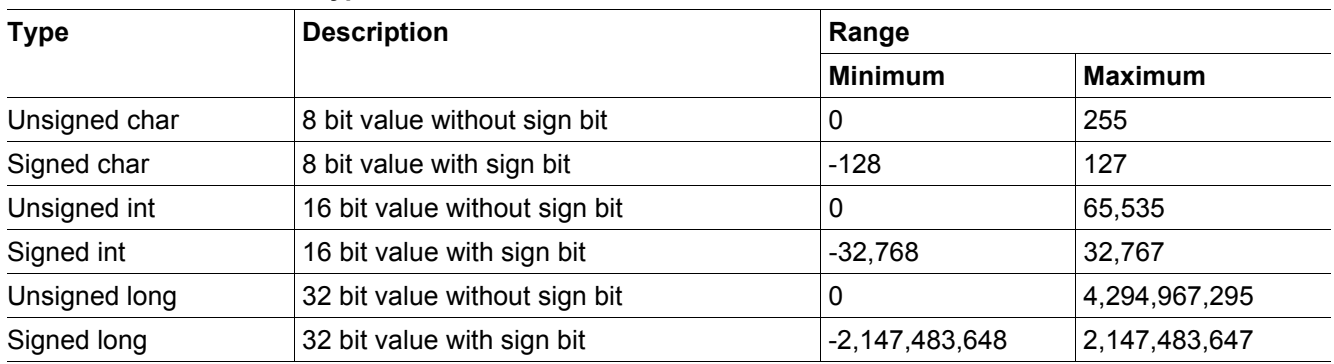

<span id="page-11-4"></span>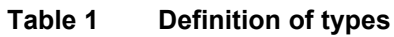

The Keil C51 Compiler stores data in big endian format (MSB first).

# <span id="page-11-3"></span>**1.3 Wakeup Handler**

The Wakeup-Handler is executed every time the device wakes up from POWER DOWN state. Possible wakeup sources are listed in SP27 Datasheet **[\[1\]](#page-71-1)**.

<span id="page-11-5"></span>**Table 2 Wakeup Handler**

| <b>Parameter</b>                                               | Symbol         |      | Values |      | Unit | Note / Test Condition |
|----------------------------------------------------------------|----------------|------|--------|------|------|-----------------------|
|                                                                |                | Min. | Tvp.   | Max. |      |                       |
| Wakeup from POWER DOWN state<br>(independent of Wakeup source) | $\iota$ wakeup | _    | 0.85   | 1.8  | ms   |                       |

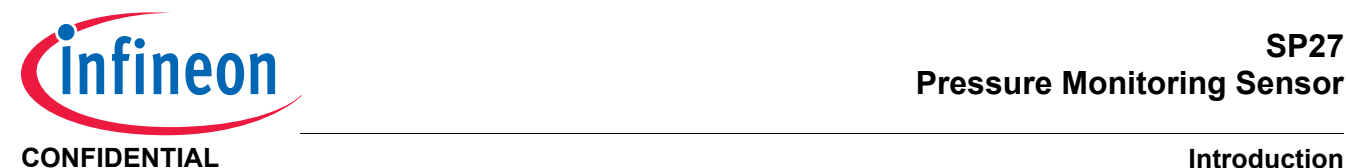

# <span id="page-12-0"></span>**1.4 Restricted RAM and FLASH areas**

The ROM Library functions use certain address areas in RAM and FLASH. To ensure that the ROM Library functions operate properly, the application may not use these locations for storage, nor alter the contents of these memory locations

# <span id="page-12-1"></span>**1.4.1 Restricted RAM areas**

The RAM area C1<sub>H</sub> through FF<sub>H</sub> (upper 63 Bytes) of the 256 Bytes RAM is used and overwritten by the ROM Library functions.

# <span id="page-12-2"></span>**1.4.2 Restricted FLASH areas**

The FLASH address  $57FF_H$  is reserved for Lockbyte 3. This value must not be changed by the application otherwise it might result in an unintentionally locked FLASH User Configuration Sector. Locking this sector is irreversible and shall only be done by either programming the Lockbyte 3 together with writing and locking the FLASH Code Sector or by a dedicated ROM Library function **[FlashSetLock\(\)](#page-59-8)**.

*Note: If [Erase\\_UserConfigSector\(\)](#page-53-10) or [WriteFlashUserConfigSectorLine\(\)](#page-55-6) are used by the application it has to be ensured that these restricted Flash locations are restored to the proper values.*

# <span id="page-12-3"></span>**1.5 8051 Instruction Set Summary**

As the SP27 incorporates an 8051 compatible microcontroller, **[Figure 1](#page-13-0)** shows the SP27 OpCode Map.

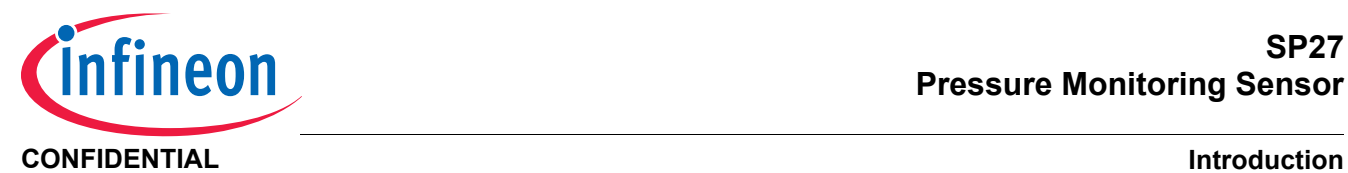

| <b>Most Significant Nybble</b>                                                                                                    |                              |                              |                            |                                     |                              |                              |                                  |                                  |                                 |                                 |                                              |                                 |                                |                                     |                                 |                                 |
|----------------------------------------------------------------------------------------------------|------------------------------|------------------------------|----------------------------|-------------------------------------|------------------------------|------------------------------|----------------------------------|----------------------------------|---------------------------------|---------------------------------|----------------------------------------------|---------------------------------|--------------------------------|-------------------------------------|---------------------------------|---------------------------------|
| Least Significant Nybble                                                                                                    |                              |                              |                            |                                     |                              |                              |                                  |                                  |                                 |                                 |                                              |                                 |                                |                                     |                                 |                                 |
|                                                                                                    | 0                            | 1                            | $\overline{2}$             | 3                                   | 4                            | 5                            | 6                                | 7                                | 8                               | 9                               | A                                            | B                               | С                              | D                                   | Е                               | F                               |
| 0                                                                                                    | <b>NOP</b><br>1/1            | <b>AJMP</b><br>page0<br>2/2  | LJMP<br>addr16<br>3/2      | <b>RR</b><br>Α<br>1/1               | <b>INC</b><br>Α<br>1/1       | <b>INC</b><br>dir<br>2/1     | <b>INC</b><br>@R0<br>1/1         | <b>INC</b><br>@R1<br>1/1         | <b>INC</b><br>R0<br>1/1         | <b>INC</b><br>R1<br>1/1         | <b>INC</b><br>R <sub>2</sub><br>1/1          | <b>INC</b><br>R3<br>1/1         | <b>INC</b><br>R4<br>1/1        | <b>INC</b><br>R <sub>5</sub><br>1/1 | <b>INC</b><br>R6<br>1/1         | <b>INC</b><br>R7<br>$1/1$       |
| 1                                                                                                    | <b>JBC</b>                   | <b>ACALL</b>                 | LCALL                      | <b>RRC</b>                          | <b>DEC</b>                   | DEC                          | DEC                              | DEC                              | <b>DEC</b>                      | <b>DEC</b>                      | DEC                                          | DEC                             | DEC                            | <b>DEC</b>                          | DEC                             | DEC                             |
|                                                                                                    | bit,rel                      | page0                        | addr16                     | А                                   | Α                            | dir                          | @R0                              | @R1                              | R0                              | R1                              | R <sub>2</sub>                               | R3                              | R4                             | R <sub>5</sub>                      | R <sub>6</sub>                  | R7                              |
|                                                                                                    | 3/2                          | 2/2                          | 3/2                        | 1/1                                 | $1/1$                        | 2/1                          | 1/1                              | 1/1                              | 1/1                             | 1/1                             | 1/1                                          | 1/1                             | 1/1                            | 1/1                                 | 1/1                             | 1/1                             |
| 2                                                                                                    | JB<br>bit,rel<br>3/2         | <b>AJMP</b><br>page1<br>2/2  | <b>RET</b><br>1/2          | <b>RL</b><br>Α<br>1/1               | <b>ADD</b><br>A,#imm<br>2/1  | <b>ADD</b><br>A, dir<br>2/1  | <b>ADD</b><br>A, @R0<br>1/1      | <b>ADD</b><br>A,@R1<br>1/1       | <b>ADD</b><br>A, R0<br>1/1      | <b>ADD</b><br>A, R1<br>1/1      | <b>ADD</b><br>A, R2<br>1/1                   | <b>ADD</b><br>A, R3<br>1/1      | <b>ADD</b><br>A, R4<br>1/1     | <b>ADD</b><br>A, R5<br>1/1          | <b>ADD</b><br>A, R6<br>1/1      | <b>ADD</b><br>A, R7<br>1/1      |
| 3                                                                                                    | <b>JNB</b><br>bit,rel<br>3/2 | <b>ACALL</b><br>page1<br>2/2 | <b>RETI</b><br>1/2         | <b>RLC</b><br>Α<br>1/1              | <b>ADDC</b><br>A,#imm<br>2/1 | <b>ADDC</b><br>A, dir<br>2/1 | <b>ADDC</b><br>A, @R0<br>1/1     | <b>ADDC</b><br>A, @R1<br>1/1     | <b>ADDC</b><br>A, R0<br>1/1     | <b>ADDC</b><br>A, R1<br>1/1     | <b>ADDC</b><br>A, R2<br>1/1                  | <b>ADDC</b><br>A, R3<br>1/1     | <b>ADDC</b><br>A, R4<br>1/1    | <b>ADDC</b><br>A, R5<br>1/1         | <b>ADDC</b><br>A, R6<br>1/1     | <b>ADDC</b><br>A, R7<br>1/1     |
| 4                                                                                                    | JС                           | <b>AJMP</b>                  | ORL                        | ORL                                 | ORL                          | ORL                          | ORL                              | ORL                              | ORL                             | ORL                             | <b>ORL</b>                                   | ORL                             | ORL                            | <b>ORL</b>                          | ORL                             | ORL                             |
|                                                                                                    | rel                          | page2                        | dir, A                     | dir,#imm                            | A,#imm                       | A, dir                       | A, @R0                           | A,@R1                            | A, R0                           | A, R1                           | A, R2                                        | A, R3                           | A, R4                          | A, R5                               | A, R6                           | A, R7                           |
|                                                                                                    | 2/2                          | 2/2                          | 2/1                        | 3/2                                 | 2/1                          | 2/1                          | 1/1                              | 1/1                              | 1/1                             | 1/1                             | 1/1                                          | 1/1                             | 1/1                            | 1/1                                 | 1/1                             | 1/1                             |
| 5                                                                                                    | <b>JNC</b>                   | <b>ACALL</b>                 | ANL                        | ANL                                 | ANL                          | <b>ANL</b>                   | <b>ANL</b>                       | ANL                              | ANL                             | ANL                             | ANL                                          | <b>ANL</b>                      | ANL                            | <b>ANL</b>                          | ANL                             | ANL                             |
|                                                                                                    | rel                          | page2                        | dir, A                     | dir,#imm                            | A,#imm                       | A, dir                       | A, @R0                           | A, @R1                           | A, R0                           | A, R1                           | A, R2                                        | A, R3                           | A, R4                          | A, R5                               | A, R6                           | A, R7                           |
|                                                                                                    | 2/2                          | 2/2                          | 2/1                        | 3/2                                 | 2/1                          | 2/1                          | 1/1                              | 1/1                              | 1/1                             | 1/1                             | 1/1                                          | 1/1                             | 1/1                            | 1/1                                 | 1/1                             | 1/1                             |
| 6                                                                                                    | JZ                           | <b>AJMP</b>                  | <b>XRL</b>                 | <b>XRL</b>                          | <b>XRL</b>                   | <b>XRL</b>                   | <b>XRL</b>                       | <b>XRL</b>                       | <b>XRL</b>                      | <b>XRL</b>                      | <b>XRL</b>                                   | <b>XRL</b>                      | <b>XRL</b>                     | <b>XRL</b>                          | <b>XRL</b>                      | <b>XRL</b>                      |
|                                                                                                    | rel                          | page3                        | dir, A                     | dir,#imm                            | A,#imm                       | A, dir                       | A, @R0                           | A, @R1                           | A, R0                           | A, R1                           | A, R2                                        | A, R3                           | A, R4                          | A, R5                               | A, R6                           | A, R7                           |
|                                                                                                    | 2/2                          | 2/2                          | 2/1                        | 3/2                                 | 2/1                          | 2/1                          | 1/1                              | 1/1                              | 1/1                             | 1/1                             | 1/1                                          | 1/1                             | 1/1                            | 1/1                                 | 1/1                             | 1/1                             |
| 7                                                                                                    | JNZ                          | <b>ACALL</b>                 | ORL                        | <b>JMP</b>                          | <b>MOV</b>                   | <b>MOV</b>                   | <b>MOV</b>                       | <b>MOV</b>                       | <b>MOV</b>                      | <b>MOV</b>                      | <b>MOV</b>                                   | <b>MOV</b>                      | <b>MOV</b>                     | <b>MOV</b>                          | <b>MOV</b>                      | <b>MOV</b>                      |
|                                                                                                    | rel                          | page3                        | C, bit                     | @A+DPTR                             | A.#imm                       | dir,#imm                     | @R0,#imm                         | @R1,#imm                         | R0,#imm                         | $R1, \#imm$                     | $R2,$ #imm                                   | R3, #imm                        | R4,#imm                        | R5,#imm                             | R6,#imm                         | R7,#imm                         |
|                                                                                                    | 2/2                          | 2/2                          | $2/2*$                     | 1/2                                 | 2/1                          | 3/2                          | 2/1                              | 2/1                              | 2/1                             | 2/1                             | 2/1                                          | 2/1                             | 2/1                            | 2/1                                 | 2/1                             | 2/1                             |
| 8                                                                                                    | <b>SJMP</b>                  | <b>AJMP</b>                  | <b>ANL</b>                 | <b>MOVC</b>                         | <b>DIV</b>                   | <b>MOV</b>                   | <b>MOV</b>                       | <b>MOV</b>                       | <b>MOV</b>                      | <b>MOV</b>                      | <b>MOV</b>                                   | <b>MOV</b>                      | <b>MOV</b>                     | <b>MOV</b>                          | <b>MOV</b>                      | <b>MOV</b>                      |
|                                                                                                    | rel                          | page4                        | C.bit                      | $A, @A + PC$                        | AВ                           | dir,dir                      | dir, @R0                         | $dir, \textcircled{R}7$          | dir, R0                         | dir, R1                         | dir, R2                                      | dir, R3                         | dir, R4                        | dir, R5                             | dir, R6                         | dir, R7                         |
|                                                                                                    | 2/2                          | 2/2                          | $2/2*$                     | 1/2                                 | 1/4                          | 3/2                          | $2/2*$                           | $2/2*$                           | $2/2*$                          | $2/2*$                          | $2/2*$                                       | $2/2*$                          | $2/2*$                         | $2/2*$                              | $2/2*$                          | $2/2*$                          |
| 9                                                                                                    | <b>MOV</b>                   | <b>ACALL</b>                 | <b>MOV</b>                 | <b>MOVC</b>                         | <b>SUBB</b>                  | <b>SUBB</b>                  | <b>SUBB</b>                      | <b>SUBB</b>                      | <b>SUBB</b>                     | <b>SUBB</b>                     | <b>SUBB</b>                                  | <b>SUBB</b>                     | <b>SUBB</b>                    | <b>SUBB</b>                         | <b>SUBB</b>                     | <b>SUBB</b>                     |
|                                                                                                    | DPTR,#imm                    | page4                        | bit, C                     | A,@A+DPTR                           | $A, \#imm$                   | A, dir                       | A, @R0                           | A, @R1                           | A, R0                           | A, R1                           | A, R2                                        | A, R3                           | A, R4                          | A, R5                               | A, R6                           | A, R7                           |
|                                                                                                    | 3/2                          | 2/2                          | $2/2*$                     | 1/2                                 | 2/1                          | 2/1                          | 1/1                              | 1/1                              | 1/1                             | 1/1                             | 1/1                                          | 1/1                             | 1/1                            | 1/1                                 | 1/1                             | 1/1                             |
| A                                                                                                    | ORL<br>C,bit<br>$2/2*$       | <b>AJMP</b><br>page5<br>2/2  | <b>MOV</b><br>C.bit<br>2/1 | <b>INC</b><br><b>DPTR</b><br>$1/2*$ | MUL<br>AB<br>1/4             |                              | <b>MOV</b><br>@R0, dir2<br>$12*$ | <b>MOV</b><br>@R1, dir<br>$2/2*$ | <b>MOV</b><br>R0, dir<br>$2/2*$ | <b>MOV</b><br>R1, dir<br>$2/2*$ | <b>MOV</b><br>R <sub>2</sub> , dir<br>$2/2*$ | <b>MOV</b><br>R3, dir<br>$2/2*$ | <b>MOV</b><br>R4,dir<br>$2/2*$ | <b>MOV</b><br>R5,dir<br>$2/2*$      | <b>MOV</b><br>R6, dir<br>$2/2*$ | <b>MOV</b><br>R7, dir<br>$2/2*$ |
| B                                                                                                    | ANL                          | <b>ACALL</b>                 | <b>CPL</b>                 | CPL                                 | <b>CJNE</b>                  | <b>CJNE</b>                  | <b>CJNE</b>                      | <b>CJNE</b>                      | <b>CJNE</b>                     | <b>CJNE</b>                     | <b>CJNE</b>                                  | <b>CJNE</b>                     | <b>CJNE</b>                    | <b>CJNE</b>                         | <b>CJNE</b>                     | <b>CJNE</b>                     |
|                                                                                                    | C, bit                       | page5                        | bit                        | С                                   | A,#imm                       | A,dir                        | @R0,#imm                         | @R1,#imm                         | R0,#imm                         | $R1, \#imm$                     | $R2,$ #imm                                   | $R3,$ #imm                      | R4,#imm                        | R5,#imm                             | R6,#imm                         | R7,#imm                         |
|                                                                                                    | $2/2*$                       | 2/2                          | 2/1                        | 1/1                                 | 3/2                          | 3/2                          | 3/2                              | 3/2                              | 3/2                             | 3/2                             | 3/2                                          | 3/2                             | 3/2                            | 3/2                                 | 3/2                             | 3/2                             |
| С                                                                                                    | <b>PUSH</b>                  | <b>AJMP</b>                  | <b>CLR</b>                 | <b>CLR</b>                          | <b>SWAP</b>                  | <b>XCH</b>                   | <b>XCH</b>                       | <b>XCH</b>                       | <b>XCH</b>                      | <b>XCH</b>                      | <b>XCH</b>                                   | <b>XCH</b>                      | <b>XCH</b>                     | <b>XCH</b>                          | <b>XCH</b>                      | <b>XCH</b>                      |
|                                                                                                    | dir                          | page6                        | bit                        | С                                   | Α                            | A, dir                       | A, @R0                           | A, @R1                           | A,R0                            | A, R1                           | A, R2                                        | A, R3                           | A, R4                          | A, R5                               | A, R6                           | A, R7                           |
|                                                                                                    | $2/2*$                       | 2/2                          | 2/1                        | 1/1                                 | 1/1                          | 2/1                          | 1/1                              | 1/1                              | 1/1                             | 1/1                             | 1/1                                          | 1/1                             | 1/1                            | 1/1                                 | 1/1                             | 1/1                             |
| D                                                                                                    | <b>POP</b>                   | ACALL                        | <b>SETB</b>                | <b>SETB</b>                         | DA                           | <b>DJNZ</b>                  | <b>XCHDA</b>                     | <b>XCHD</b>                      | <b>DJNZ</b>                     | <b>DJNZ</b>                     | <b>DJNZ</b>                                  | <b>DJNZ</b>                     | <b>DJNZ</b>                    | <b>DJNZ</b>                         | <b>DJNZ</b>                     | <b>DJNZ</b>                     |
|                                                                                                    | dir                          | page6                        | bit                        | С                                   | А                            | dir,rel                      | @R0                              | A, @R1                           | R <sub>0</sub> ,rel             | R <sub>1</sub> ,rel             | R <sub>2</sub> ,rel                          | R3,rel                          | R4,rel                         | R5,rel                              | R6,rel                          | R7,rel                          |
|                                                                                                    | $2/2*$                       | 2/2                          | 2/1                        | 1/1                                 | 1/1                          | 3/2                          | 1/1                              | 1/1                              | 2/2                             | 2/2                             | 2/2                                          | 2/2                             | 2/2                            | 2/2                                 | 2/2                             | 2/2                             |
| Е                                                                                                    | <b>MOVX</b>                  | <b>AJMP</b>                  | <b>MOVX</b>                | <b>MOVX</b>                         | <b>CLR</b>                   | <b>MOV</b>                   | <b>MOV</b>                       | <b>MOV</b>                       | <b>MOV</b>                      | <b>MOV</b>                      | <b>MOV</b>                                   | <b>MOV</b>                      | <b>MOV</b>                     | <b>MOV</b>                          | <b>MOV</b>                      | <b>MOV</b>                      |
|                                                                                                    | A.@DPTR                      | page7                        | A, @R0                     | A, @R1                              | Α                            | A, dir                       | A, @R0                           | A, @R1                           | A,R0                            | A, R1                           | A, R2                                        | A, R3                           | A, R4                          | A, R5                               | A, R6                           | A, R7                           |
|                                                                                                    | 1/2                          | 2/2                          | 1/2                        | 1/2                                 | 1/1                          | 2/1                          | 1/1                              | 1/1                              | 1/1                             | 1/1                             | 1/1                                          | 1/1                             | 1/1                            | 1/1                                 | 1/1                             | 1/1                             |
| F                                                                                                    | <b>MOVX</b>                  | <b>ACALL</b>                 | <b>MOVX</b>                | <b>MOVX</b>                         | CPL                          | <b>MOV</b>                   | <b>MOV</b>                       | <b>MOV</b>                       | <b>MOV</b>                      | <b>MOV</b>                      | <b>MOV</b>                                   | <b>MOV</b>                      | <b>MOV</b>                     | <b>MOV</b>                          | <b>MOV</b>                      | <b>MOV</b>                      |
|                                                                                                    | @DPTR.A                      | page7                        | @R0,A                      | @R1.A                               | Α                            | dir, A                       | @R0, A                           | @R1, A                           | R0,A                            | R1, A                           | R2, A                                        | R3, A                           | R4,A                           | R5, A                               | R6,A                            | <b>R7,A</b>                     |
|                                                                                                    | 1/2                          | 2/2                          | 1/2                        | 1/2                                 | $1/1$                        | 2/1                          | 1/1                              | 1/1                              | 1/1                             | 1/1                             | 1/1                                          | 1/1                             | 1/1                            | 1/1                                 | 1/1                             | 1/1                             |
| mnemonic<br><b>INC</b><br>addressing mode<br>DPTR <sup>5</sup><br>inst. length (bytes)<br>inst. cycles (* indicates optimzed)<br>→ 1/2* ←<br>All mnemonics Copyright ©1980 Intel Corporation. |                              |                              |                            |                                     |                              |                              |                                  |                                  |                                 |                                 |                                              |                                 |                                |                                     |                                 |                                 |
|                                                                                                    |                              |                              |                            |                                     |                              |                              |                                  |                                  |                                 |                                 |                                              |                                 |                                |                                     |                                 |                                 |

<span id="page-13-0"></span>**Figure 1 SP27 OpCode Map**

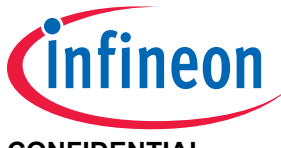

# <span id="page-14-0"></span>**2 ROM Library Functions**

The following library functions are available for application usage:

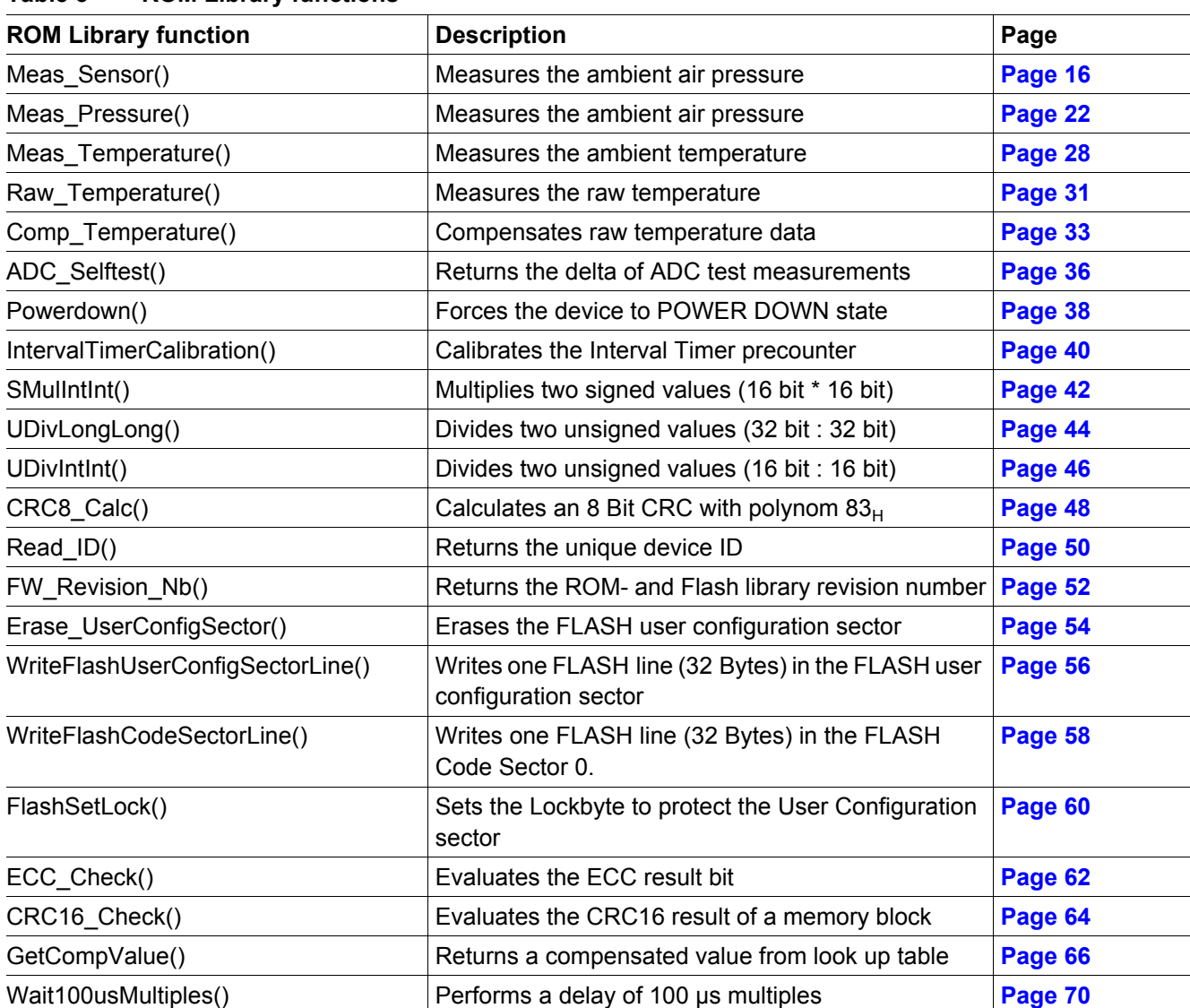

### <span id="page-14-1"></span>**Table 3 ROM Library functions**

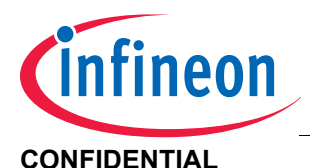

#### **CONFIDENTIAL ROM Library Functions**

# <span id="page-15-0"></span>**2.1 Meas\_Sensor()**

# <span id="page-15-1"></span>**2.1.1 Description**

This function performs a pressure sensor measurement determined by **SensorConfig**.

The pressure result can be either:

- Compensated for sensitivity, offset and temperature
- Output as raw value without performing the compensation

The function can measure pressure with up to 64 samples at a specified sample rate. The function will return the average (arithmetic mean) pressure value in order to compensate for noise. The function performs a new temperature measurement for compensating the pressure measurements, unless a previously measured raw temperature value is supplied. Number of samples and raw temperature source are both determined by **SensorConfig**. SampleRate controls how frequently the measurement acquisitions occur and will not influence the measurement result under stable input pressure conditions. The device is set to IDLE mode during the delay between measurement acquisitions.

# <span id="page-15-2"></span>**2.1.2 Actions**

Pressure Measurement

- Measure pressure sensor with channel and number of samples given by **SensorConfig**
- Check wire bonds between the ASIC and the sensor die
- Average the measurement result(s), or (optionally) use the maximum raw measurement, to obtain a raw pressure value
- Sensor gain is automatically configured
- (optionally) Perform a raw temperature measurement
- (optionally) Compensate the raw pressure value

### <span id="page-15-3"></span>**2.1.3 Prototype**

unsigned char **Meas\_Sensor** (unsigned int **SensorConfig**, unsigned char **SampRate**, signed int idata \***SensorResult** )

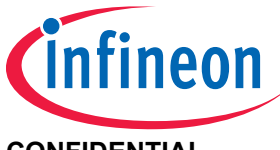

# **SP27 Pressure Monitoring Sensor**

# <span id="page-16-0"></span>**2.1.4 Inputs**

# <span id="page-16-1"></span>**Table 4 Meas\_Sensor: Input Parameters**

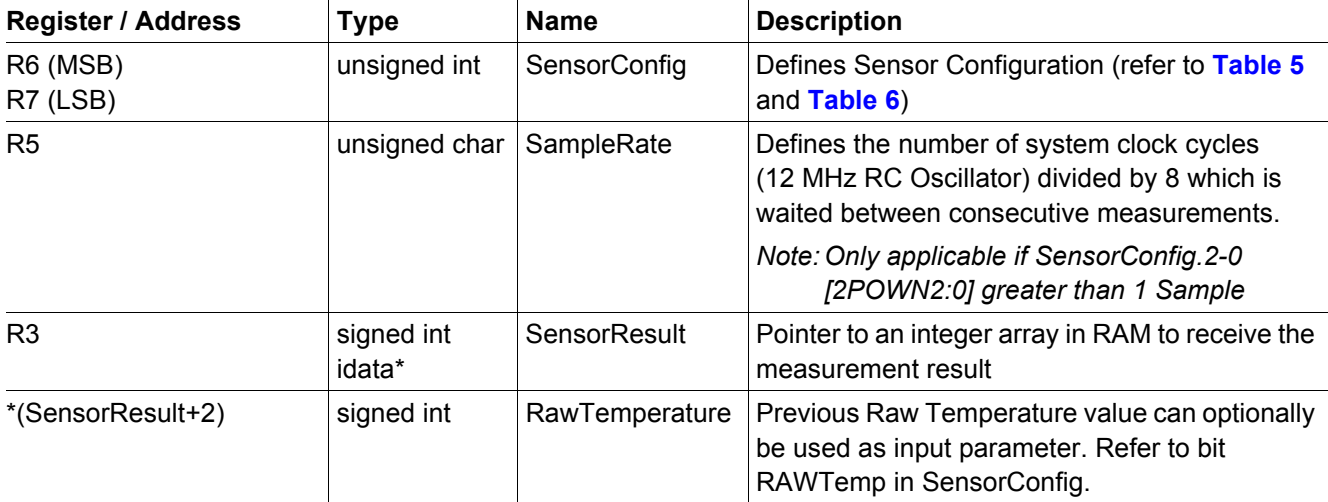

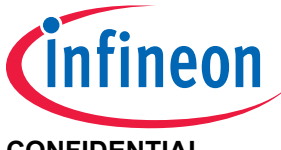

<span id="page-17-0"></span>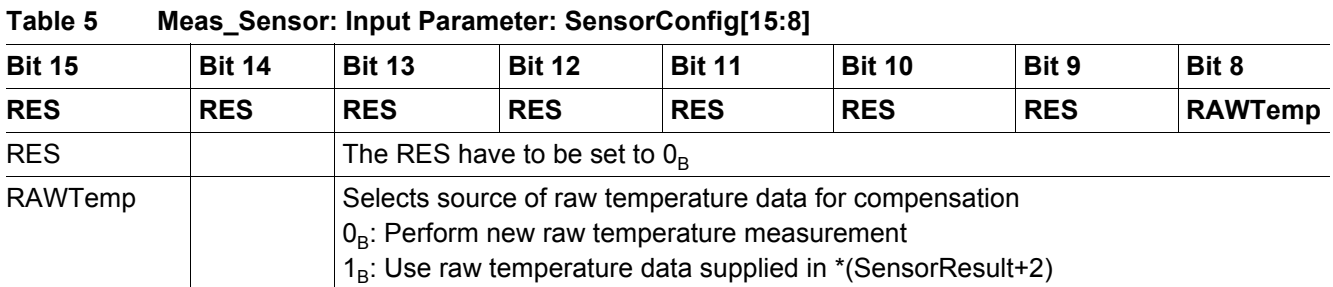

# <span id="page-17-1"></span>**Table 6 Meas\_Sensor: Input Parameter: SensorConfig[7:0]**

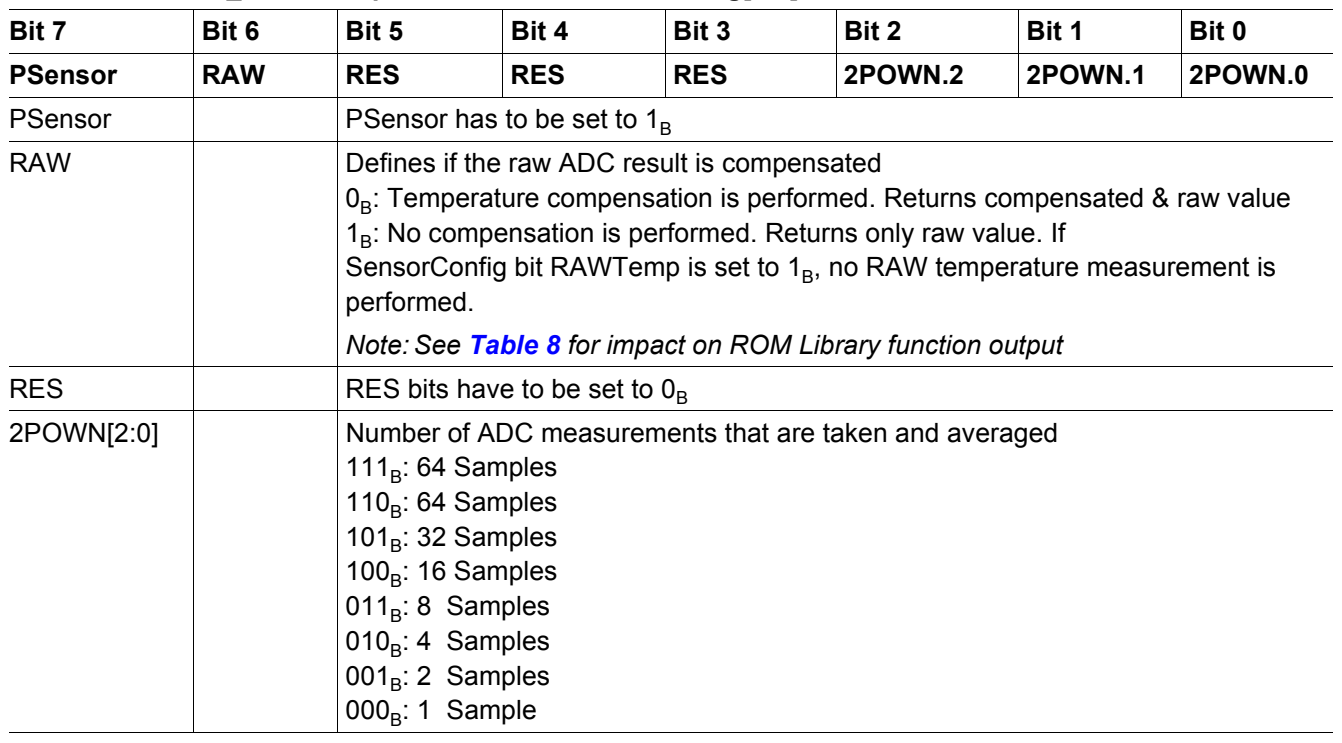

#### <span id="page-17-2"></span>**Table 7 Meas\_Sensor: Input Parameter: SampleRate**

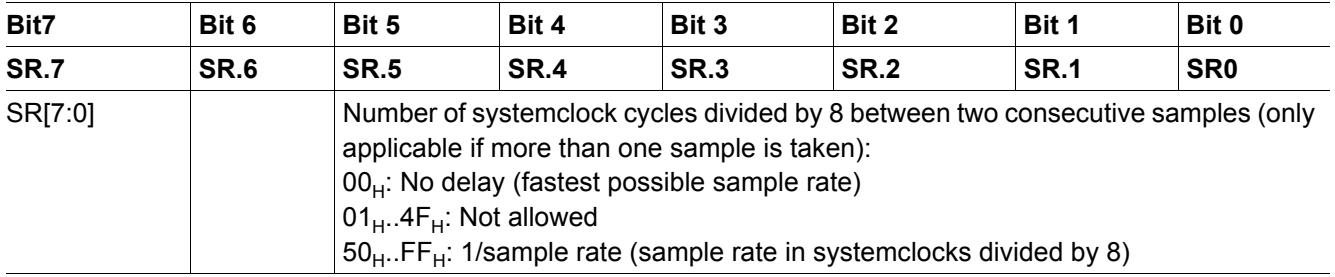

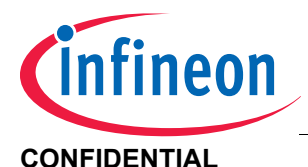

# <span id="page-18-0"></span>**2.1.5 Outputs**

### <span id="page-18-1"></span>**Table 8 Meas\_Sensor: Output values**

<span id="page-18-2"></span>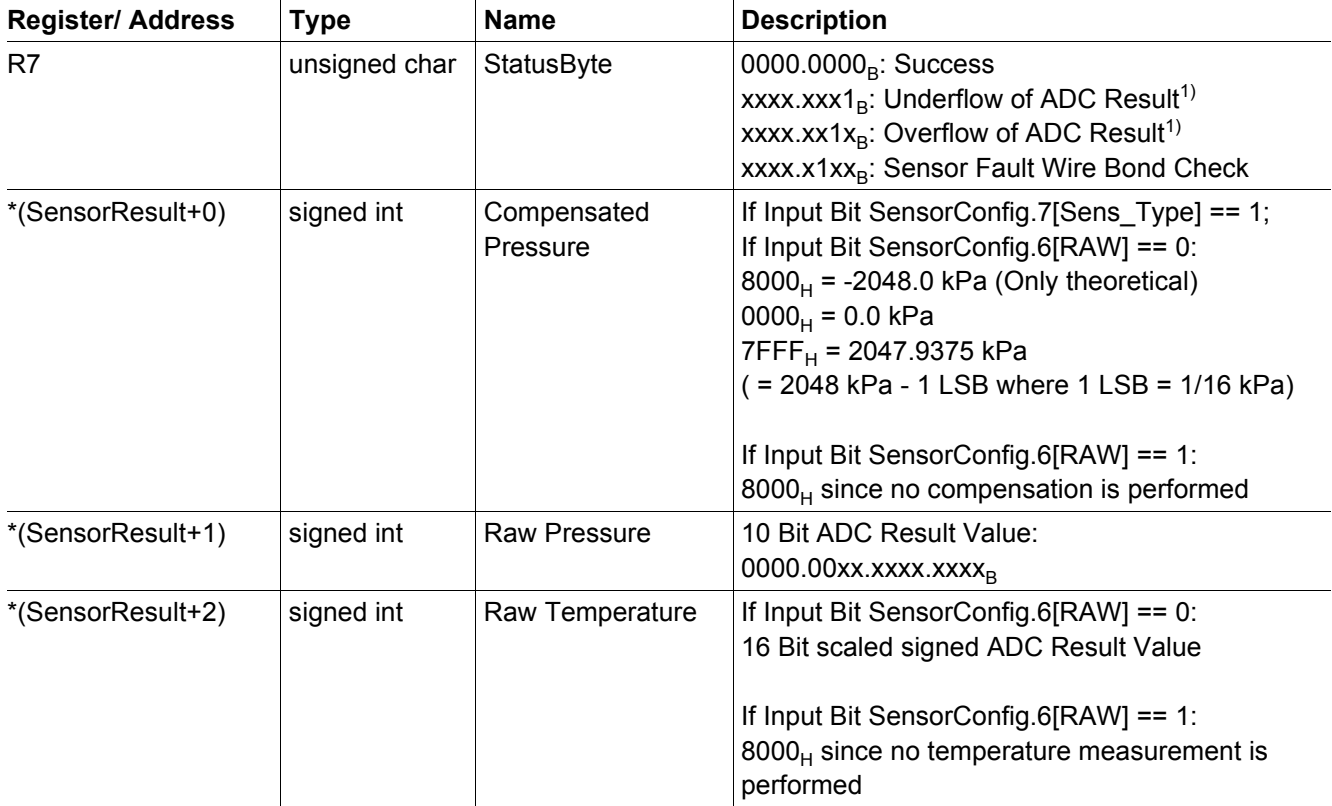

1) If the sensor measurement result is within the input range for which its accuracy is specified, then the ADC underflow/overflow condition is due to a measurement failure and the measurement results are not valid. Otherwise, if the sensor measurement result is outside of this input range, then the ADC underflow/overflow bits may be ignored.

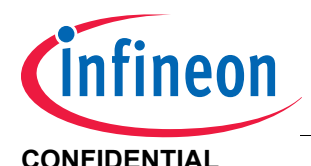

# <span id="page-19-0"></span>**2.1.6 Resource Usage**

<span id="page-19-1"></span>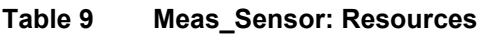

<span id="page-19-2"></span>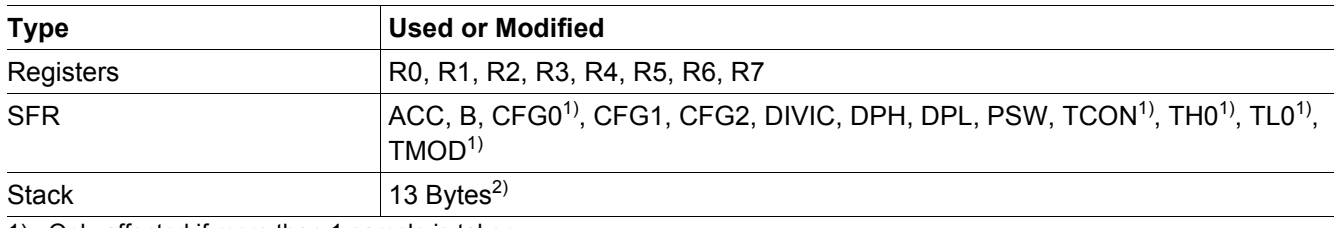

1) Only affected if more than 1 sample is taken

2) Two additional bytes, not included here, are needed to call the library function

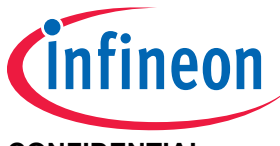

# **SP27 Pressure Monitoring Sensor**

**CONFIDENTIAL CONFIDENTIAL ROM Library Functions** 

# <span id="page-20-0"></span>**2.1.7 Execution Information**

<span id="page-20-1"></span>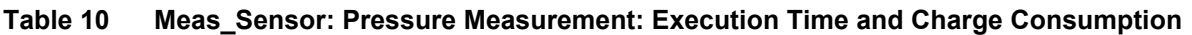

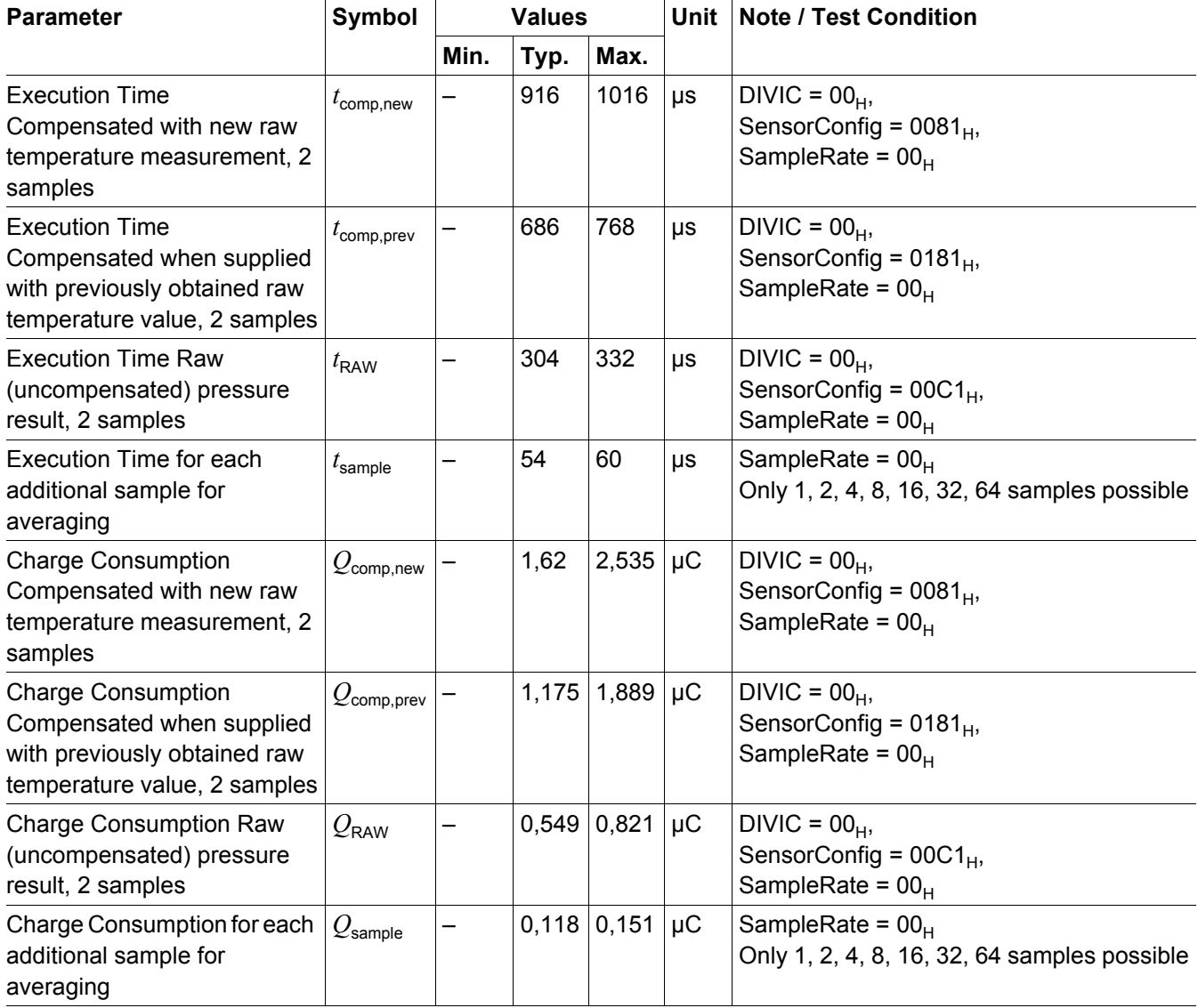

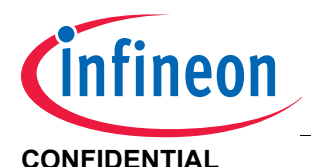

#### **CONFIDENTIAL ROM Library Functions**

# <span id="page-21-0"></span>**2.2 Meas\_Pressure()**

# <span id="page-21-1"></span>**2.2.1 Description**

This function performs a pressure sensor measurement.

The result can be either:

- Compensated for sensitivity, offset and temperature
- Output as raw value without performing the compensation

The function can measure pressure with up to 64 samples at a specified sample rate. The function will return the average (arithmetic mean) pressure value in order to compensate for noise. The function performs a new temperature measurement for compensating the pressure measurements, unless a previously measured raw temperature value is supplied. Number of samples and raw temperature source are both determined by **SensorConfig**. SampleRate controls how frequently the measurement acquisitions occur and will not influence the measurement result under stable input pressure conditions. The device is set to IDLE mode during the delay between measurement acquisitions.

# <span id="page-21-2"></span>**2.2.2 Actions**

- Measure pressure sensor with gain, channel and number of samples for averaging given by **SensorConfig**
- Check wire bonds between the ASIC and the sensor die
- Average the measurement result(s) to obtain a raw pressure value
- (optionally) Perform a raw temperature measurement
- (optionally) Compensate the raw pressure value

# <span id="page-21-3"></span>**2.2.3 Prototype**

unsigned char **Meas\_Pressure** (unsigned int **SensorConfig**, unsigned char **SampRate**, signed int idata \***PressResult** )

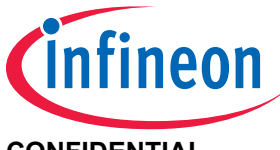

# <span id="page-22-0"></span>**2.2.4 Inputs**

### <span id="page-22-1"></span>**Table 11 Meas\_Pressure: Input Parameters**

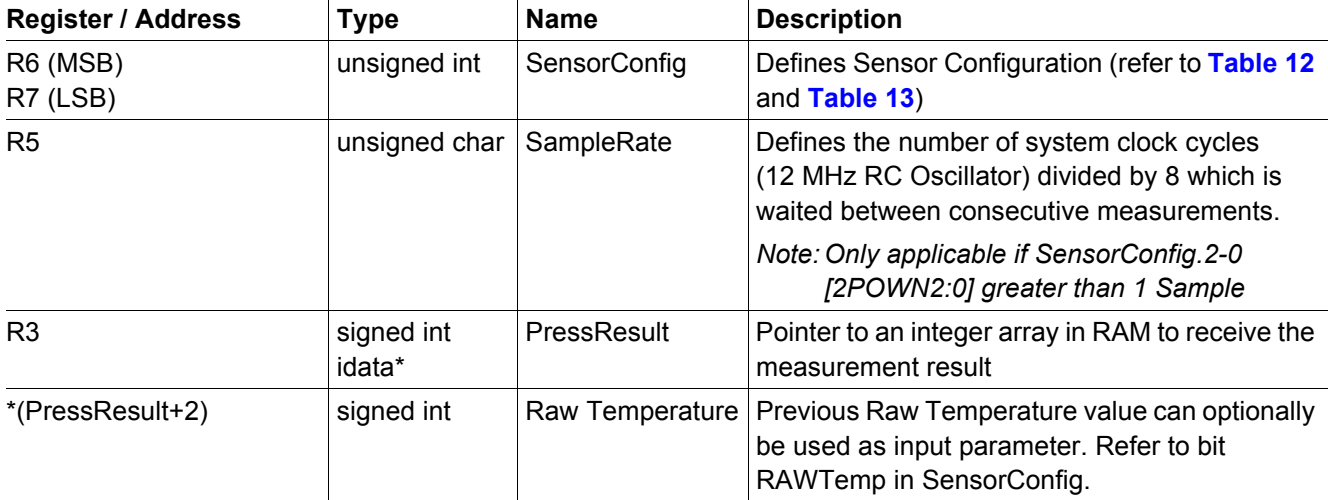

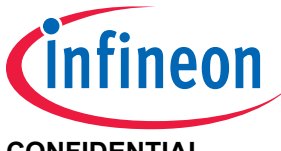

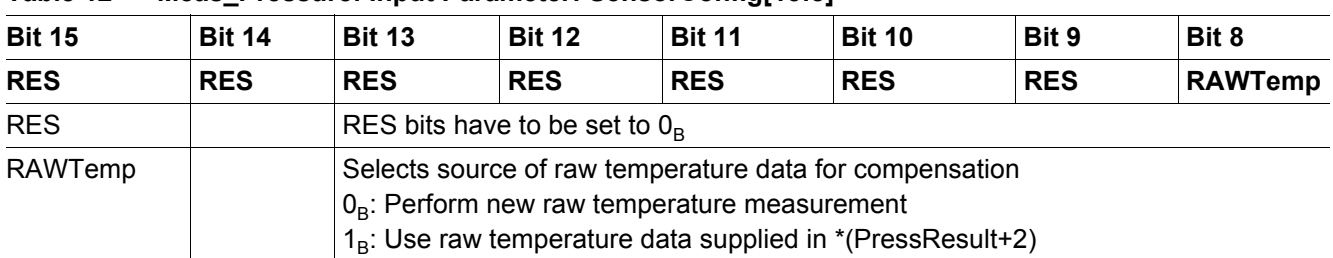

# <span id="page-23-0"></span>**Table 12 Meas\_Pressure: Input Parameter: SensorConfig[15:8]**

### <span id="page-23-1"></span>**Table 13 Meas\_Pressure: Input Parameter: SensorConfig[7:0]**

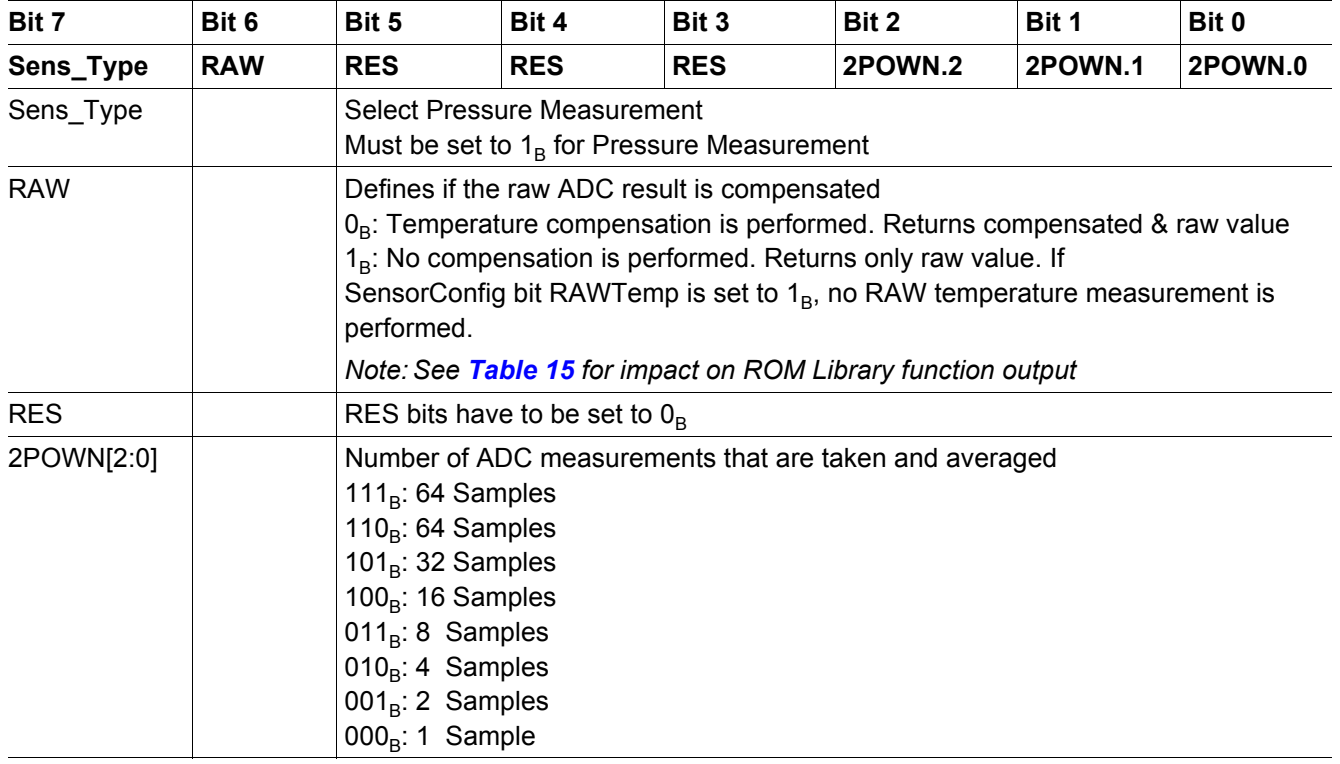

# <span id="page-23-2"></span>**Table 14 Meas\_Pressure: Input Parameter: SampleRate**

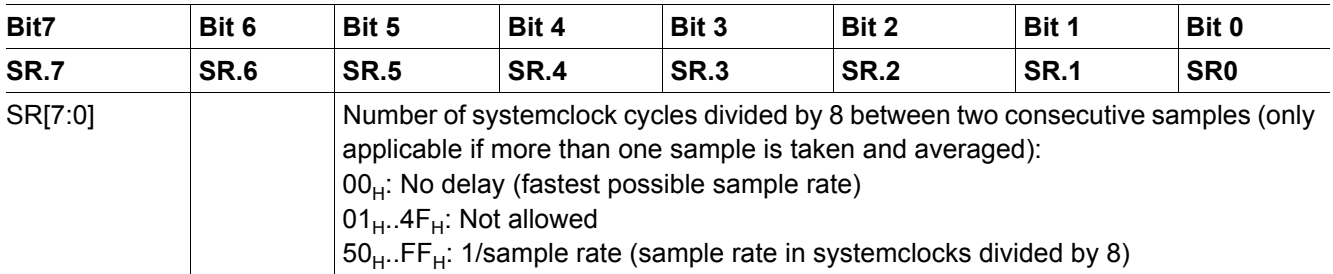

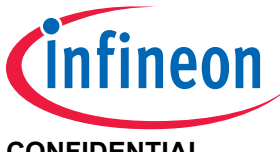

# <span id="page-24-0"></span>**2.2.5 Outputs**

<span id="page-24-2"></span>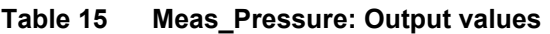

<span id="page-24-4"></span>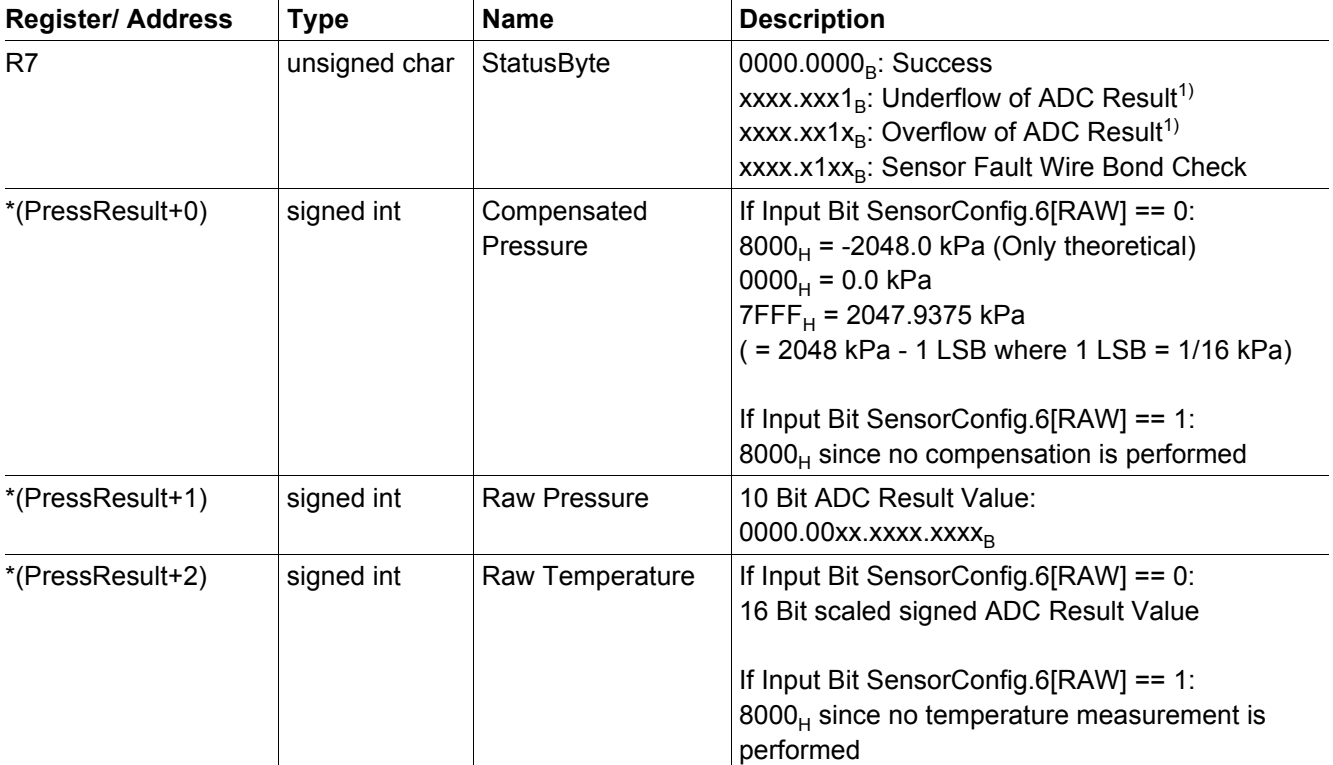

1) If the pressure measurement result is within the input range for which its accuracy is specified, then the ADC underflow/overflow condition is due to a measurement failure and the measurement results are not valid. Otherwise, if the pressure measurement result is outside of this input range, then the ADC underflow/overflow bits and the pressure measurement results may be ignored.

# <span id="page-24-1"></span>**2.2.6 Resource Usage**

#### <span id="page-24-3"></span>**Table 16 Meas\_Pressure: Resources**

<span id="page-24-5"></span>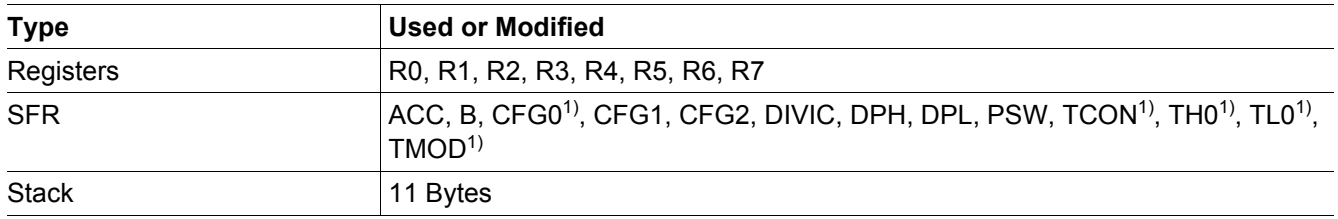

1) Only affected if more than 1 sample is taken

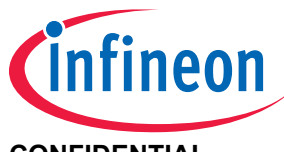

# <span id="page-25-0"></span>**2.2.7 Execution Information**

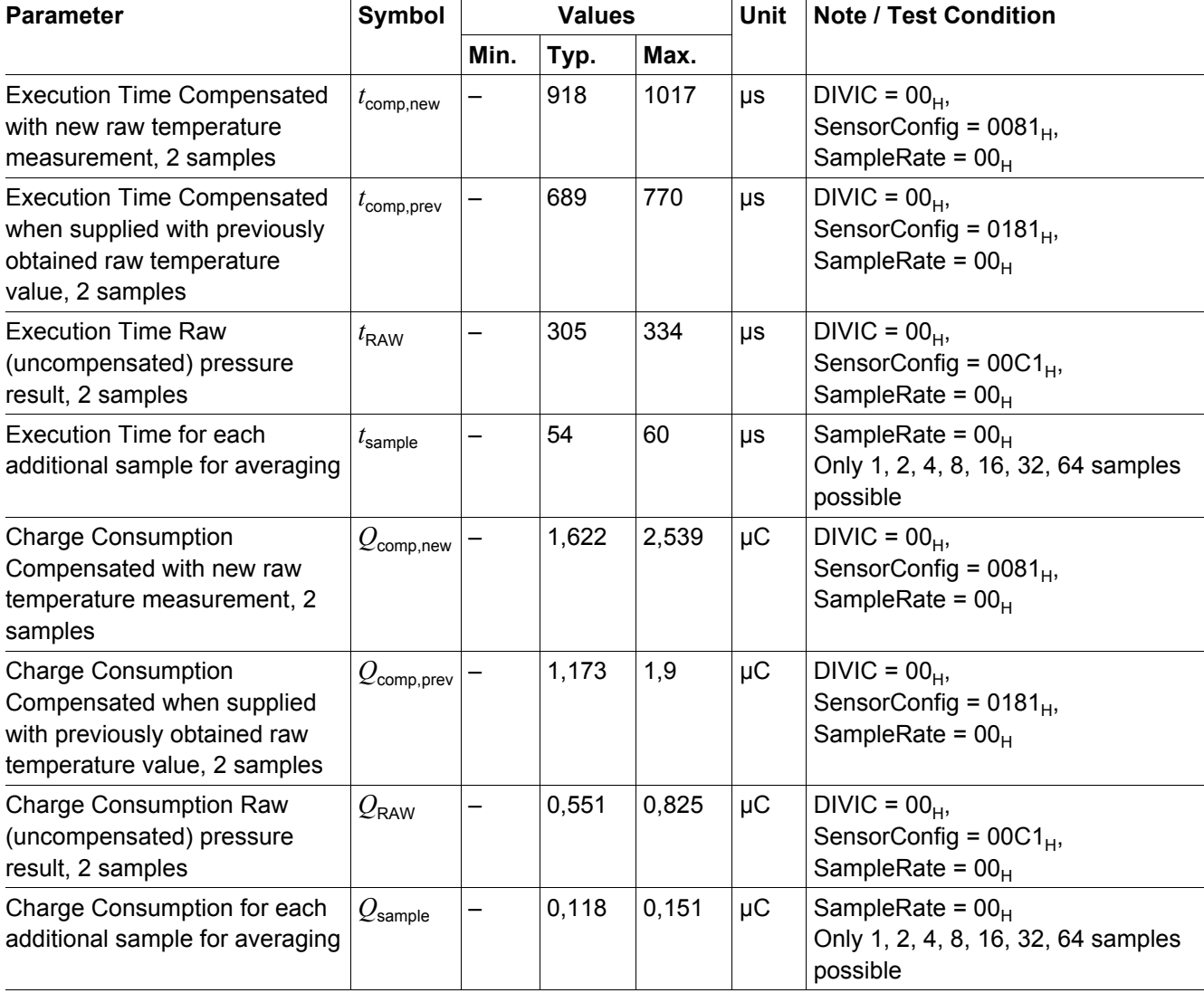

### <span id="page-25-1"></span>**Table 17 Meas\_Pressure: Execution Time and Charge Consumption**

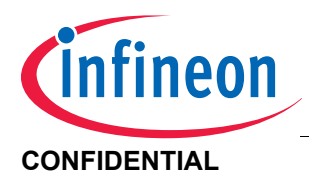

**CONFIDENTIAL ROM Library Functions** 

# <span id="page-26-0"></span>**2.2.8 Code Example**

```
// Library function prototypes
#include "SP27_ROMLibrary.h"
void main()
{
    // Return value of pressure measurement is stored in StatusByte
    unsigned char StatusByte;
    // Input parameters for pressure measurement
    unsigned int SensorConfig = 0x0081;
    unsigned char SampRate = 0x00;
    // struct for pressure measurement results
    struct{
          signed int Pressure;
          signed int Raw_pressure;
          signed int Raw_temperature;
    } idata Press_Result;
    // Pressure measurement function call
    StatusByte = Meas Pressure(SensorConfig, SampRate, &Press Result.Pressure);
    if(!StatusByte){
          // Pressure measurement was successful
    }
    else{
          // Pressure measurement was not successful, underflow or
          // overflow of ADC result, Sensor Fault Wire Bond Check
     }
}
```
<span id="page-26-1"></span>**Figure 2 Code example for usage of Meas\_Pressure()**

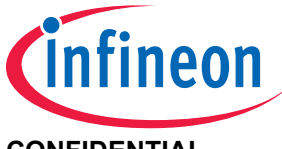

# <span id="page-27-0"></span>**2.3 Meas\_Temperature()**

# <span id="page-27-1"></span>**2.3.1 Description**

This function performs a temperature measurement and returns both raw and compensated temperature results. The Compensated Temperature result is compensated for sensitivity and offset errors. The Raw Temperature result is uncompensated and may be used as input for **[Meas\\_Sensor\(\)](#page-15-0)**, , and **[Meas\\_Pressure\(\)](#page-21-0)**.

# <span id="page-27-2"></span>**2.3.2 Actions**

- Measures the temperature sensor with 2 ADC samples for averaging (arithmetic mean).
- Compensate for offset using calibration data stored in FLASH (Compensated Temperature)

# <span id="page-27-3"></span>**2.3.3 Prototype**

unsigned char **Meas\_Temperature** ( signed int idata \* **Temp\_Result** )

### <span id="page-27-4"></span>**2.3.4 Inputs**

#### <span id="page-27-6"></span>**Table 18 Meas\_Temperature: Input Parameters**

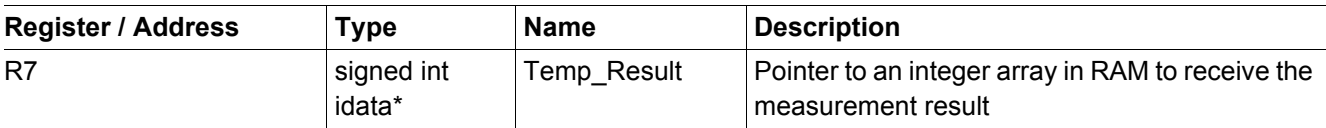

### <span id="page-27-5"></span>**2.3.5 Outputs**

#### <span id="page-27-7"></span>**Table 19 Meas\_Temperature: Output values**

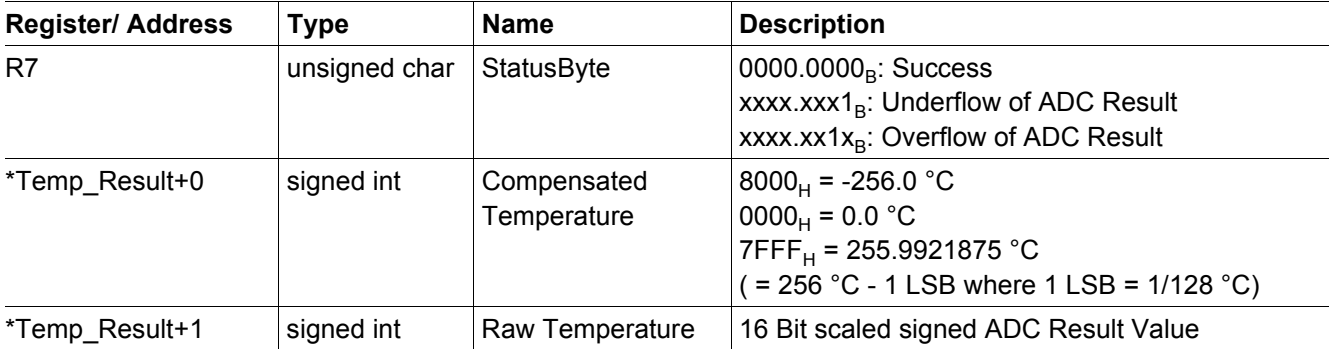

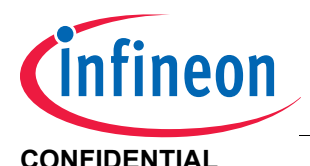

# <span id="page-28-0"></span>**2.3.6 Resource Usage**

### <span id="page-28-2"></span>**Table 20 Meas\_Temperature: Resources**

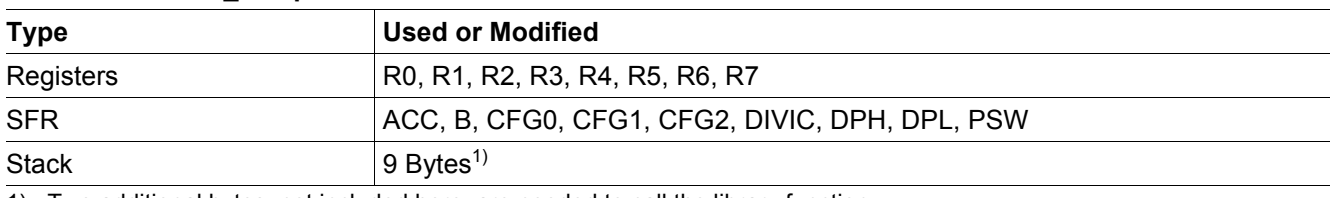

1) Two additional bytes, not included here, are needed to call the library function

# <span id="page-28-1"></span>**2.3.7 Execution Information**

#### <span id="page-28-3"></span>**Table 21 Meas\_Temperature: Execution Time and Charge Consumption**

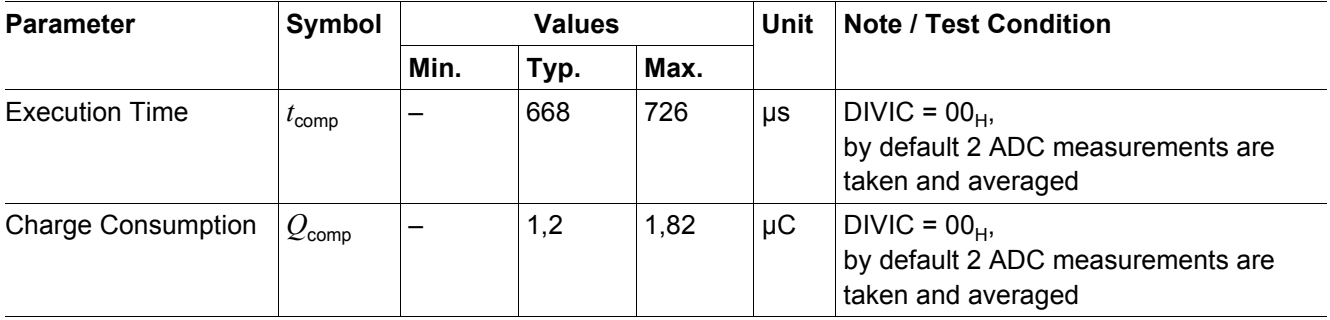

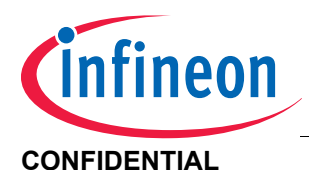

# <span id="page-29-0"></span>**2.3.8 Code Example**

```
// Library function prototypes
#include "SP27_ROMLibrary.h"
void main()
{
    // Return value of temperature measurement is stored in StatusByte
    unsigned char StatusByte;
    // struct for temperature measurement results
    struct{
          signed int Temperature;
          signed int Raw_temperature;
    } idata Temp_Result;
    // Temperature measurement function call
    StatusByte = Meas_Temperature(&Temp_Result.Temperature);
    if(!StatusByte){
          // Temperature measurement was successful
    }
    else{
          // Temperature measurement was not successful, underflow or
          // overflow of ADC result 
    }
}
```
#### <span id="page-29-1"></span>**Figure 3 Code example for usage of Meas\_Temperature()**

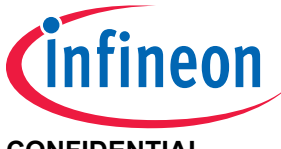

# <span id="page-30-0"></span>**2.4 Raw\_Temperature()**

# <span id="page-30-1"></span>**2.4.1 Description**

This function performs a raw temperature measurement. The Raw Temperature result is uncompensated and may be used as input for **[Meas\\_Sensor\(\)](#page-15-0)**, **[Meas\\_Pressure\(\)](#page-21-0)**, and **[Comp\\_Temperature\(\)](#page-32-0)**.

# <span id="page-30-2"></span>**2.4.2 Actions**

• Measures the temperature sensor with 2 ADC samples for averaging (arithmetic mean)

#### <span id="page-30-3"></span>**2.4.3 Prototype**

unsigned char **Raw\_Temperature** ( signed int idata \* **TempResult** )

#### <span id="page-30-4"></span>**2.4.4 Inputs**

#### <span id="page-30-6"></span>**Table 22 Raw\_Temperature: Input Parameters**

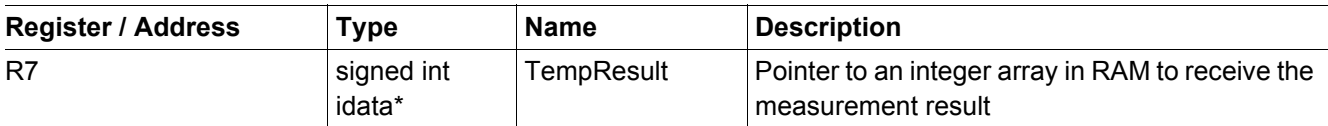

#### <span id="page-30-5"></span>**2.4.5 Outputs**

#### <span id="page-30-7"></span>**Table 23 Raw\_Temperature: Output values**

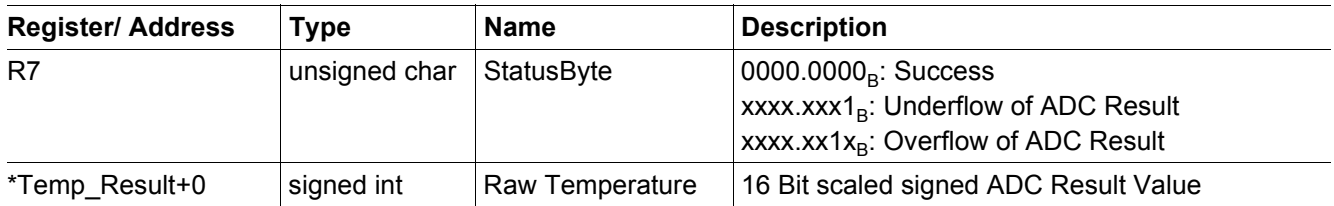

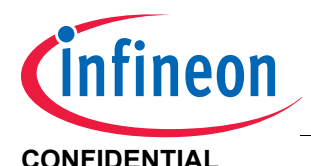

# <span id="page-31-0"></span>**2.4.6 Resource Usage**

#### <span id="page-31-2"></span>**Table 24 Raw\_Temperature: Resources**

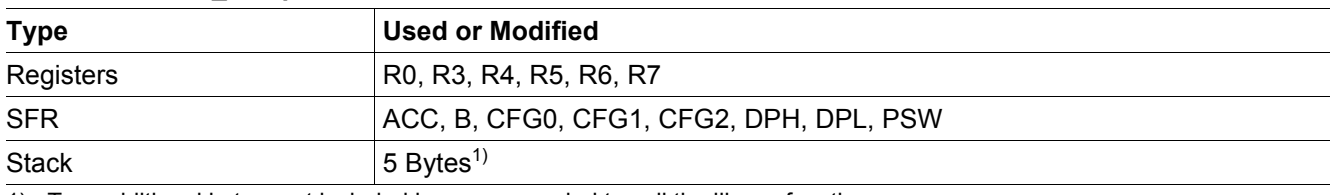

1) Two additional bytes, not included here, are needed to call the library function

# <span id="page-31-1"></span>**2.4.7 Execution Information**

#### <span id="page-31-3"></span>**Table 25 Raw\_Temperature: Execution Time and Charge Consumption**

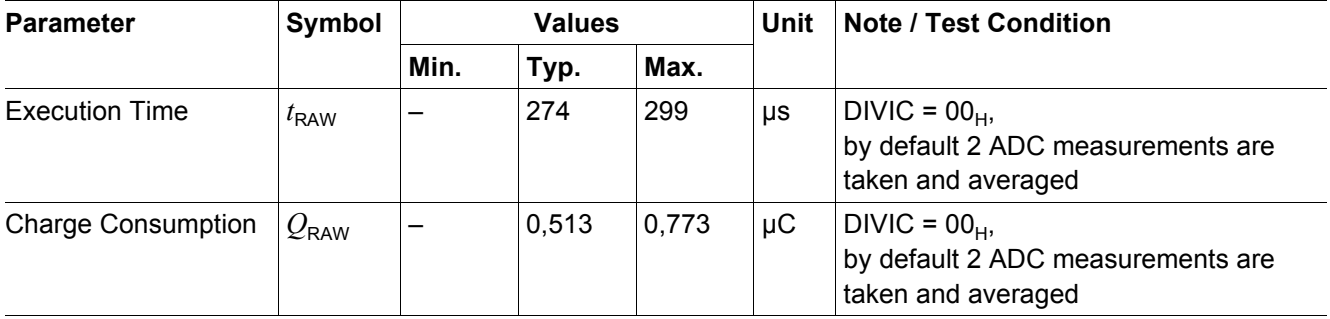

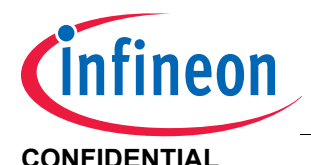

# <span id="page-32-0"></span>**2.5 Comp\_Temperature()**

# <span id="page-32-1"></span>**2.5.1 Description**

This function will convert a previously obtained raw temperature value into a compensated temperature value. This function can be called after a pressure or raw temperature measurement to compensate the raw temperature. Thus, the current ambient temperature is obtained without taking an extra temperature measurement.

# <span id="page-32-2"></span>**2.5.2 Actions**

• Compensate raw temperature data using calibration data stored in FLASH.

# <span id="page-32-3"></span>**2.5.3 Prototype**

unsigned char **Comp\_Temperature** (signed int idata **TempRawIn,** signed int idata \* **TempResult**)

# <span id="page-32-4"></span>**2.5.4 Inputs**

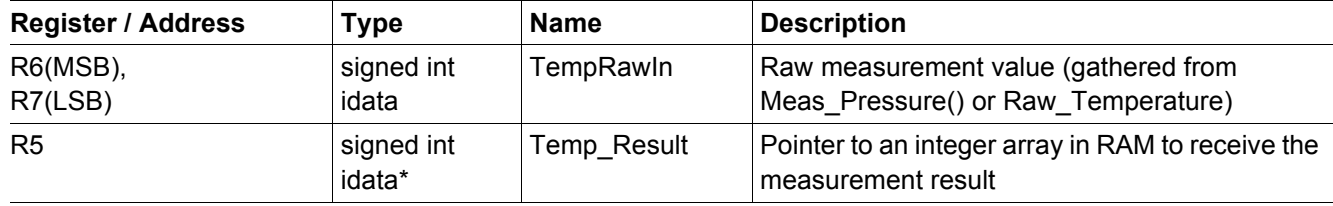

#### <span id="page-32-6"></span>**Table 26 Comp\_Temperature: Input Parameters**

### <span id="page-32-5"></span>**2.5.5 Outputs**

<span id="page-32-7"></span>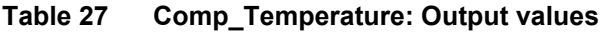

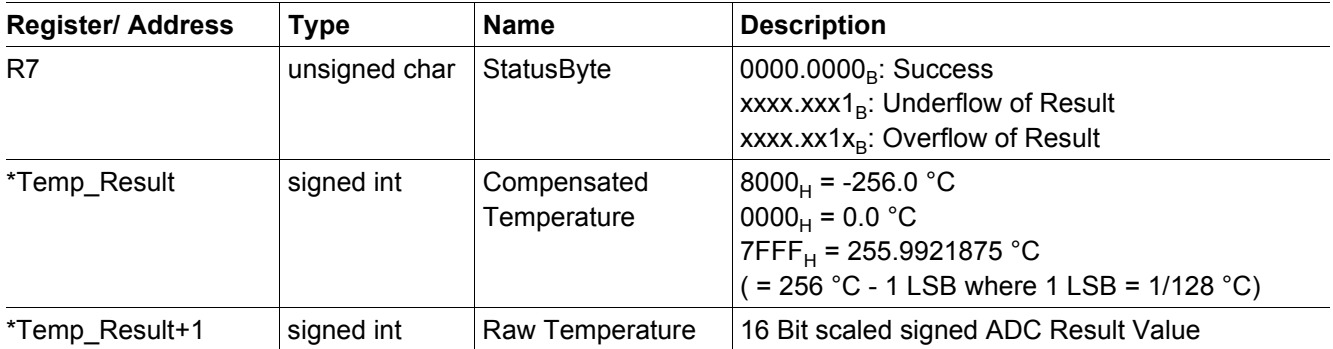

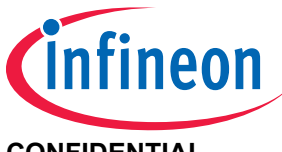

# <span id="page-33-0"></span>**2.5.6 Resource Usage**

#### <span id="page-33-2"></span>**Table 28 Comp\_Temperature: Resources**

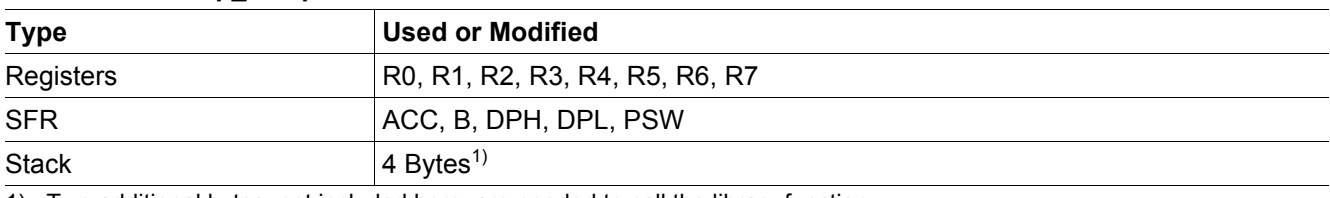

1) Two additional bytes, not included here, are needed to call the library function

# <span id="page-33-1"></span>**2.5.7 Execution Information**

#### <span id="page-33-3"></span>**Table 29 Comp\_Temperature: Execution Time and Charge Consumption**

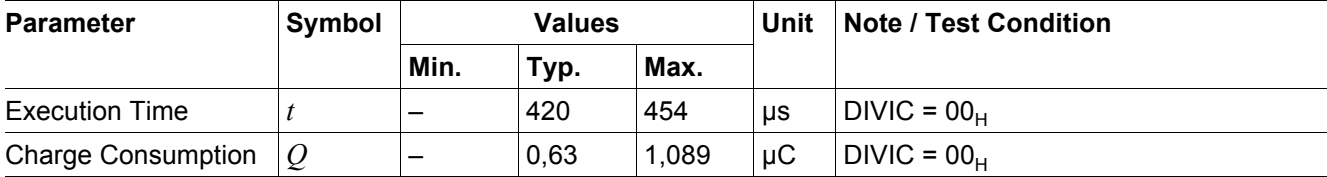

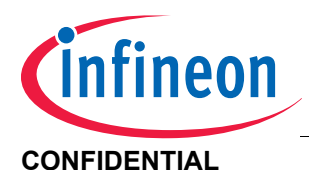

**CONFIDENTIAL ROM Library Functions** 

# <span id="page-34-0"></span>**2.5.8 Code Example**

```
// Library function prototypes
#include "SP27_ROMLibrary.h"
void main()
{
    // Return value of pressure and temperature measurement is stored in StatusByte
    unsigned char StatusByte;
    // Input parameters for pressure measurement
    unsigned int SensorConfig = 0x0081;
    unsigned char SampRate = 0x00;
    // struct for pressure measurement results
    struct{
          signed int Pressure;
          signed int Raw_pressure;
          signed int Raw_temperature;
    } idata Press_Result;
    // struct for compensated temperature results
    struct{
          signed int Temperature;
          signed int Raw_temperature;
    } idata Temp_Result;
    // Pressure measurement function call
    StatusByte = Meas_Pressure(SensorConfig, SampRate, &Press_Result.Pressure);
    if(!StatusByte){
          // Pressure measurement was successful
    }
    else{
          // Pressure measurement was not successful, underflow or
          // overflow of ADC result, Sensor Fault Wire Bond Check
    }
    // Compensate Temperature function call
    StatusByte = Comp_Temperature(Press_Result.Raw_temperature, &Temp_Result.Temperature);
    if(!StatusByte){
          // Temperature compensation was successful
    }
    else{
          // Temperature compensation was not successful, underflow or
          // overflow during compensation occurred
    }
}
```
<span id="page-34-1"></span>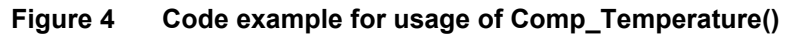

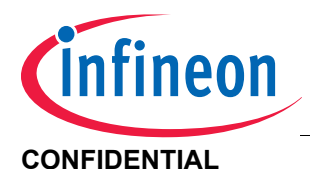

#### **CONFIDENTIAL ROM Library Functions**

# <span id="page-35-0"></span>**2.6 ADC\_Selftest()**

# <span id="page-35-1"></span>**2.6.1 Description**

The ADC self test is a combination of three measurements that use various channels as input and reference for the ADC. The output of this function is the delta deviation from the ideal value.

# <span id="page-35-2"></span>**2.6.2 Actions**

- Perform three ADC measurements
- Calculate delta from ideal value

# <span id="page-35-3"></span>**2.6.3 Prototype**

unsigned char **ADC\_Selftest**(signed int idata \* **Delta**)

### <span id="page-35-4"></span>**2.6.4 Inputs**

#### <span id="page-35-6"></span>**Table 30 ADC\_Selftest: Input Parameters**

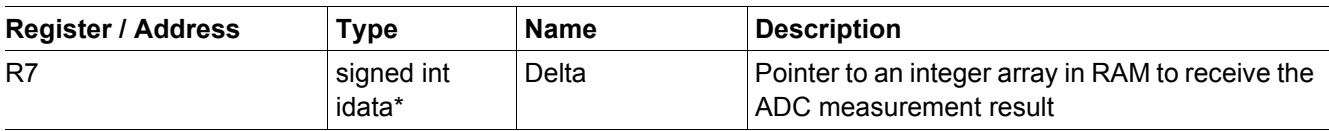

# <span id="page-35-5"></span>**2.6.5 Outputs**

#### <span id="page-35-7"></span>**Table 31 ADC\_Selftest: Output values**

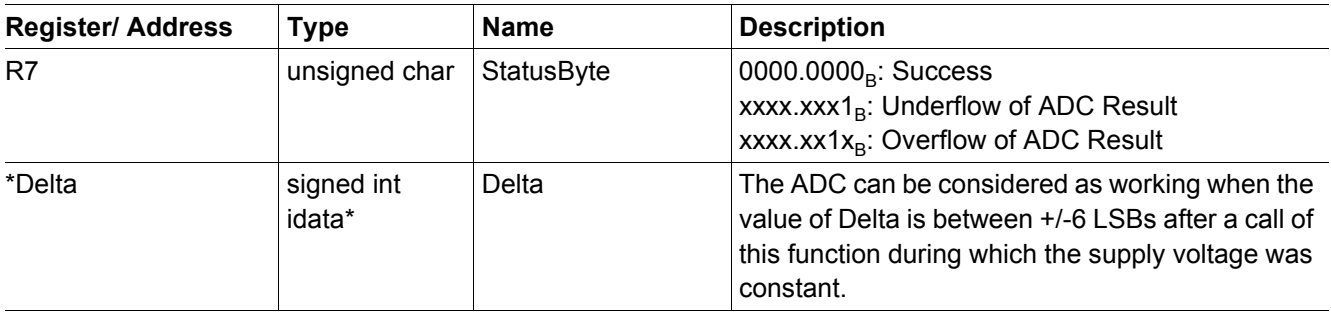
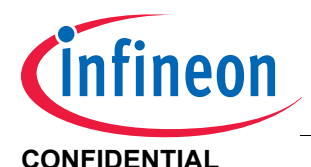

# **2.6.6 Resource Usage**

## **Table 32 ADC\_Selftest: Resources**

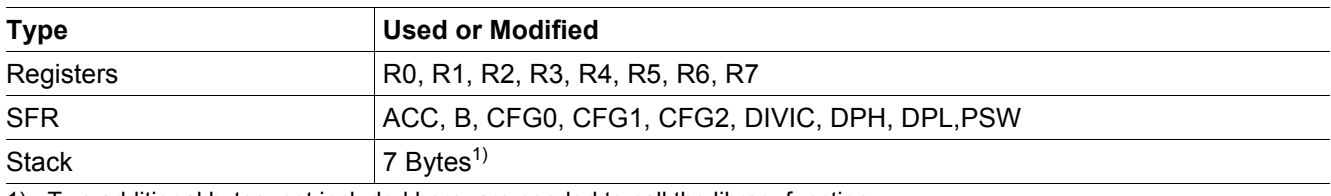

1) Two additional bytes, not included here, are needed to call the library function

# **2.6.7 Execution Information**

### **Table 33 ADC\_Selftest: Execution Time and Charge Consumption**

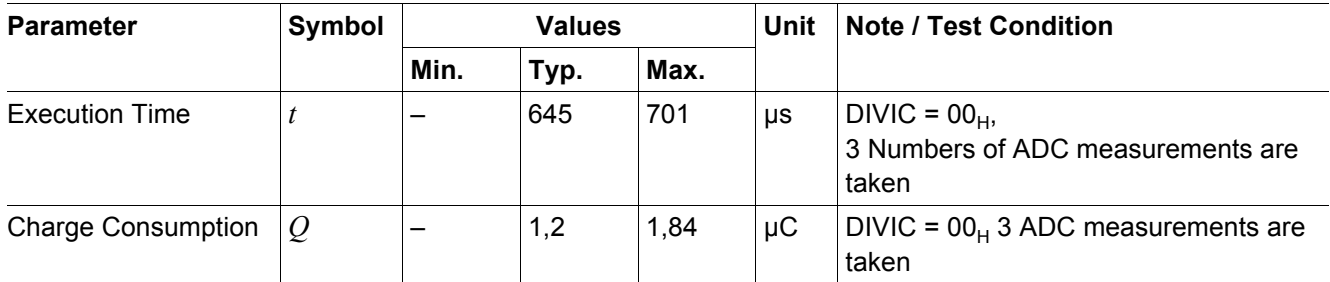

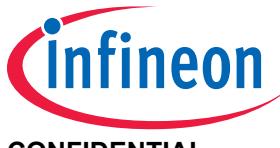

## **CONFIDENTIAL ROM Library Functions**

# **2.7 Powerdown()**

# **2.7.1 Description**

This function forces the device to POWER DOWN state.

# **2.7.2 Actions**

- If an RF Transmission is in process, wait until it has completed
- If the SFR ITPR has been updated, wait for the Interval Timer to initialize
- Enter POWER DOWN state

# **2.7.3 Prototype**

void **Powerdown**(void)

# **2.7.4 Inputs**

## **Table 34 Powerdown: Input Parameters**

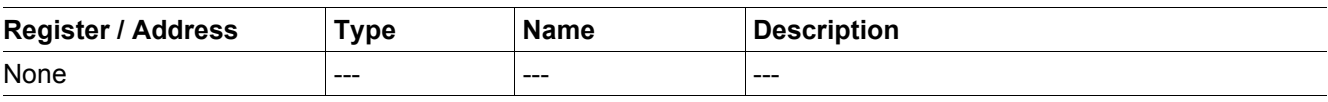

## **2.7.5 Outputs**

## **Table 35 Powerdown: Output values**

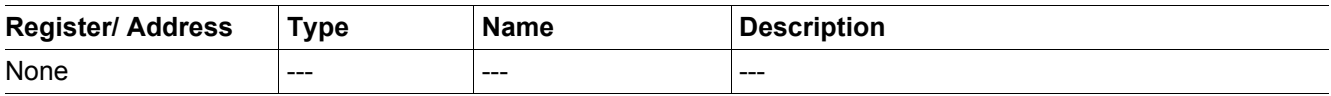

## **2.7.6 Resource Usage**

#### **Table 36 Powerdown: Resources**

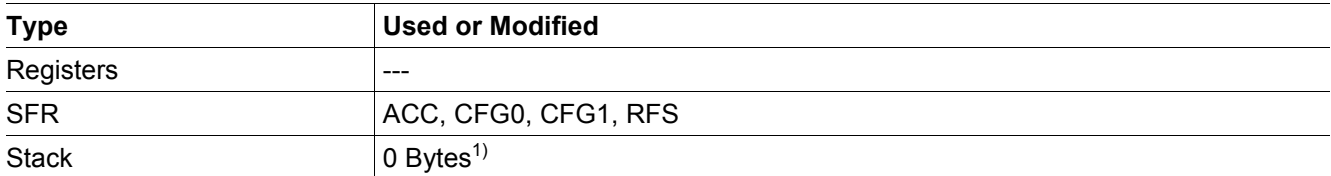

1) Two additional bytes, not included here, are needed to call the library function

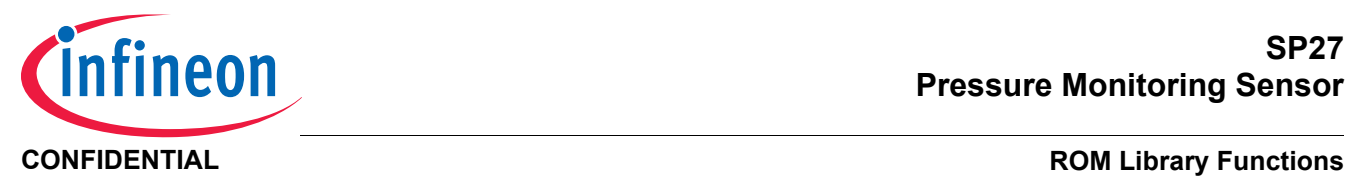

# **2.7.7 Execution Information**

# **Table 37 Powerdown: Execution Time and Charge Consumption**

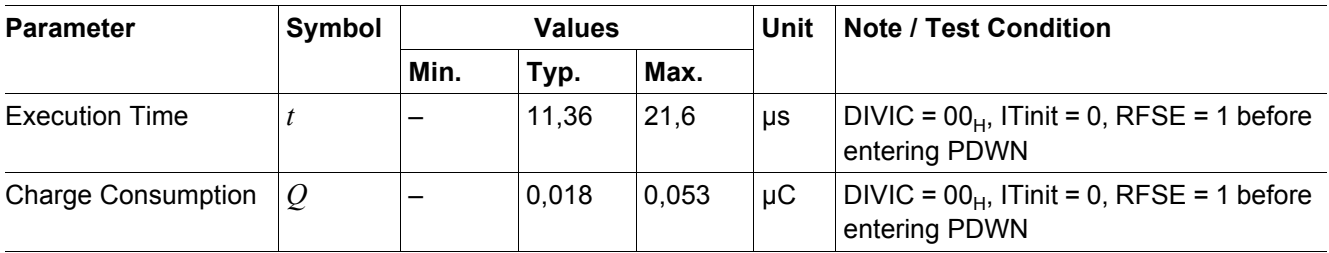

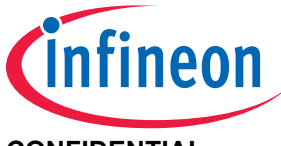

**SP27 Pressure Monitoring Sensor**

# **2.8 IntervalTimerCalibration()**

# **2.8.1 Description**

This function initiates a calibration of the Interval Timer precounter (ITPL and ITPH) to obtain a specific interval timer timebase between 1Hz and 20Hz. The function can work with 12MHz RC Clock source, utilizing a special timer mode.

# **2.8.2 Actions**

• Calibrate the interval timer precounter (SFR ITPL, SFR ITPH) to the value passed in WU\_Frequency

# **2.8.3 Prototype**

signed char **IntervalTimerCalibration**(unsigned char **WU\_Frequency**)

# **2.8.4 Inputs**

## **Table 38 IntervalTimerCalibration: Input Parameters**

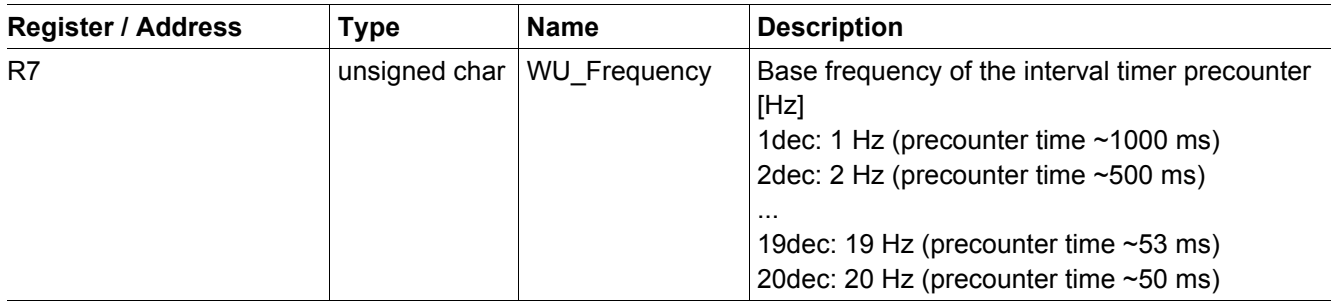

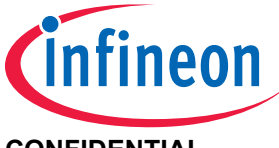

# **2.8.5 Outputs**

## **Table 39 IntervalTimerCalibration: Output values**

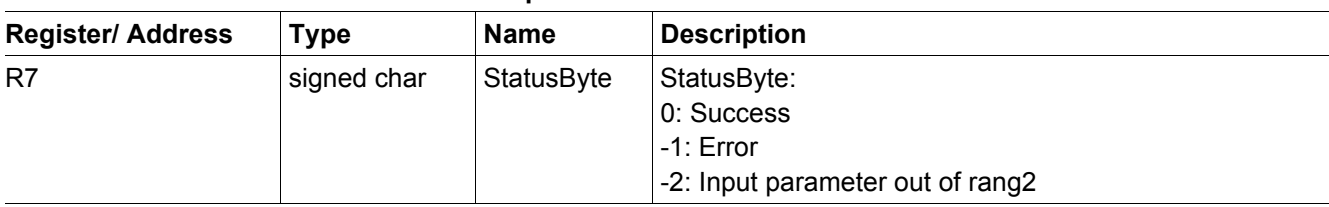

# **2.8.6 Resource Usage**

## **Table 40 IntervalTimerCalibration: Resources**

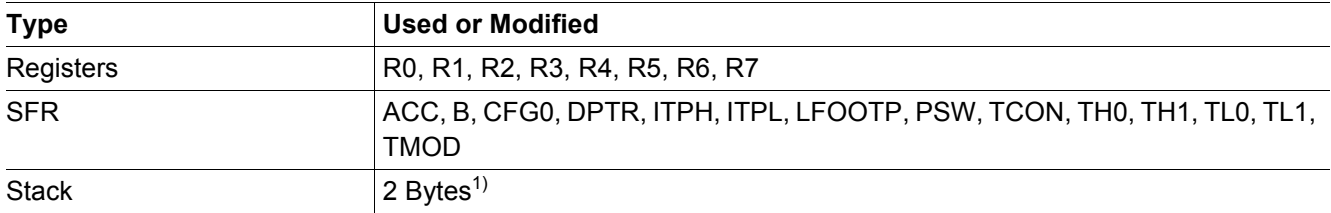

1) Two additional bytes, not included here, are needed to call the library function

# **2.8.7 Execution Information**

## **Table 41 IntervalTimerCalibration: Execution Time and Charge Consumption**

<span id="page-40-0"></span>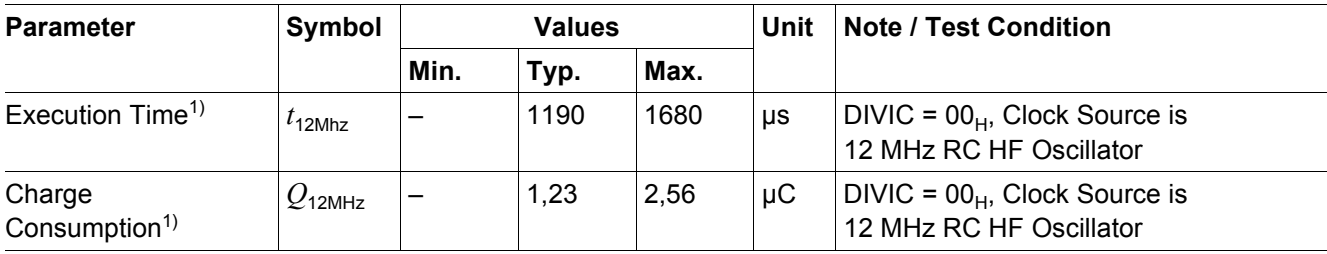

1) Values are obtained by extrapolation, not by characterization

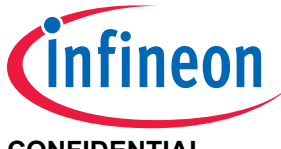

# **2.9 SMulIntInt() (16Bit \* 16Bit)**

# **2.9.1 Description**

This function multiplies the first signed int value (16 bit) Multiplicand1 by the second signed int value (16bit) Multiplicand2 and produces a 32-bit signed result.

## **2.9.2 Actions**

• Perform multiplication

## **2.9.3 Prototype**

void **SMulIntInt**(signed int idata \* **Multiplicand1**, signed int idata \* **Multiplicand2**, signed long idata \* **Product**)

## **2.9.4 Inputs**

### **Table 42 SMulIntInt: Input Parameters**

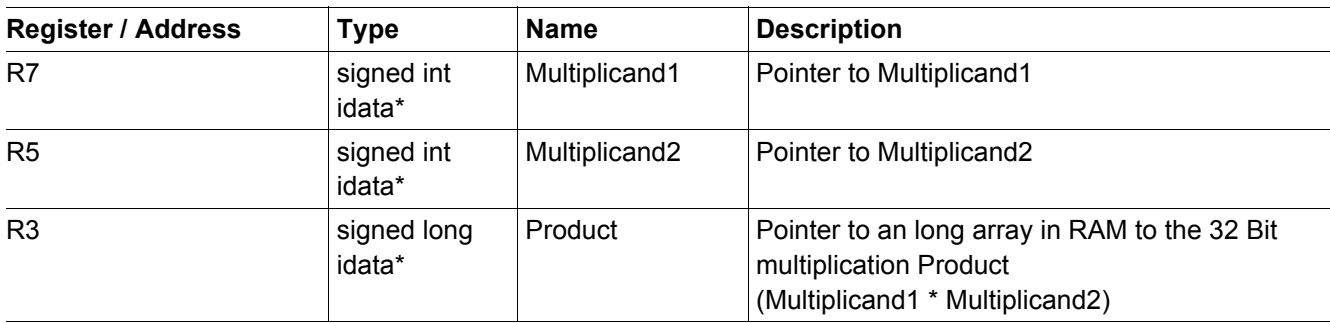

## **2.9.5 Outputs**

### **Table 43 SMulIntInt: Output values**

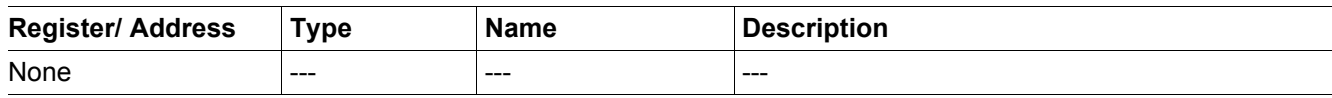

## **2.9.6 Resource Usage**

## **Table 44 SMulIntInt: Resources**

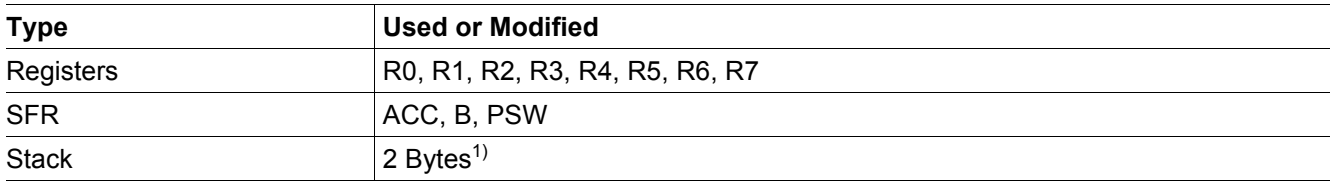

1) Two additional bytes, not included here, are needed to call the library function

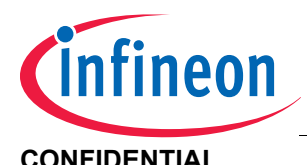

# **2.9.7 Execution Information**

# **Table 45 SMulIntInt: Execution Time and Charge Consumption**

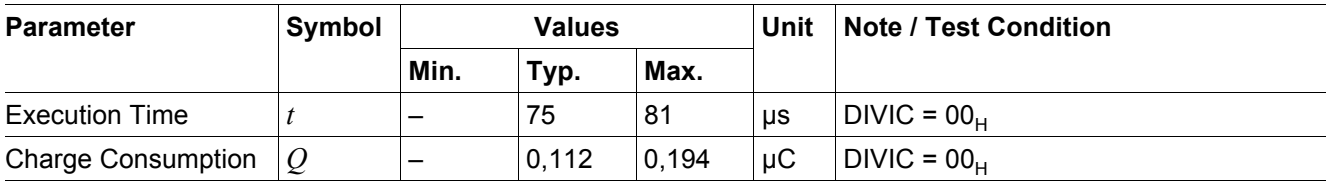

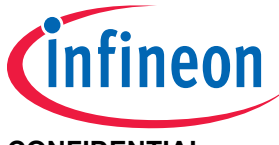

# **2.10 UDivLongLong() (32Bit : 32Bit)**

# **2.10.1 Description**

This function divides the unsigned long value (32 bit) Dividend by the unsigned long value (32 bit) Divisor.

## **2.10.2 Actions**

Perform division

# **2.10.3 Prototype**

unsigned long **UDivLongLong**(unsigned long idata \* **Dividend**, unsigned long idata \* **Divisor**)

## **2.10.4 Inputs**

## **Table 46 UDivLongLong: Input Parameters**

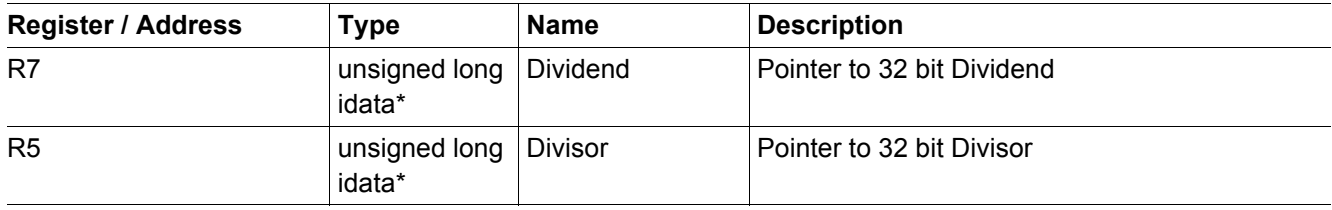

## **2.10.5 Outputs**

## **Table 47 UDivLongLong: Output values**

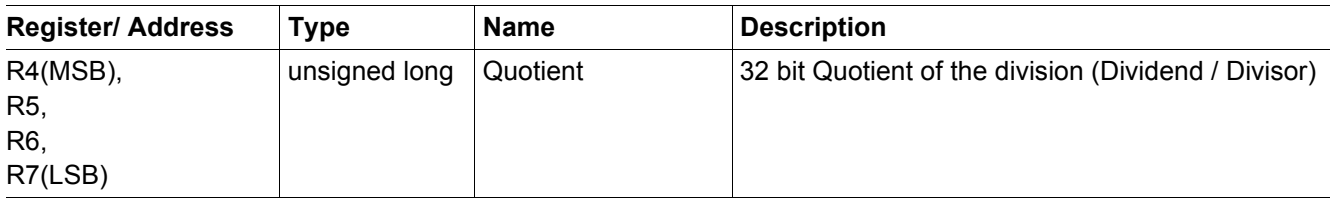

*Note: The output value for the remainder can be found in R0 (MSB), R1, R2, R3 (LSB).*

## **2.10.6 Resource Usage**

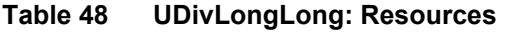

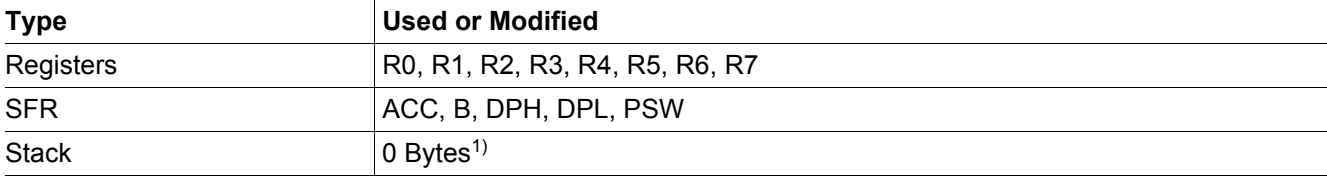

1) Two additional bytes, not included here, are needed to call the library function

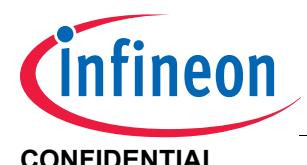

# **2.10.7 Execution Information**

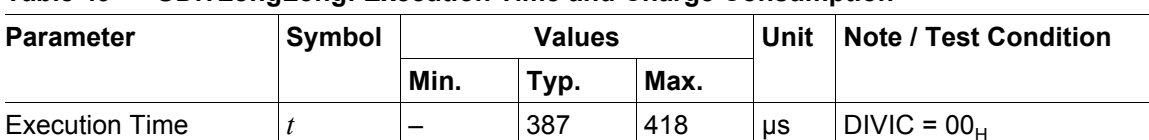

## **Table 49 UDivLongLong: Execution Time and Charge Consumption**

Charge Consumption  $\left|Q\right|$  –  $\left|0,581\right|$  1,004  $\left|{\mu}{\text{C}}\right|$  DIVIC = 00<sub>H</sub>

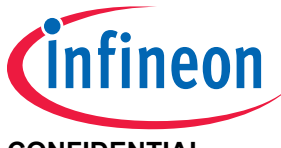

# **2.11 UDivIntInt() (16Bit : 16Bit)**

# **2.11.1 Description**

This function divides the unsigned int value (16 bit) Dividend by the unsigned int value (16 bit) Divisor.

# **2.11.2 Actions**

• Perform division

# **2.11.3 Prototype**

unsigned int **UDivIntInt**(unsigned int **Dividend**, unsigned int **Divisor**)

## **2.11.4 Inputs**

## **Table 50 UDivIntInt: Input Parameters**

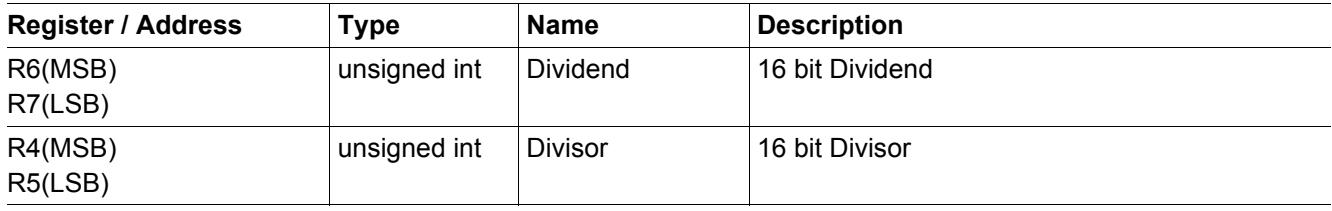

## **2.11.5 Outputs**

## **Table 51 UDivIntInt: Output values**

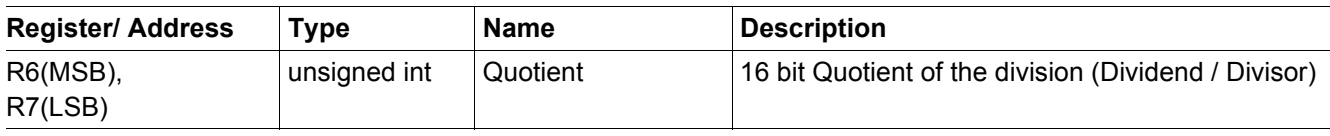

*Note: The output value for the remainder can be found in R4 (MSB) and R5 (LSB).*

# **2.11.6 Resource Usage**

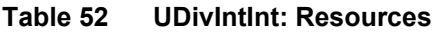

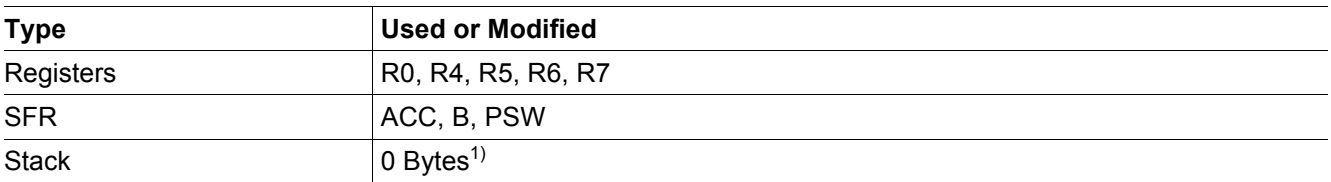

1) Two additional bytes, not included here, are needed to call the library function

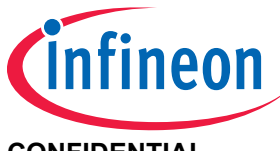

# **2.11.7 Execution Information**

# **Table 53 UDivIntInt: Execution Time and Charge Consumption**

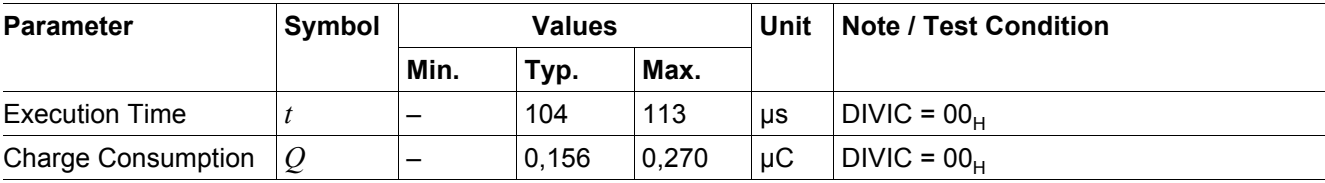

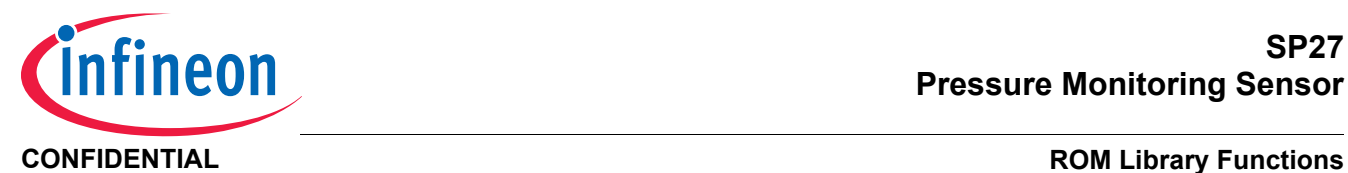

# **2.12 CRC8\_Calc()**

# **2.12.1 Description**

This function calculates the CRC-8 checksum for a memory area in RAM using a fixed polynomial  $(x^8+x^2+x+1)$ . The CRC-8 calculation starts with a defined preload value.

# **2.12.2 Actions**

• Calculate CRC-8

## **2.12.3 Prototype**

unsigned char **CRC8\_Calc**(unsigned char **Preload**, unsigned char idata \* **BlockStart**, unsigned char **BlockLength**)

## **2.12.4 Inputs**

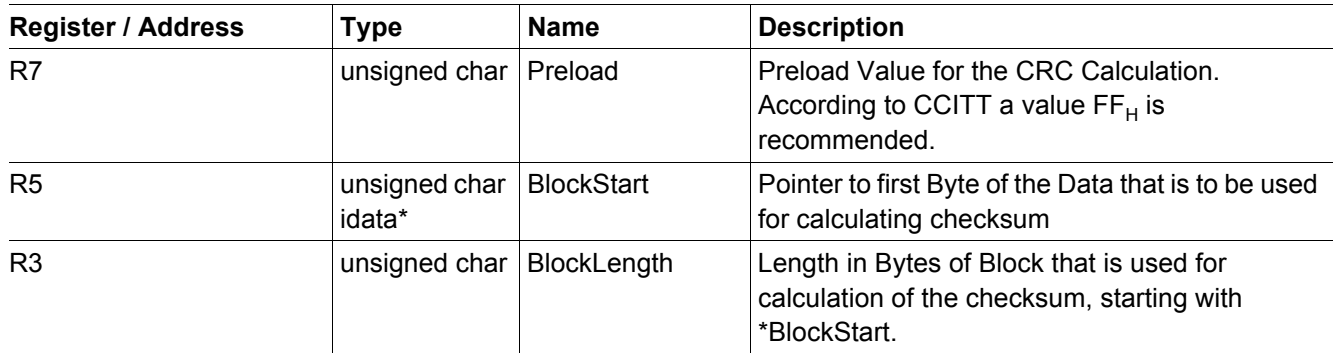

### **Table 54 CRC8\_Calc: Input Parameters**

## **2.12.5 Outputs**

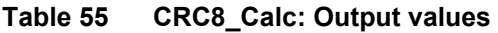

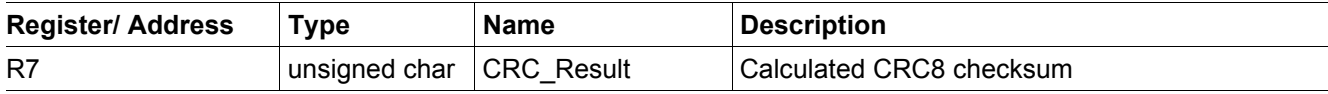

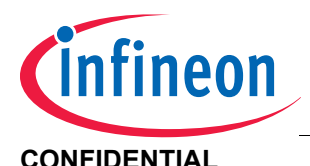

# **2.12.6 Resource Usage**

## **Table 56 CRC8\_Calc: Resources**

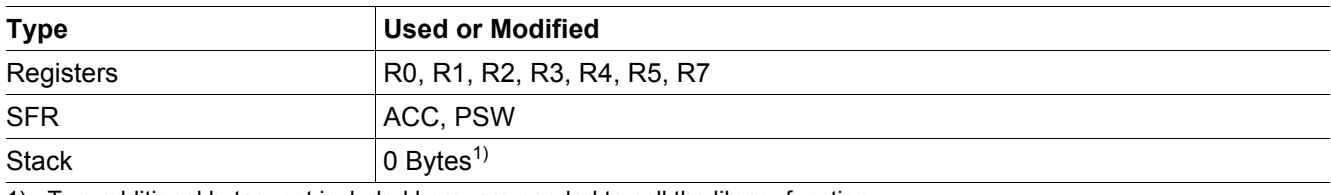

1) Two additional bytes, not included here, are needed to call the library function

# **2.12.7 Execution Information**

### **Table 57 CRC8\_Calc: Execution Time and Charge Consumption**

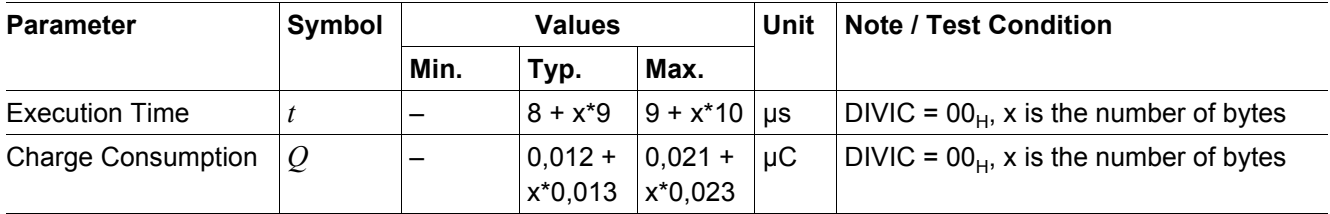

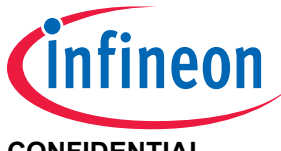

**CONFIDENTIAL ROM Library Functions** 

# **2.13 Read\_ID()**

# **2.13.1 Description**

This function returns the unique serial number of the device and a product description code.

# **2.13.2 Actions**

- Read 4-byte ID (from Flash Address:  $5850_H$  (MSB)...5853 $_H$  (LSB))
- Read 1 byte product code (from Flash Address:  $584F_H$ )

## **2.13.3 Prototype**

void **Read\_ID** (struct ID\_Struct idata \* idata **ID\_Result**) *Note: Structure ID\_Struct is defined in SP27\_ROMLibrary.h*

## **2.13.4 Inputs**

## **Table 58 Read\_ID: Input Parameters**

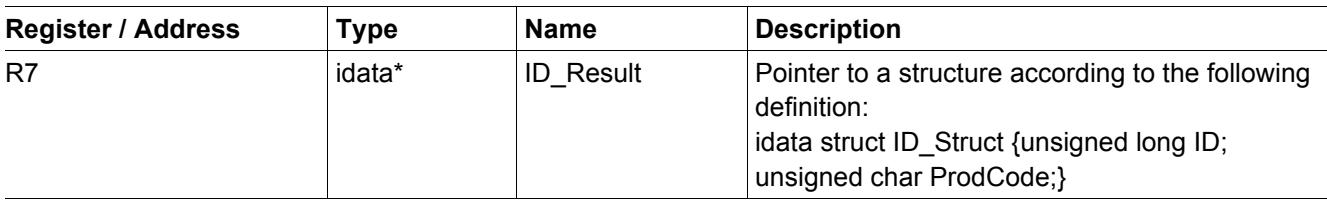

## **2.13.5 Outputs**

## **Table 59 Read\_ID: Input Parameters**

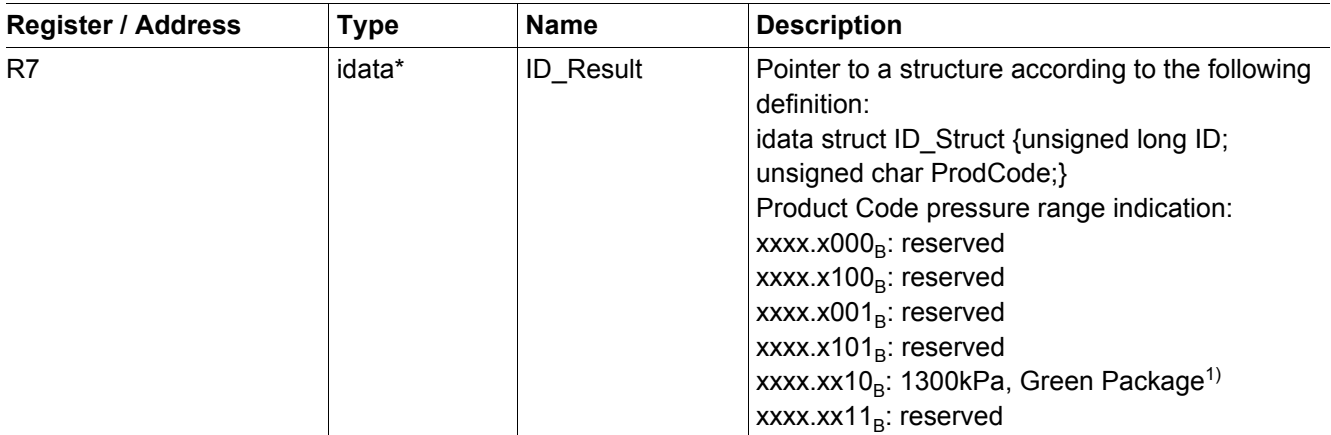

1) For definition "Green Package" please refer to **[\[1\]](#page-71-0)**

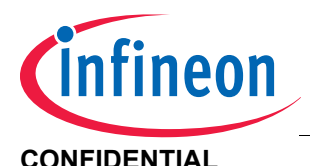

# **2.13.6 Resource Usage**

#### **Table 60 Read\_ID: Resources**

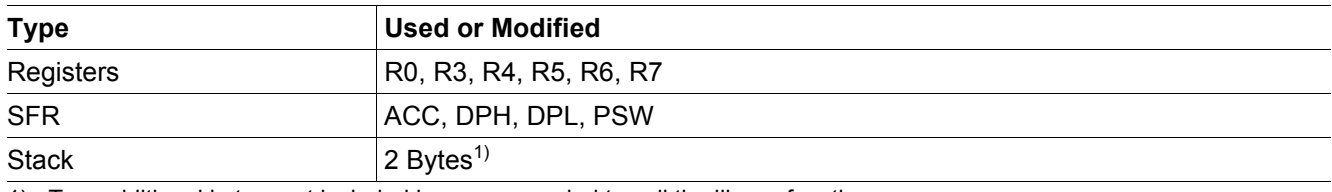

1) Two additional bytes, not included here, are needed to call the library function

# **2.13.7 Execution Information**

### **Table 61 Read\_ID: Execution Time and Charge Consumption**

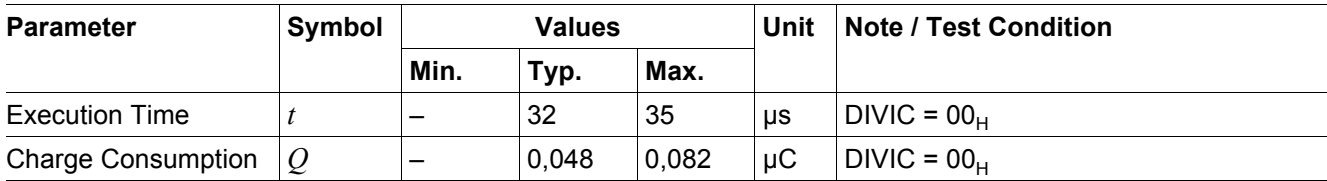

## **2.13.8 Code Example**

```
// Library function prototypes
#include "SP27_ROMLibrary.h"
// ID structure is defined in SP27_ROMLibrary.h
idata ID_Struct ID_Result;
void main()
{
    // Read Sensor ID function call
    Read_ID(&ID_Result);
}
```
## **Figure 5 Code example for usage of Read\_ID()**

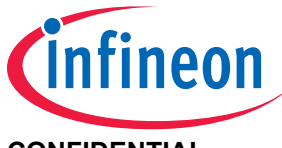

# **2.14 FW\_Revision\_Nb()**

# **2.14.1 Description**

This function returns the ROM Library revision number and the FLASH Library revision number.

# **2.14.2 Actions**

- Read 2-byte Revision Number from ROM and return it
- Read 2-byte Revision Number from FLASH Library and return it

## **2.14.3 Prototype**

void **FW\_Revision\_Nb** (unsigned int idata \* **ROM\_Rev**, unsigned int idata \* **Lib\_Rev**)

# **2.14.4 Inputs**

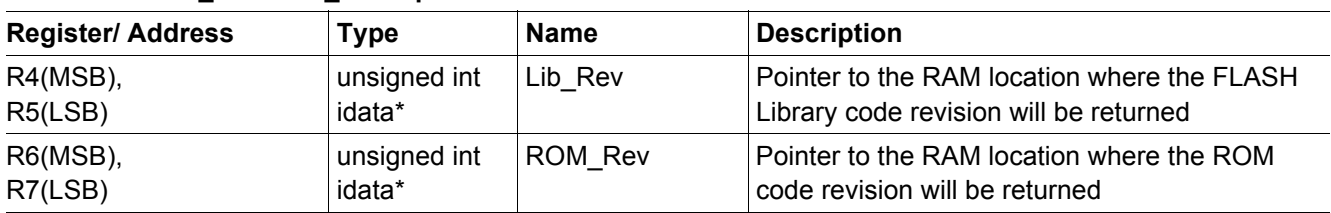

## **Table 62 FW\_Revision\_Nb: Input Parameters**

# **2.14.5 Outputs**

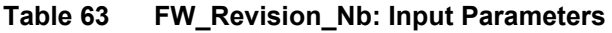

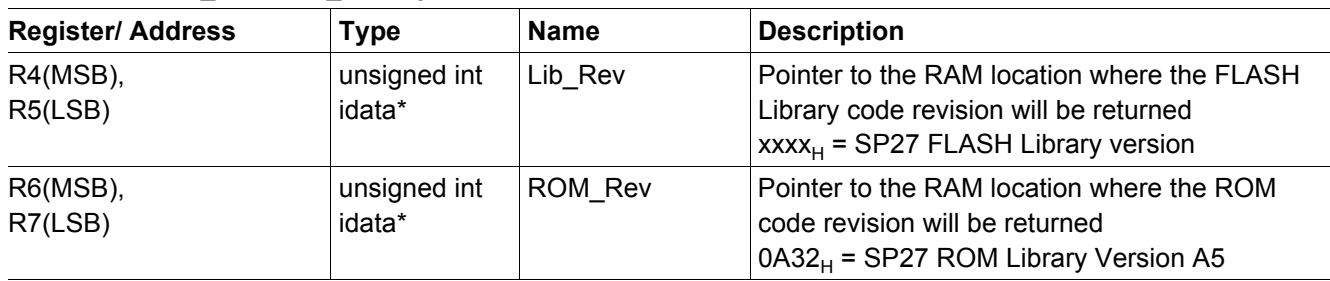

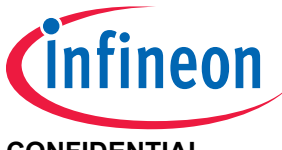

# **2.14.6 Resource Usage**

## **Table 64 FW\_Revision\_Nb: Resources**

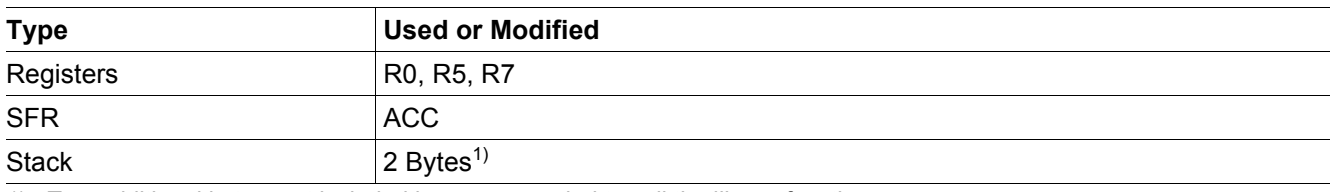

1) Two additional bytes, not included here, are needed to call the library function

# **2.14.7 Execution Information**

### **Table 65 FW\_Revision\_Nb: Execution Time and Charge Consumption**

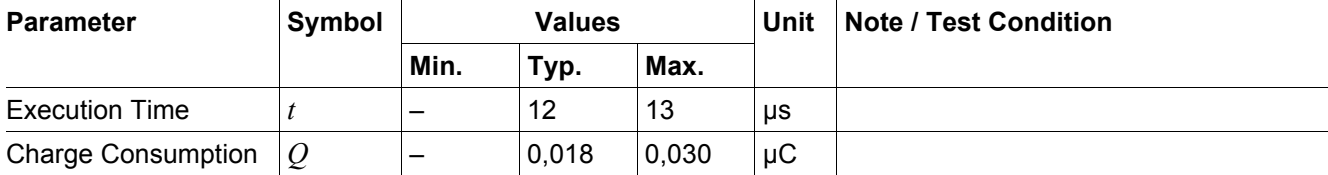

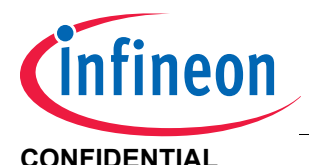

### **CONFIDENTIAL ROM Library Functions**

# **2.15 Erase\_UserConfigSector()**

# **2.15.1 Description**

This function erases the FLASH user configuration sector located at FLASH address  $5780<sub>H</sub> - 57FF<sub>H</sub>$  if the Lockbyte 3 is not set. If Lockbyte 3 is set this function will return -1 without any action. This function returns -1 and has no effect if executed in DEBUG mode.

*Note: The application software has to ensure that FLASH is only programmed or erased when all required environmental conditions are fulfilled. Special care has to be taken that ambient temperature*  $T_{F}$ *, supply voltage*  $V_{\text{baff}}$  *and Endurance En<sub>FL</sub> are within specified range (see [\[1\]](#page-71-0)).* 

# **2.15.2 Actions**

• Erase the FLASH user configuration sector

# **2.15.3 Prototype**

signed char **Erase\_UserConfigSector** (void)

## **2.15.4 Inputs**

## **Table 66 Erase\_UserConfigSector: Input Parameters**

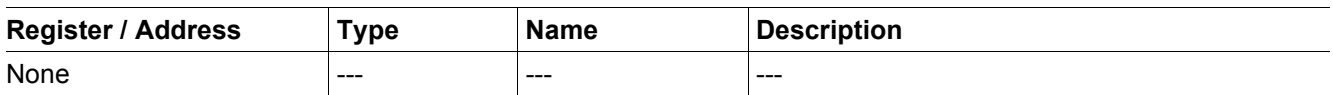

## **2.15.5 Outputs**

## **Table 67 Erase\_UserConfigSector: Output values**

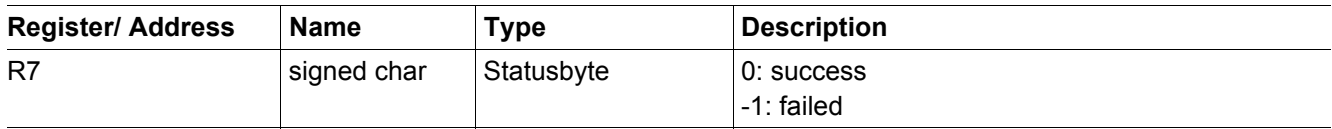

## **2.15.6 Resource Usage**

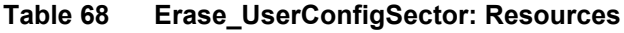

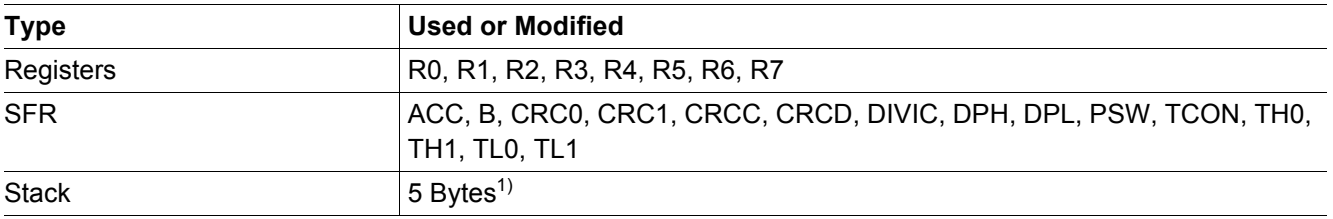

1) Two additional bytes, not included here, are needed to call the library function

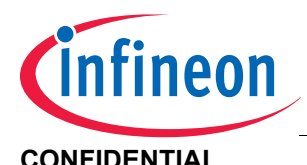

# **2.15.7 Execution Information**

# **Table 69 Erase\_UserConfigSector: Execution Time and Charge Consumption**

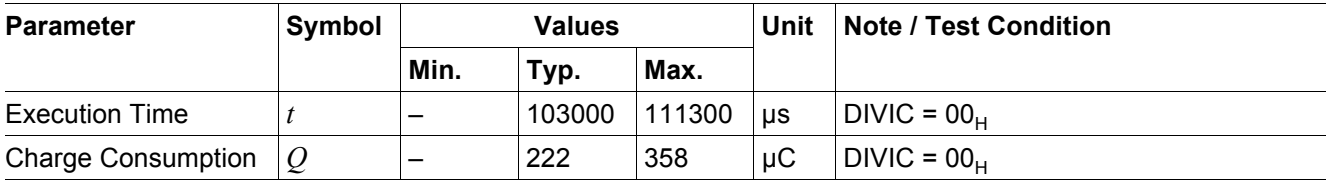

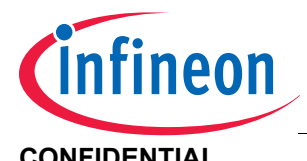

**SP27 Pressure Monitoring Sensor**

**CONFIDENTIAL ROM Library Functions** 

# **2.16 WriteFlashUserConfigSectorLine()**

# **2.16.1 Description**

This function writes one line in the FLASH user configuration sector located at FLASH address  $5780_H - 57FF_H$  if the Lockbyte 3 is not set. If Lockbyte 3 is set this function will return -1 without any action. This function returns -1 and has no effect if executed in DEBUG mode.

The written data is verified after the programming. In case the verification fails this function will return -1.

*Note: The application software has to ensure that FLASH is only programmed or erased when all required environmental conditions are fulfilled. Special care has to be taken that ambient temperature*  $T_{F}$ *, supply voltage*  $V_{c c F L}$  *and Endurance En<sub>FL</sub> are within specified range (see [\[1\]](#page-71-0)).* 

*Note: Before written new data, the Flash User Config Sector needs to be erased by the user.*

# **2.16.2 Actions**

• Write one 32 Byte FLASH Line of the FLASH user configuration sector

# **2.16.3 Prototype**

signed char **WriteFlashUserConfigurationSectorLine** (unsigned int **Startaddress**, unsigned char idata \* **WrData**)

## **2.16.4 Inputs**

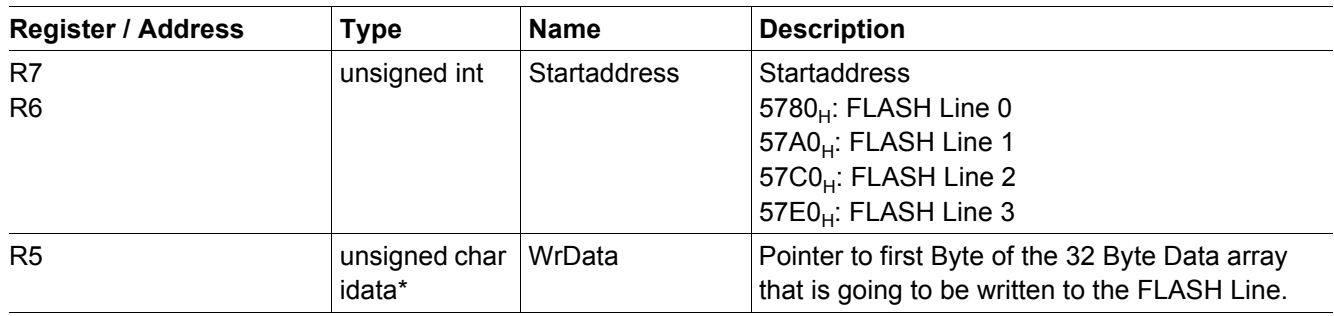

## **Table 70 WriteFlashUserConfigurationSectorLine: Input Parameters**

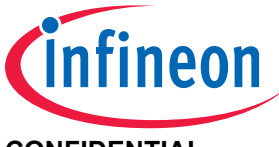

# **2.16.5 Outputs**

# **Table 71 WriteFlashUserConfigurationSectorLine: Output values**

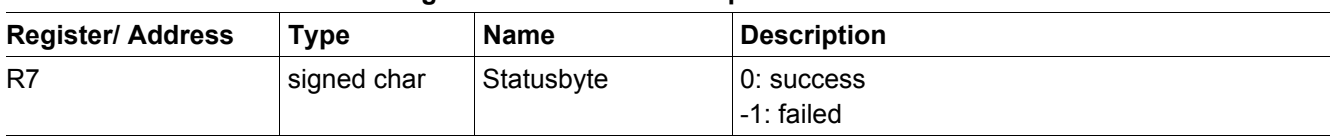

# **2.16.6 Resource Usage**

# **Table 72 WriteFlashUserConfigurationSectorLine: Resources**

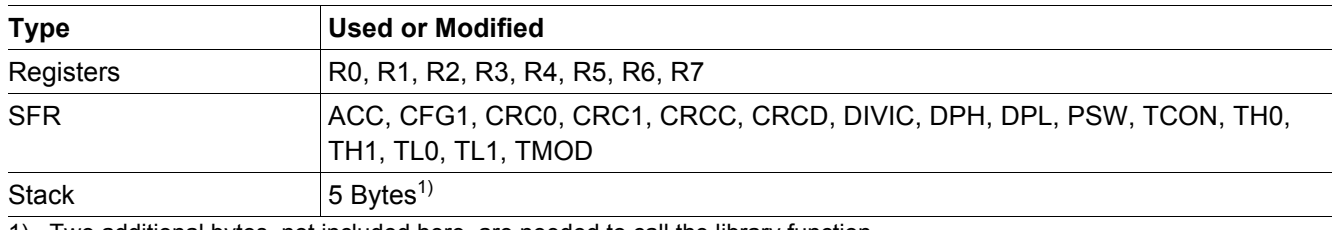

1) Two additional bytes, not included here, are needed to call the library function

# **2.16.7 Execution Information**

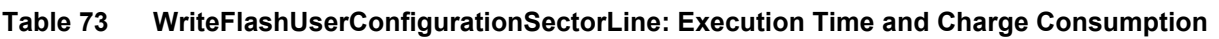

<span id="page-56-0"></span>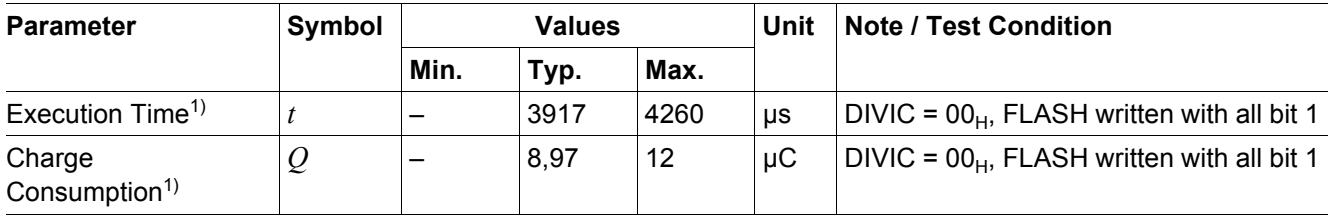

1) Values are obtained by extrapolation, not by characterization

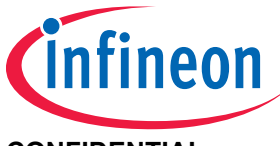

# **2.17 WriteFlashCodeSectorLine()**

# **2.17.1 Description**

This function offers the possibility to write one Code Sector (sector 0) flash line. It enables the application program to modify the code sector, thus enabling code patches or configuration blocks to be applied to the Flash during application execution.

Some requirements to use this function are mandatory:

- The code sector must be unlocked
- The flash-line to be written must be already in erased-state
- No provision for erasing the Code Sector via ROM library call will be provided
- The function can not be called in debug mode

This function writes one line (32 bytes) to the Flash Code Sector located at Flash address 4000 $_H$  -- 575F<sub>H</sub>. If the SP37 is in RUN mode and Lockbyte 2 is not set the write is performed, otherwise this function will return -1. The line contents are verified after the entire line has been written. In the event that the write verification fails, this function will return -2.

*Note: The application software has to ensure that Flash is only programmed or erased when all required environmental conditions are fulfilled. Special care has to be taken that ambient temperature*  $T_{F}$ *, supply voltage and Endurance En<sub>El</sub> are within specified range (see [\[1\]](#page-71-0)).* 

*Note: Each Flash Code Sector Line may be written only once. Once a line is written with data, it must not be written again. there is no corresponding ROM function to erase the Flash Code Sector under application program control.*

# **2.17.2 Actions**

Write one Code Sector flash line.

# **2.17.3 Prototype**

signed char **WriteFlashCodeSectorLine** (unsigned int **StartAddress**, unsigned char idata **\*WrData**)

## **2.17.4 Inputs**

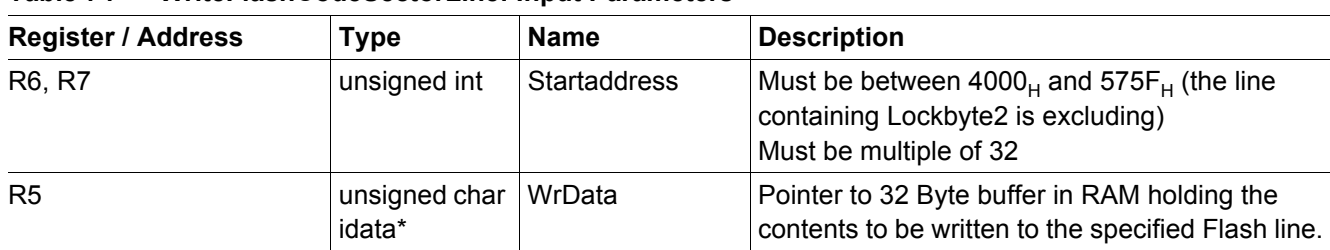

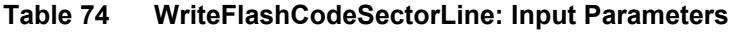

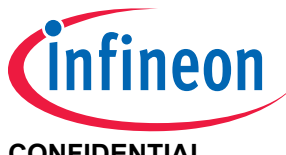

# **2.17.5 Outputs**

## **Table 75 WriteFlashCodeSectorLine: Output values**

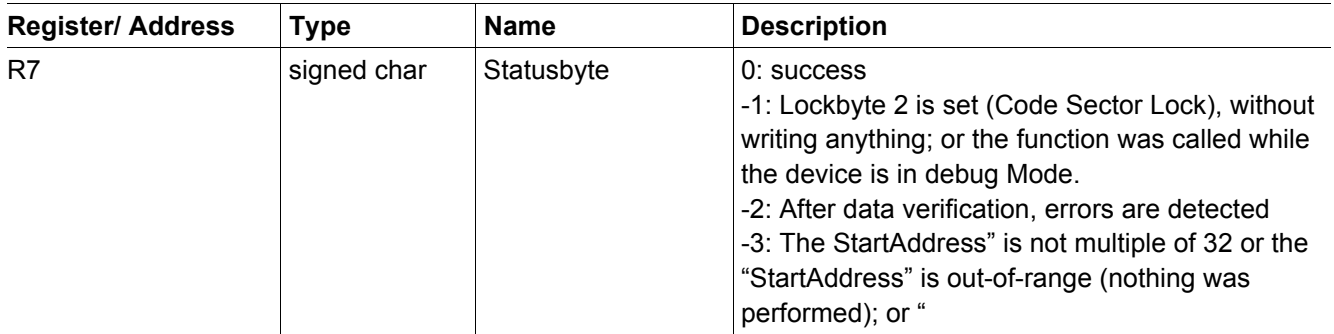

# **2.17.6 Resource Usage**

## **Table 76 WriteFlashCodeSectorLine: Resources**

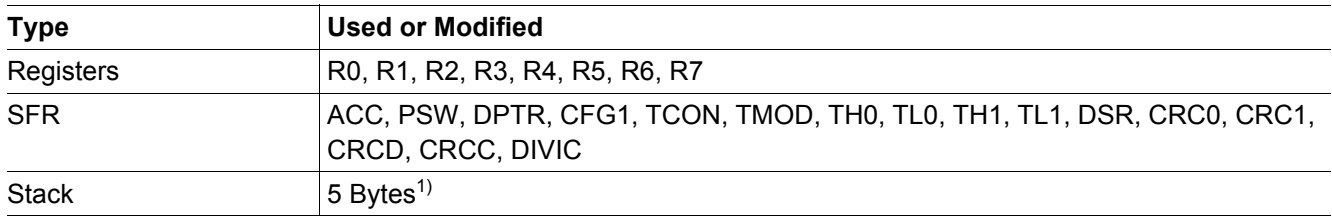

1) Two additional bytes, not included here, are needed to call the library function

# **2.17.7 Execution Information**

### **Table 77 WriteFlashCodeSectorLine: Execution Time and Charge Consumption**

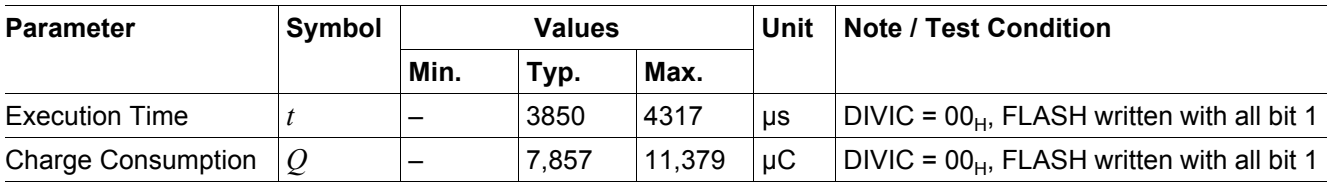

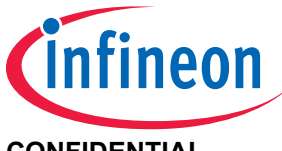

# **2.18 FlashSetLock()**

# **2.18.1 Description**

This function sets the Lockbyte 3 which protects the User Configuration sector. This function returns -1 and has no effect if executed in DEBUG mode.

## *Attention: This function shows only effect if the Lockbyte 2 that protects the Code Sector is set.*

*Note: The application software has to ensure that FLASH is only programmed or erased when all required environmental conditions are fulfilled. Special care has to be taken that ambient temperature*  $T_{FL}$ *, supply voltage*  $V_{\text{cell}}$  *and Endurance En<sub>FL</sub> are within specified range (see [\[1\]](#page-71-0)). This function returns -1 and has no effect if executed in DEBUG mode.*

## **2.18.2 Actions**

• Set the Lockbyte 3 protecting the User Configuration sector

# **2.18.3 Prototype**

signed char **FlashSetLock**(void)

## **2.18.4 Inputs**

## **Table 78 FlashSetLock: Input Parameters**

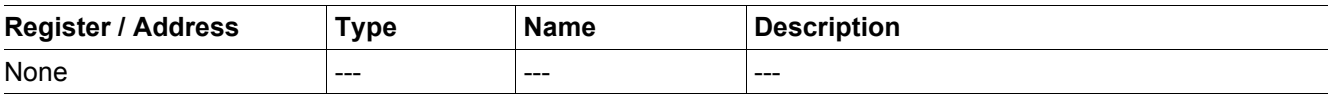

## **2.18.5 Outputs**

## **Table 79 FlashSetLock: Output values**

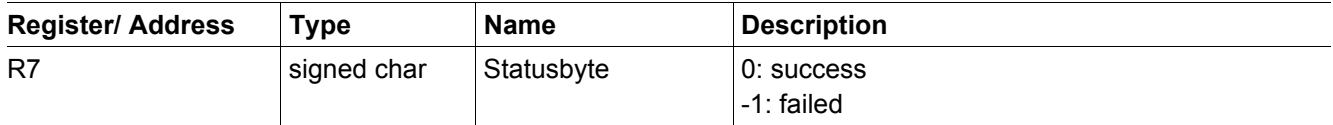

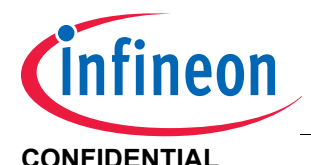

# **2.18.6 Resource Usage**

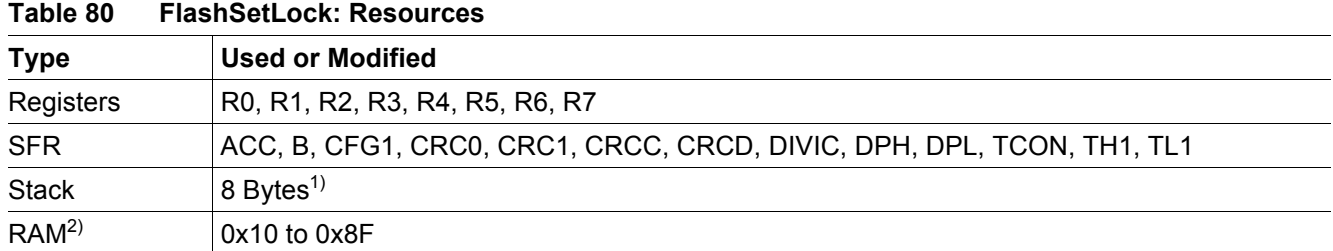

1) Two additional bytes, not included here, are needed to call the library function

2) The FlashSetLock() overwrites RAM addresses 0x10 to 0x8F during its execution. For this reason it is recommended to perform a software reset (CFG2.0[RESET] == 1) after this function returns.

# **2.18.7 Execution Information**

## **Table 81 FlashSetLock: Execution Time and Charge Consumption**

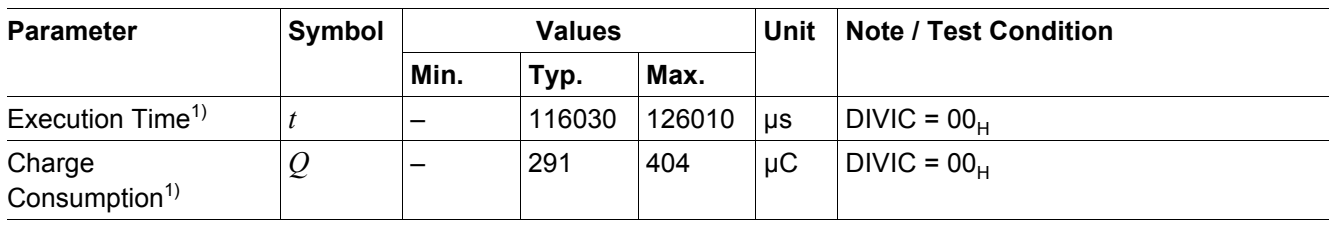

1) Values are obtained by extrapolation, not by characterization

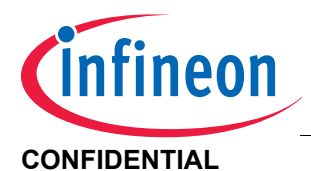

#### **CONFIDENTIAL ROM Library Functions**

# **2.19 ECC\_Check()**

# **2.19.1 Description**

This function evaluates the **E**rror **C**ode **C**orrection (ECC) result bit. This bit shows if an error in the read/executed FLASH has been detected since the last call of this function.

*Note: When a FLASH byte is programmed, the ECC unit generates and stores four ECC bits. With these additional bits the ECC is able to correct single bit errors and detects two bit errors. The ECC is calculated from read/executed FLASH and the result is stored in the ECC result bit. It cannot distinguish between a single bit or two bit error.*

# **2.19.2 Actions**

• Check the ECC result bit

# **2.19.3 Prototype**

signed char **ECC\_Check**(void)

## **2.19.4 Inputs**

## **Table 82 ECC\_Check: Input Parameters**

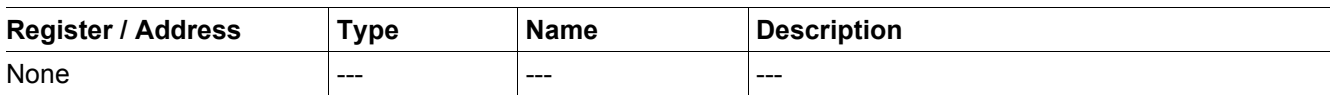

## **2.19.5 Outputs**

## **Table 83 ECC\_Check: Output values**

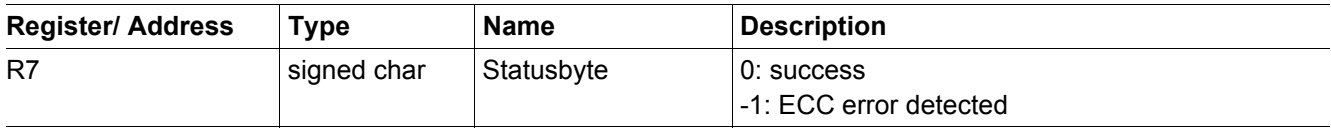

## **2.19.6 Resource Usage**

## **Table 84 ECC\_Check: Resources**

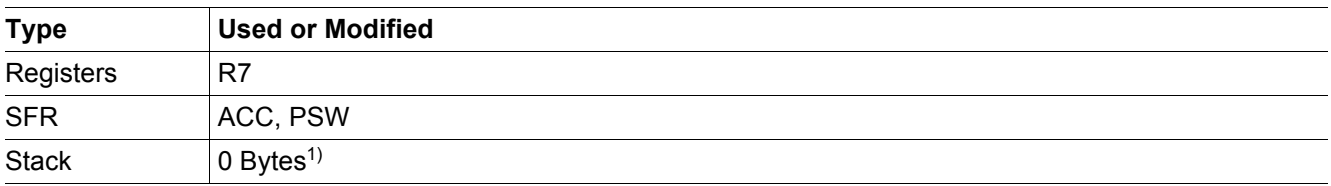

1) Two additional bytes, not included here, are needed to call the library function

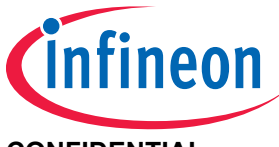

# **2.19.7 Execution Information**

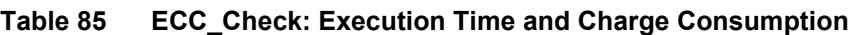

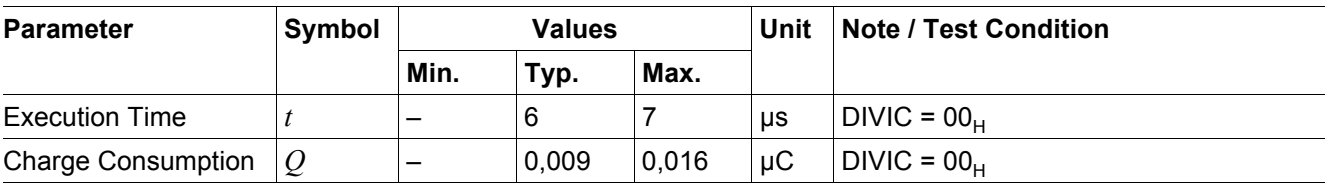

# **2.19.8 Code Example**

```
// Library function prototypes
#include "SP27_ROMLibrary.h"
void main()
{
    // Return value of ECC check is stored in StatusByte
    unsigned char StatusByte;
    // ECC check function call to reset the ECC check function
    StatusByte = ECC_{Check()};// CRC16 check function call to test User Data Sector
    StatusByte = CRC16_Check(0x5780, 0x80);// ECC check function call
    StatusByte += ECC_Check();
    if(!StatusByte){
          // Both ECC and CRC16 check were successful
    }
    else{
          // ECC and or CRC16 check was not successful
    }
}
```
**Figure 6 Code example for usage of the functions ECC\_Check() and CRC16\_Check()**

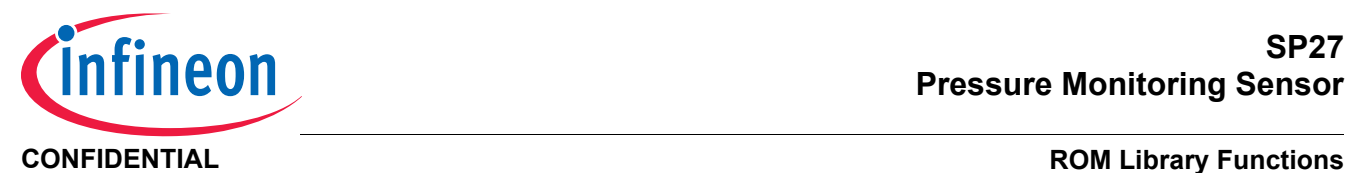

# **2.20 CRC16\_Check()**

# **2.20.1 Description**

This function computes a 16-bit CRC of a code block from a start address with a defined length from FLASH, which includes a pre-computed 16-bit CRC, which is stored in the last 2 Bytes of the memory block ((StartAddr + Length - 2) is CRC High) and ((StartAddr + Length - 1) is CRC Low).

*Note: The pre-computed CRC value has to be written by the application for code blocks in FLASH.*

# **2.20.2 Actions**

- Calculate 16-bit CRC
- Compare CRC with pre-computed CRC located in the last 2 Bytes of the code block

# **2.20.3 Prototype**

signed char **CRC16\_Check**(unsigned char code \* **StartAddr**, unsigned int **Length**)

# **2.20.4 Inputs**

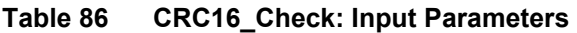

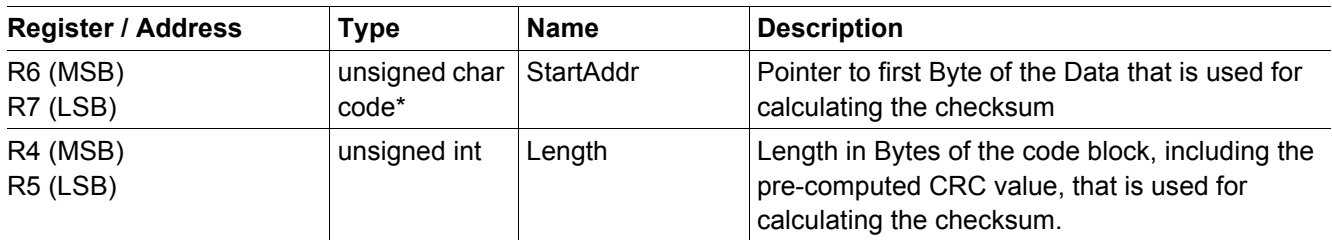

## **2.20.5 Outputs**

## **Table 87 CRC16\_Check: Output values**

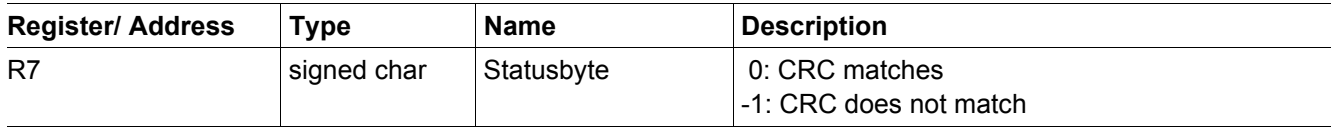

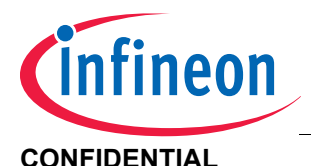

# **2.20.6 Resource Usage**

# **Table 88 CRC16\_Check: Resources**

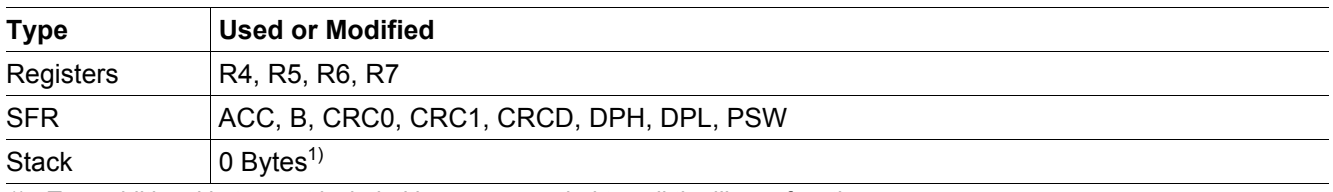

1) Two additional bytes, not included here, are needed to call the library function

# **2.20.7 Execution Information**

### **Table 89 CRC16\_Check: Execution Time and Charge Consumption**

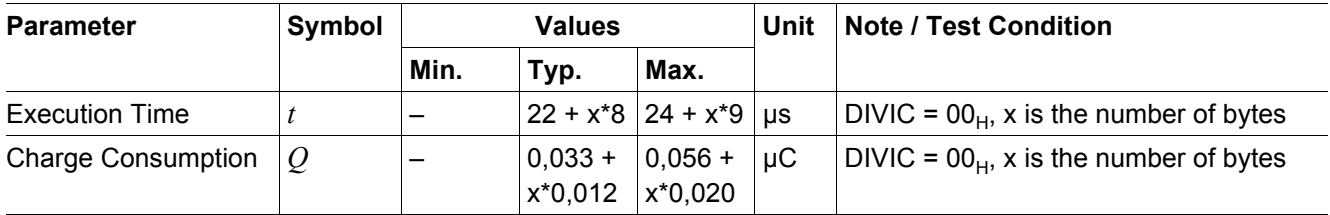

# **2.20.8 Code Example**

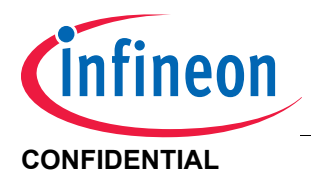

#### **CONFIDENTIAL ROM Library Functions**

# **2.21 GetCompValue()**

# **2.21.1 Description**

This function retrieves an 8 bit value from a 2 dimensional lookup table depending on input values Value1 and Value2. The lookup table is a M by N matrix and can be of any size from 2 x 2 up to 15 x 15 holding 225 different values in its maximum configuration. This function may be used to obtain a compensation value from a lookup table with 2 threshold types (e.g. temperature and voltage), according to the measured input values (Value1 and Value2). The lookup table has to be stored in the FLASH.

The input values are compared against threshold points defined in the lookup table, and the thresholds must be sorted in increasing order. The column is chosen by Value1 thresholds and the row is selected by Value2 thresholds respectively. If Value1 is lower than its lowest threshold then the left-most column is selected, and likewise if Value2 is lower than its lowest threshold the top-most row is selected.

The matrix size is always 1 larger than the number of threshold points. Thus, a 12 by 7 matrix will have 6 threshold points for Value1 (column) and 11 threshold points for Value2 (row).

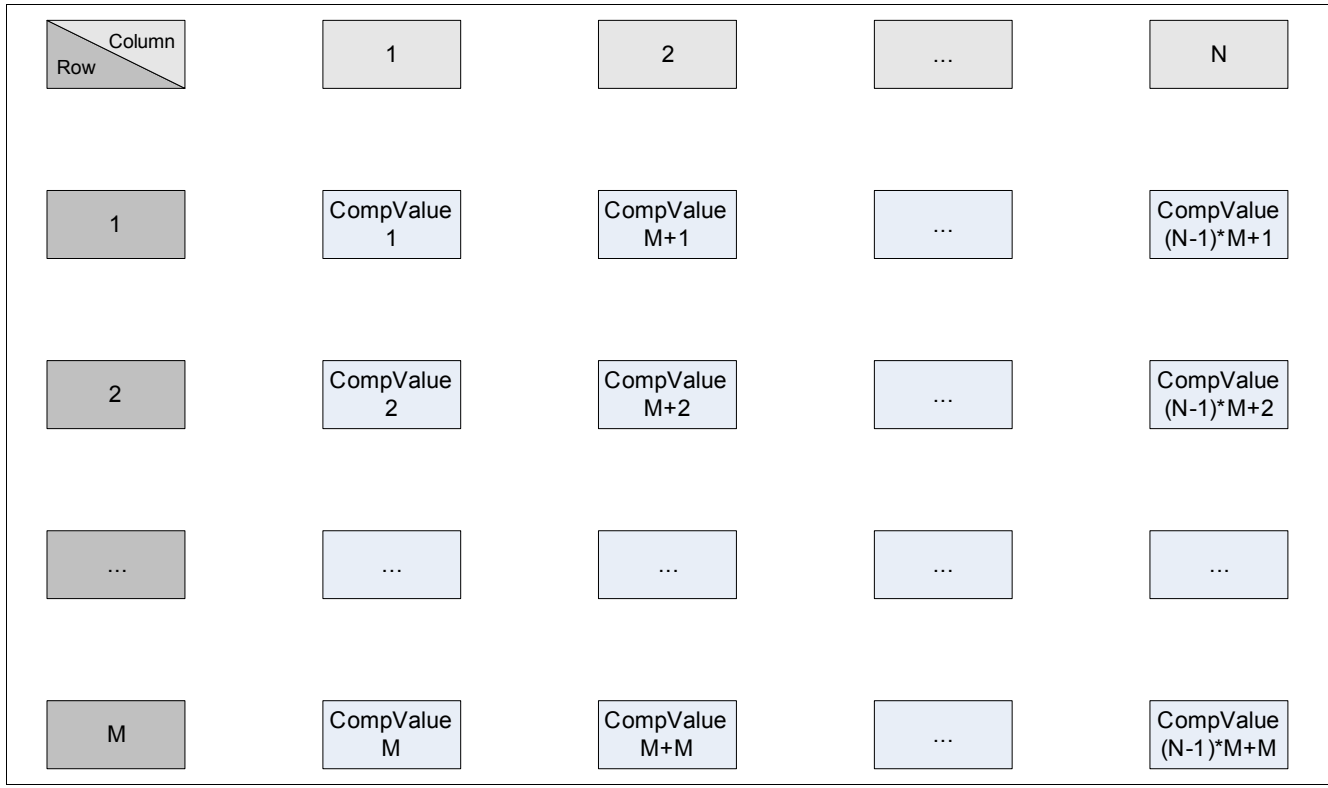

**Figure 7 M by N matrix**

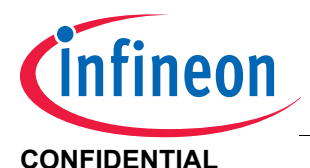

# **SP27 Pressure Monitoring Sensor**

## **CONFIDENTIAL CONFIDENTIAL ROM Library Functions**

# **2.21.2 Actions**

- Compare Value1 with defined thresholds from threshold type 1
- Compare Value2 with defined thresholds from threshold type 2
- Return compensated value

# **2.21.3 Prototype**

unsigned char **GetCompValue**(unsigned char code \* **TablePointer**, unsigned char **Value1**, unsigned char **Value2**)

# **2.21.4 Inputs**

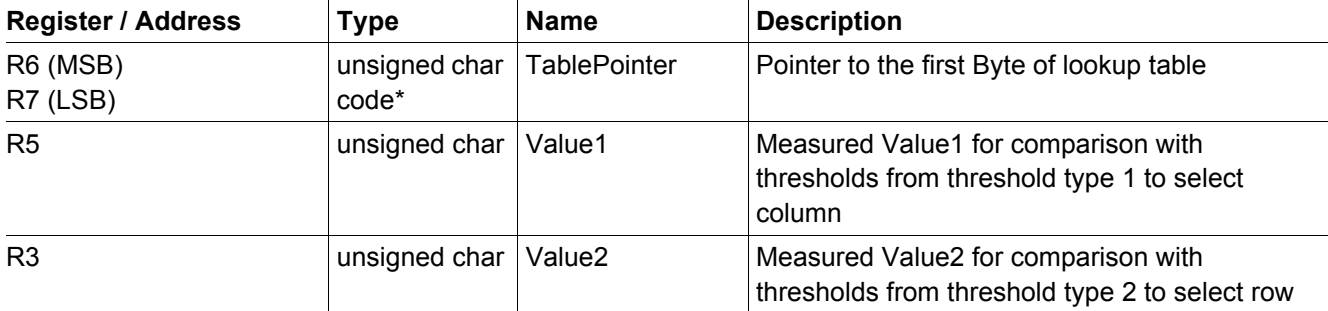

## **Table 90 GetCompValue: Input Parameters**

**[Figure 8](#page-67-0)** shows how the compensated value table must appear in FLASH memory.

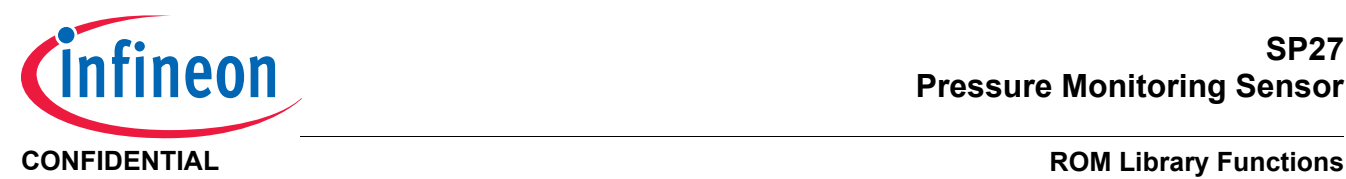

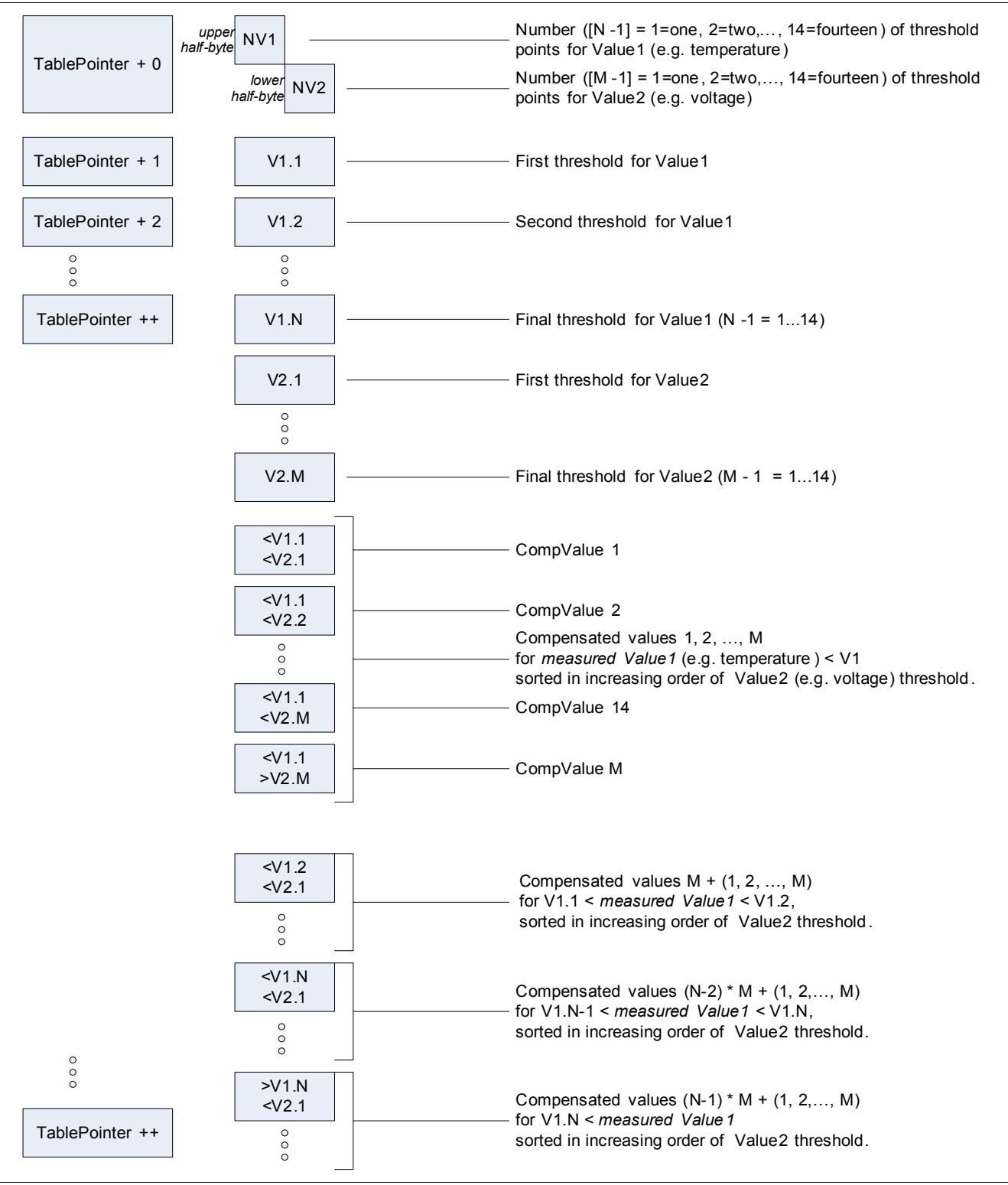

<span id="page-67-0"></span>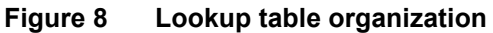

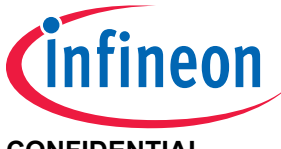

# **2.21.5 Outputs**

## **Table 91 GetCompValue: Output values**

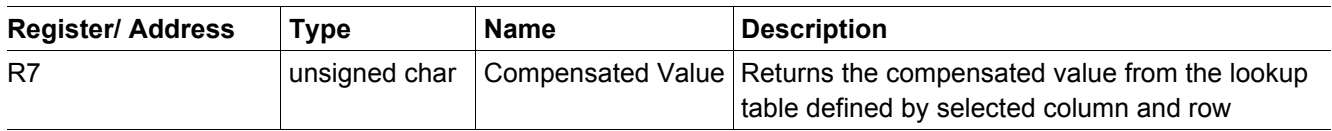

# **2.21.6 Resource Usage**

### **Table 92 GetCompValue: Resources**

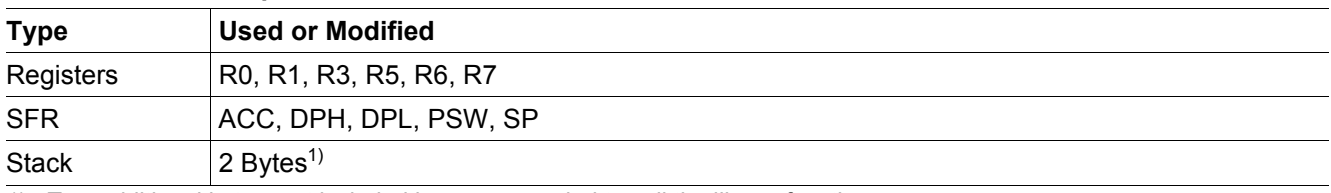

1) Two additional bytes, not included here, are needed to call the library function

# **2.21.7 Execution Information**

## **Table 93 GetCompValue: Execution Time and Charge Consumption**

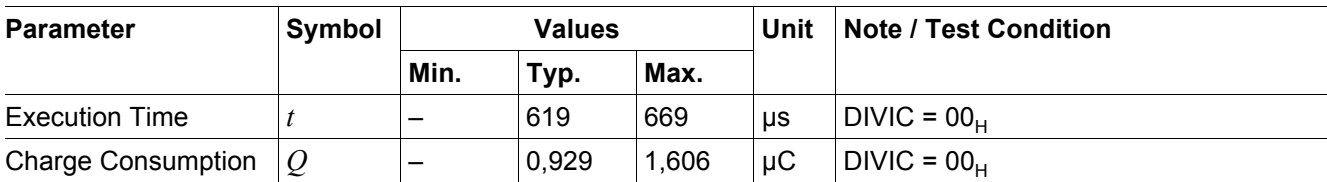

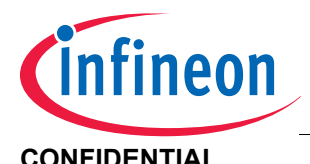

### **CONFIDENTIAL ROM Library Functions**

# **2.22 Wait100usMultiples()**

# **2.22.1 Description**

This function performs a delay of 100 µs multiples. It clears the CPU clock divider SFR DIVIC, initializes the timers according to the delay time, and uses IDLE state during the delay time. In case an unexpected resume event occurs, the IDLE state will be left and the function remain in RUN state until the delay is elapsed. The total duration of the delay can be determined by an offset time of 28 µs plus the multiplication of the input parameter value with 100µs. The maximum delay time is limited in practice by the watchdog timer, which may be reset by the application prior to the function call.

# **2.22.2 Actions**

- Set SFR DIVIC =  $00_B$
- Configure timers according to the delay time
- Enter IDLE state
- Delay until timer is elapsed

# **2.22.3 Prototype**

void **Wait100usMultiples**(unsigned int **Counter**)

## **2.22.4 Inputs**

## **Table 94 Wait100usMultiples: Input Parameters**

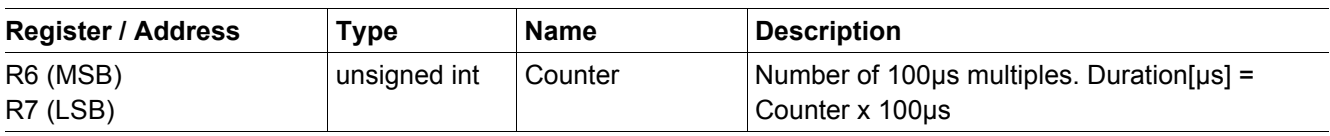

# **2.22.5 Outputs**

## **Table 95 Wait100usMultiples: Output values**

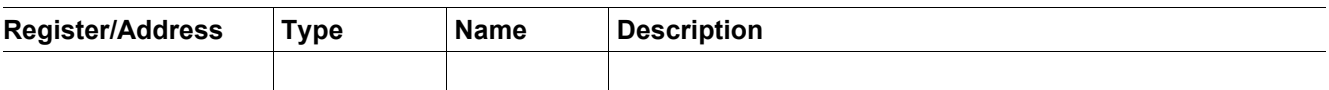

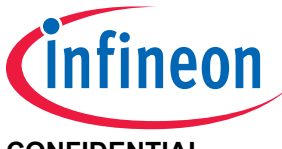

# **2.22.6 Resource Usage**

## **Table 96 Wait100usMultiples: Resources**

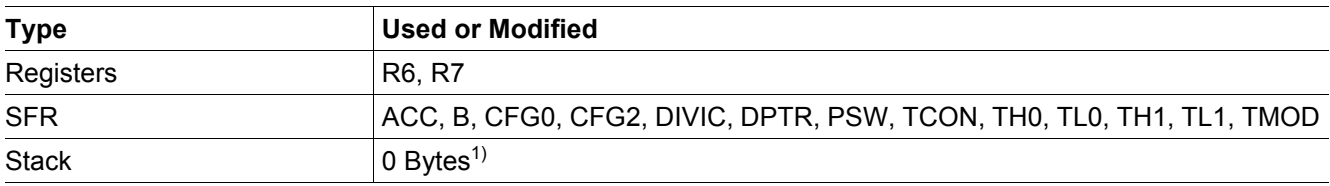

1) Two additional bytes, not included here, are needed to call the library function

# **2.22.7 Execution Information**

# **Parameter Symbol Values Unit Note / Test Condition Min. Typ. Max.** Execution Time  $t_{100}$   $\vert - \vert$  131  $\vert 138$   $\vert$  us DIVIC is 00<sub>H</sub>, counter = 1  $t_{600}$   $\vert - \vert$  636 682  $\vert$  ps DIVIC is 00<sub>H</sub>, counter = 6  $t_{+100}$   $\vert -$  100 109  $\vert$  µs DIVIC is 00<sub>H</sub>, counter is increased Charge Consumption  $|Q_{100}| = |Q_{100}| = |0,113|$  | 0,19 | µC | DIVIC is 00<sub>H</sub>, counter = 1

 $Q_{600}$  – 0,393 0,788  $\mu$ C DIVIC is 00<sub>H</sub>, counter = 6

 $Q_{+100}$  – 0,057 0,12  $\mu$ C DIVIC is 00<sub>H</sub>, counter is increased

## **Table 97 Wait100usMultiples: Execution Time and Charge Consumption**

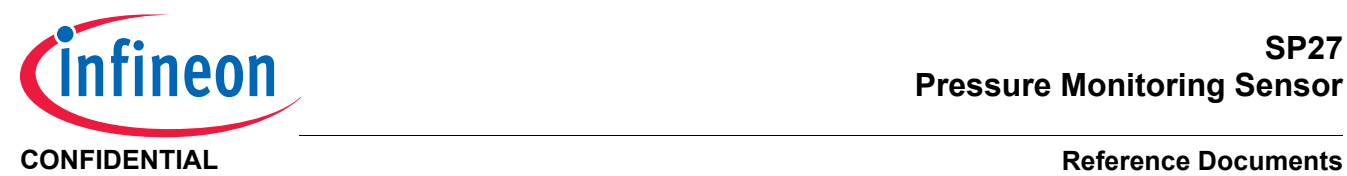

# **3 Reference Documents**

This section contains documents used for cross- reference throughout this document.

<span id="page-71-0"></span>[1] SP27 Datasheet
[www.infineon.com](http://www.infineon.com)

Published by Infineon Technologies AG